## UTILIZAÇÃO DO CONTROLE DE PASSO ÓTIMO NA SOLUÇÃO DO PROBLEMA DE FLUXO DE POTÊNCIA INCORPORANDO A MODELAGEM DE TRANSFORMADORES LTC<sup>S</sup>

ROBERTA MATEUS ANTUNES DOS SANTOS

PROJETO SUBMETIDO AO CORPO DOCENTE DO DEPARTAMENTO DE ENGENHARIA ELÉTRICA DA ESCOLA POLITÉCNICA DA UNIVERSIDADE FEDERAL DO RIO DE JANEIRO COMO PARTE DOS REQUISITOS NECESSÁRIOS PARA A OBTENÇÃO DO GRAU DE ENGENHEIRO ELETRICISTA.

APROVADO POR:

Prof. Carmen Lúcia Tancredo Borges, D.Sc. (Orientadora)

Eng. João Alberto Passos Filho, D.Sc. (Co-orientador)

Prof. Djalma Mosqueira Falcão, Ph.D.

Prof. Alessandro Manzoni, D.Sc.

RIO DE JANEIRO, RJ - BRASIL

AGOSTO DE 2007

Ao meu avô Venúncio Mateus (in memoriam), à minha amiga querida, Vera Lúcia (in memoriam), a todos os brasileiros que por força de circunstâncias maiores não tiveram oportunidade de adentrar as portas do conhecimento.

## Agradecimentos

Antes de tudo, a Deus, "porque Dele, por Ele e para Ele são todas as coisas".

Ao Eng. João Alberto Passos Filho, pesquisador do CEPEL, exemplo profissional para mim. Sua ajuda foi de valor inestimável para a realização deste trabalho.

À Professora Carmen Lúcia Tancredo Borges, pela orientação deste trabalho e por todo o aprendizado que me proporcionou no âmbito do Departamento de Engenharia Elétrica.

Ao estagiário de engenharia elétrica do CEPEL, Lucas Bittar Barbosa, por sua imensa contribuição no trabalho que desenvolvemos em conjunto.

Ao Eng. Zulmar S. Machado, pesquisador do CEPEL, por sua constante solicitude em me ajudar.

Aos meus amigos, que sempre torceram por mim.

Aos meus pais, Moysés e Neir, meus irmãos, Rafaela e Rafael, e ao meu namorado, Kleber, por todo o apoio e compreensão. Aos meus tios, Nina e Deuser, por tudo o que fizeram por mim.

Resumo do projeto submetido ao corpo docente do departamento de engenharia elétrica da Escola Politécnica da Universidade Federal do Rio de Janeiro como parte dos requisitos necessários para a obtenção do grau de engenheiro eletricista.

#### UTILIZAÇÃO DO CONTROLE DE PASSO ÓTIMO NA SOLUÇÃO DO PROBLEMA DE FLUXO DE POTÊNCIA INCORPORANDO A MODELAGEM DE TRANSFORMADORES LTCS

ROBERTA MATEUS ANTUNES DOS SANTOS Agosto / 2007

Orientadora: Carmen Lúcia Tancredo Borges, D.Sc. Co-orientador: João Alberto Passos Filho, D.Sc.

Este trabalho analisa o desempenho da metodologia de controle de passo aplicada ao problema de fluxo de potência, segundo o método de Newton-Raphson. Nesta análise, dá-se ênfase ao desempenho do controle de passo quando da representação do controle de tensão por transformador LTC no fluxo de potência. O controle de passo é formulado como um método de solução do Problema de Programação Não-Linear sem restrições, calculando um escalar denominado multiplicador ótimo que minimiza uma função custo dada em função dos erros de potência. Este multiplicador auxilia a atualização das variáveis de estado do fluxo de potência, de maneira a garantir que os erros de potência de uma iteração sejam sempre menores que os da iteração precedente, permitindo a convergência de casos com solução, mesmo que mal-condicionados, e parando o processo iterativo de casos sem solução. Assim sendo, com a incorporação do controle de passo ao problema do fluxo de potência, pode-se diagnosticar um caso quanto à existência ou não de solução pelo valor final do multiplicador ótimo no processo iterativo. Neste trabalho são feitos estudos comparativos dos principais métodos de controle de passo encontrados na literatura e é feita a incorporação de um destes métodos a uma formulação aumentada da matriz Jacobiana no problema de fluxo de potência, denominada Full Newton.

Neste trabalho, as metodologias foram desenvolvidas em MATLAB, permitindo a avaliação de sistemas de grande porte. Os resultados obtidos mostram as vantagens da utilização do controle de passo, sobretudo para casos mal-condicionados ou sem solução.

# Sumário

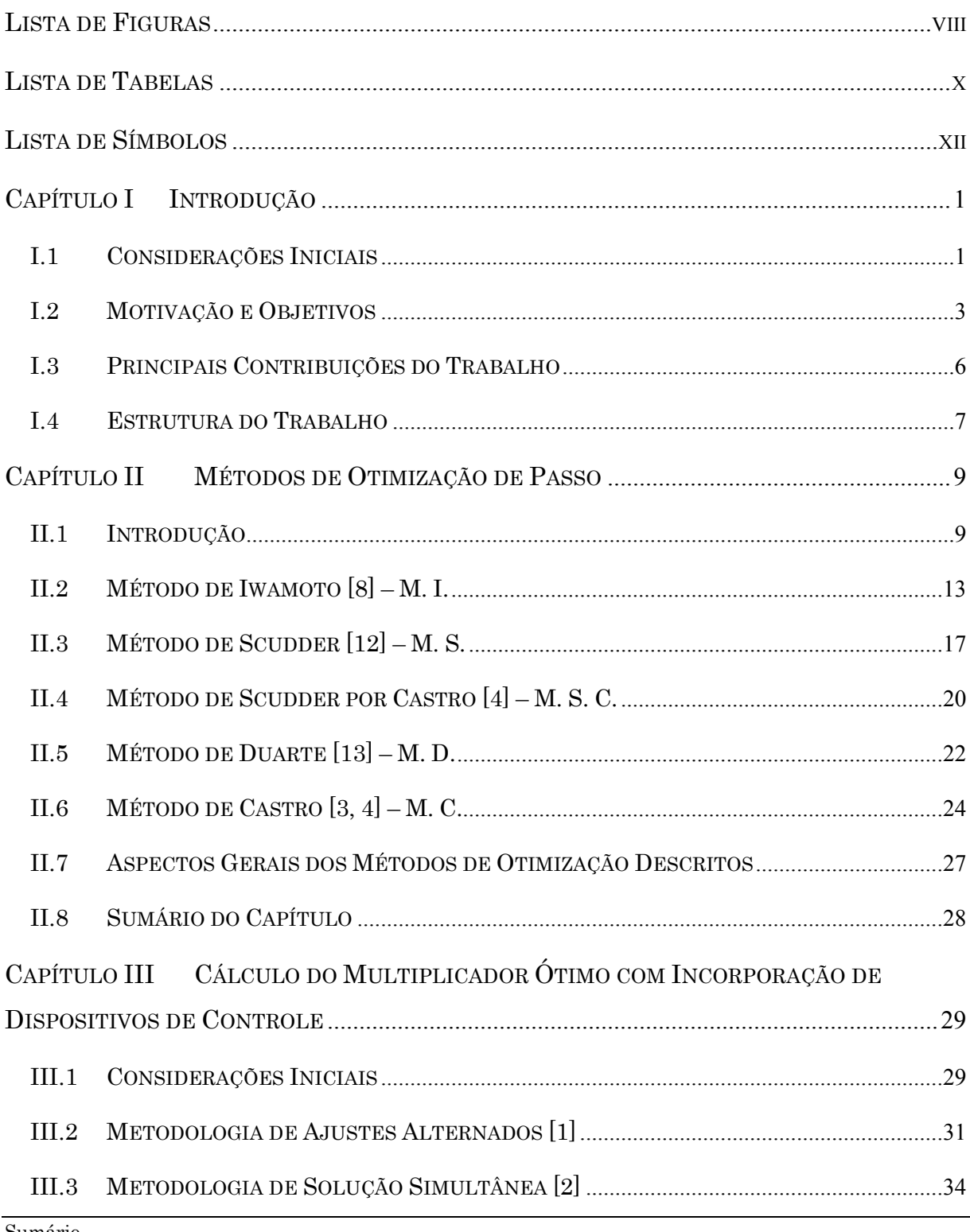

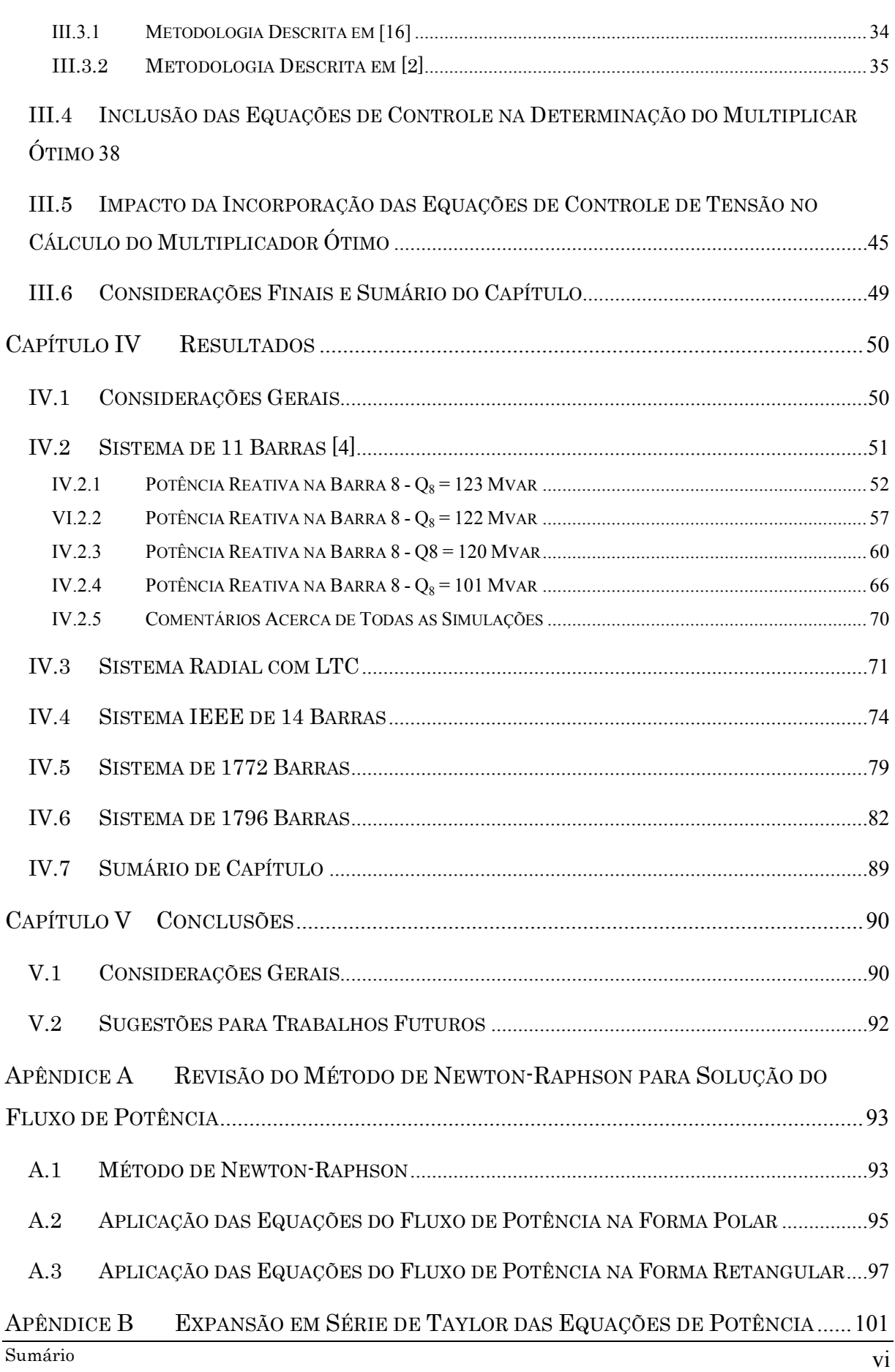

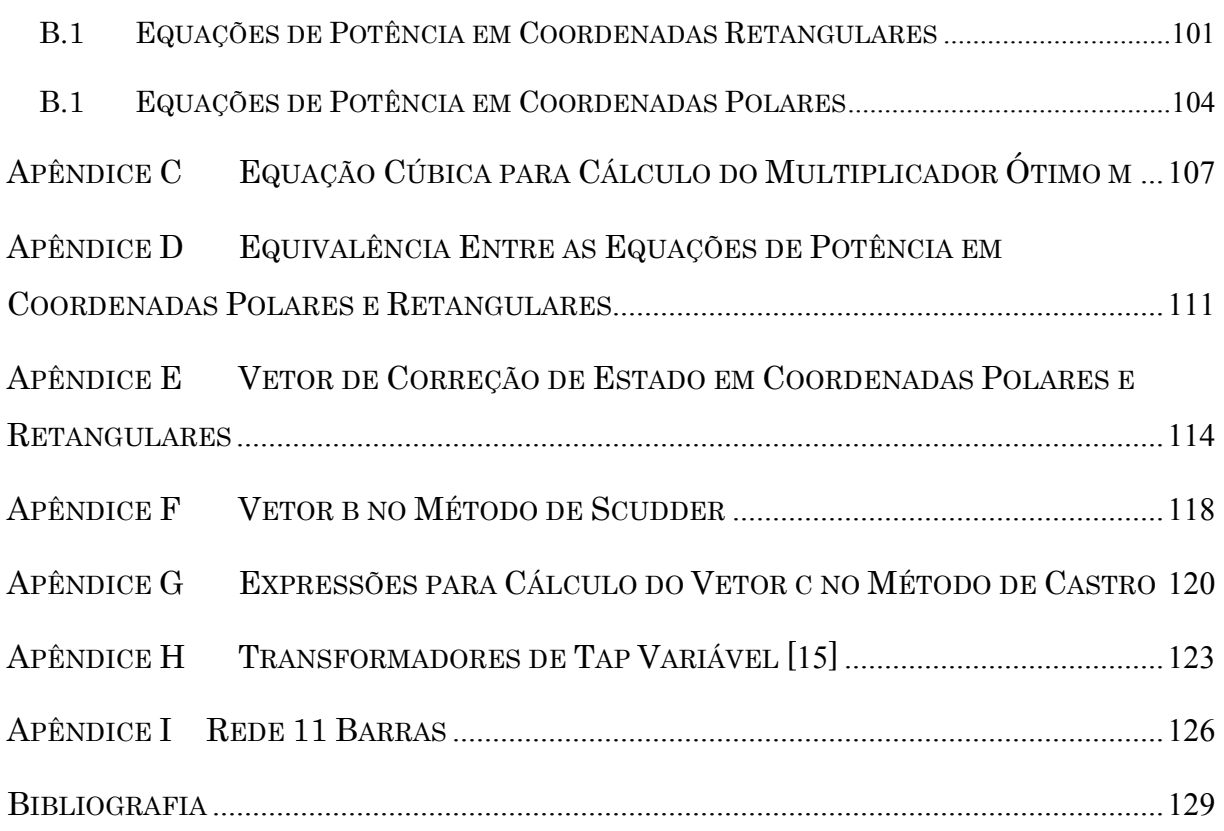

## Lista de Figuras

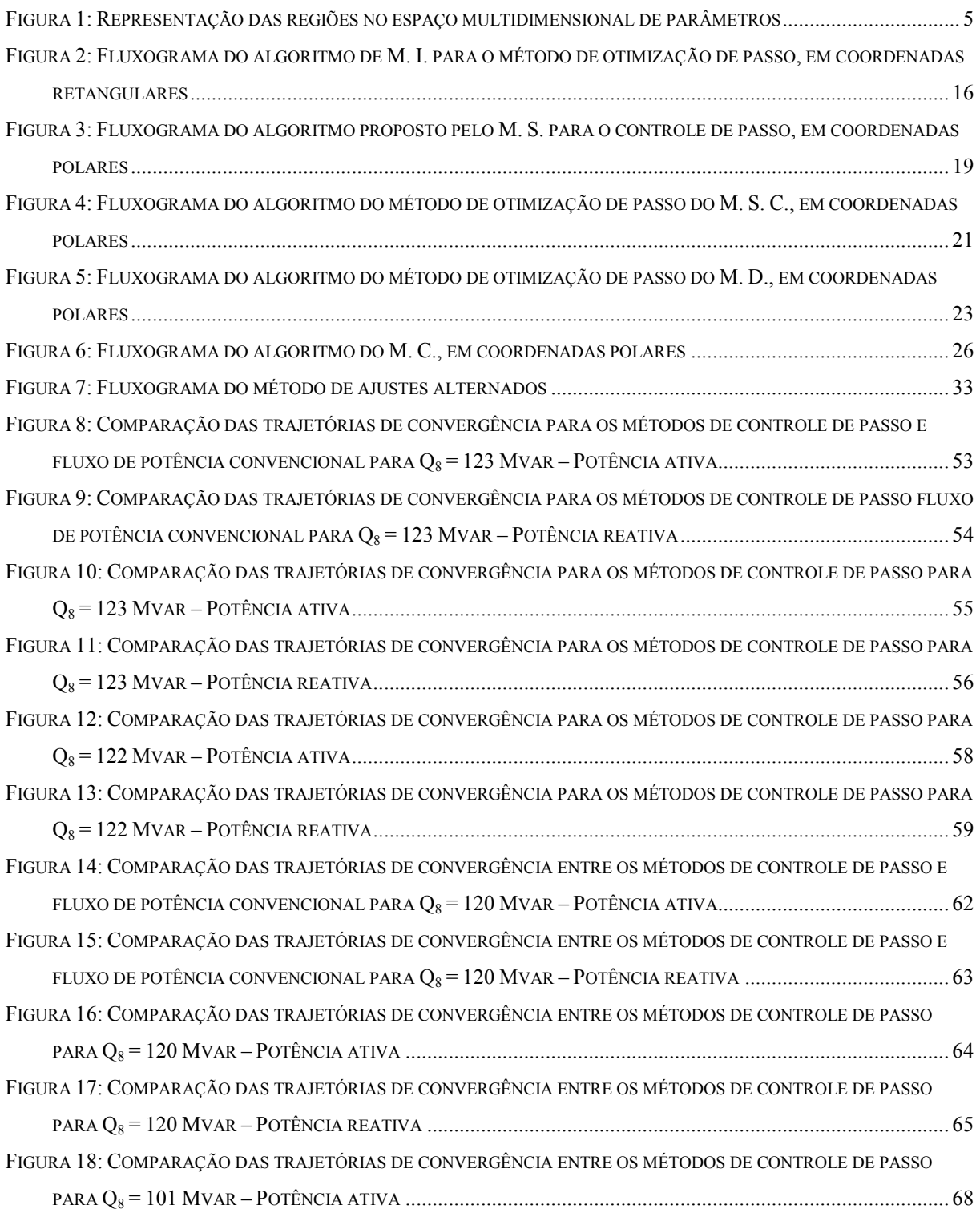

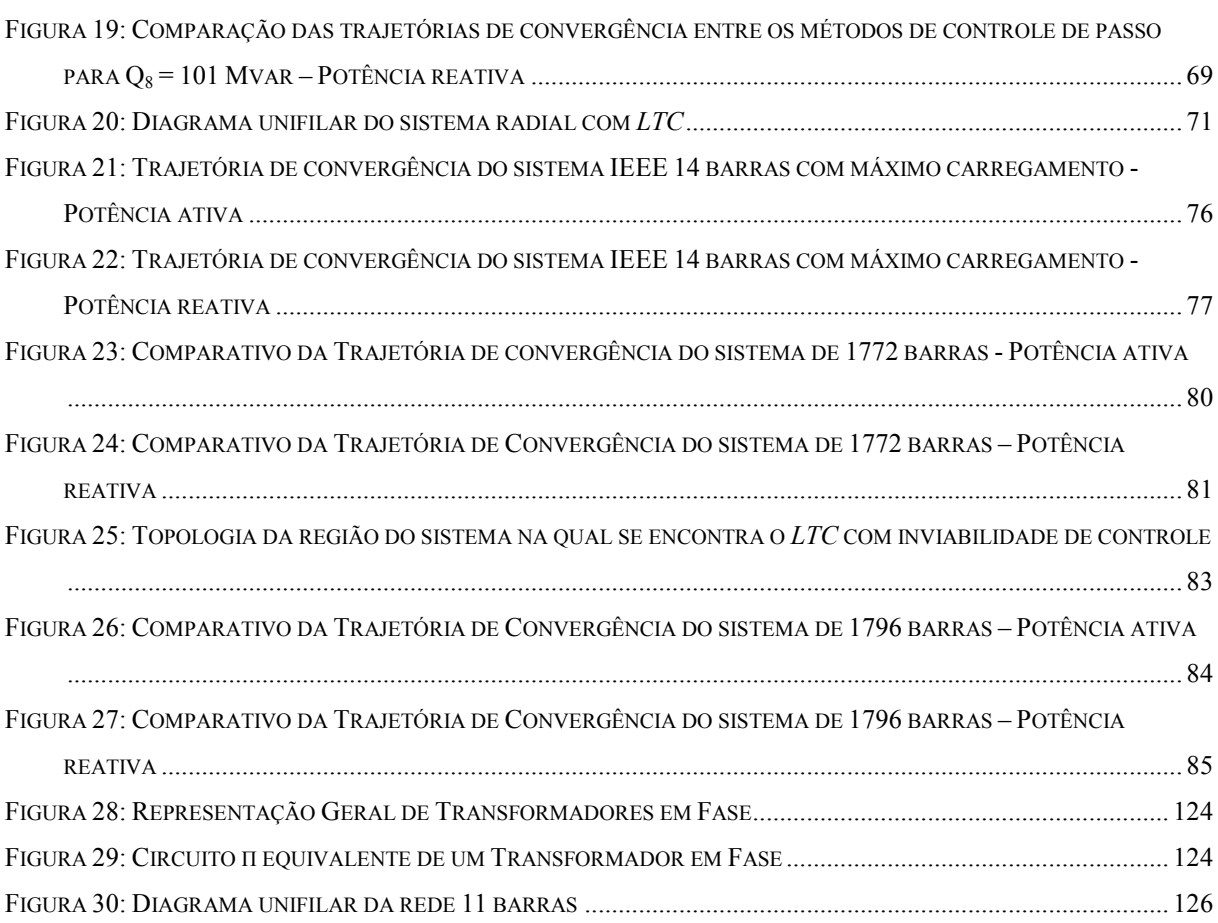

## Lista de Tabelas

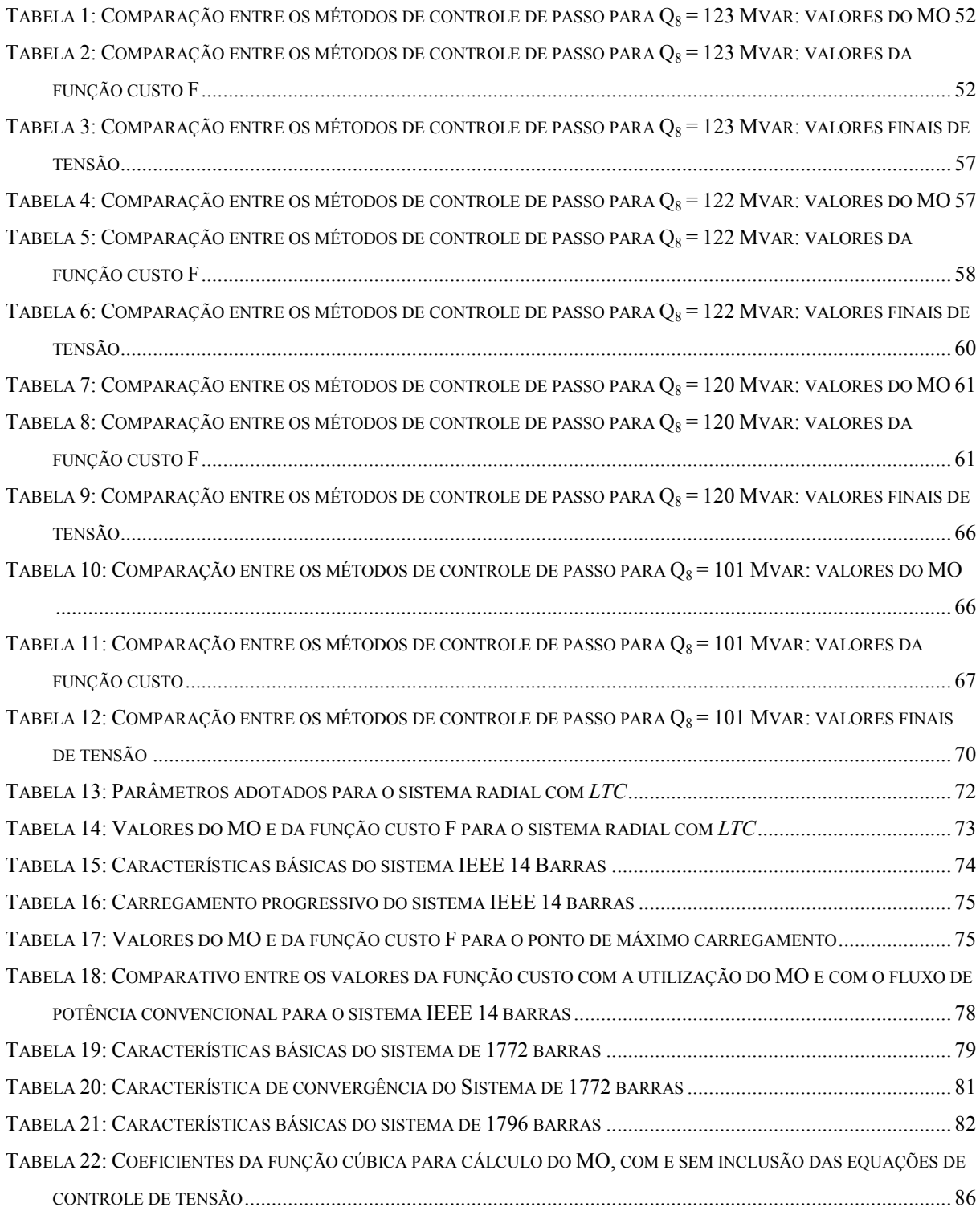

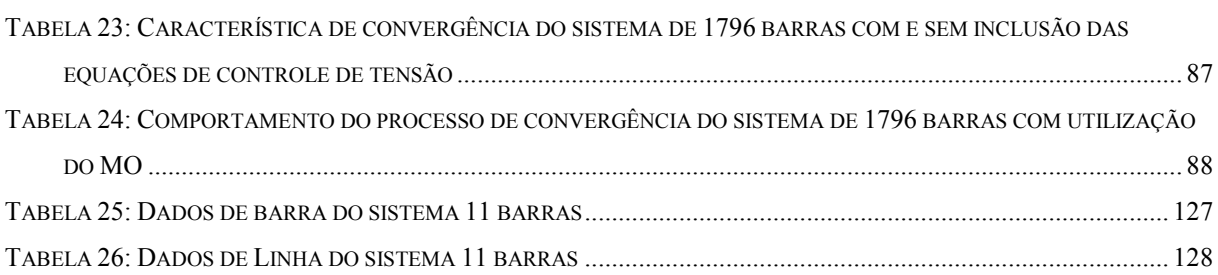

## Lista de Símbolos

- n : Número de barras do sistema
- nc : Número de equações de controle incorporadas ao problema
- h : Contador de iterações do método de solução do fluxo de potência
- $\Omega_{\rm k}$  : Conjunto das barras adjacentes à barra  $k$ , incluindo a própria barra  $k$
- $\Gamma_k$ : Conjunto das barras adjacentes à barra k, excluindo a barra k
- x : Vetor de variáveis do fluxo de potência (forma polar ou retangular)
- $x^p$ : Vetor de variáveis do fluxo de potência em coordenadas polares
- $x^r$ : Vetor de variáveis do fluxo de potência em coordenadas retangulares
- ∆S<sup>p</sup>: Vetor de erros de potência ativa e reativa em coordenadas polares
- $\Delta S^r$ : Vetor de erros de potência ativa e reativa em coordenadas retangulares
- $V_k$ : Módulo da tensão na barra  $k$
- $V_{k}^{esp}$  : : Módulo da tensão especificada na barra k
	- $\theta_{\rm tr}$ :  $\hat{A}$ ngulo da tensão na barra k
- $V_{r_k}$ Parte real da tensão da barra k
- $V_{i_k}$ Parte imaginária da tensão da barra k
- $a_{km}$ : Tap do transformador conectado entre as barras k e m
- $b_{km}$ : Susceptância série do ramo  $k m$
- $g_{km}$ : Condutância série do ramo  $k m$
- $P_{km}$ : Potência ativa no ramo  $k m$
- $G_{km}$  + jB<sub>km</sub>: Elemento (k m) da matriz admitância nodal
	- $Q_{km}$ : Potência reativa no ramo  $k m$
- esp k  $P_k^{\text{esp}} + jQ_k^{\text{esp}}$ : Potência complexa líquida especificada na barra k
	- $S_k$ : Potência aparente associada à barra k

# Capítulo I Introdução

#### I.1 Considerações Iniciais

A operação de um sistema elétrico de potência é norteada por um planejamento energético, a curto, médio e longo prazo. Operando em regime permanente, ele está sujeito a dois tipos de restrições: restrições de carga e restrições de operação. As restrições de carga (equações do fluxo de potência) representam as injeções de potência ativa e reativa nas barras de carga e de potência ativa nas barras de geração [1] e estão sujeitas à lei de Kirchhoff para cada barra do sistema elétrico.

Assim sendo, prima-se por uma distribuição ótima de geração que atenderá à demanda de carga do sistema, tendo-se em vista um determinado horizonte de planejamento. A viabilidade real de tal planejamento está atrelada às limitações operacionais dos sistemas elétricos. Entre as quais se pode citar:

- i. Limites de tensão nas barras;
- ii. Limites de carregamento nas linhas de transmissão e transformadores;
- iii. Limites de geração de potência ativa e reativa dos geradores e de potência reativa dos compensadores síncronos.

Além disso, faz-se necessário analisar as condições de operação do sistema elétrico em estudo em caráter emergencial; isto é, detectar as dificuldades de seu estado operativo em relação aos critérios de operação elétricos pré-estabelecidos após a ocorrência de uma contingência, como por exemplo, a perda de uma linha de transmissão, perda de geração, carga ou shunt, ou até mesmo de uma combinação destas contingências.

Verifica-se, portanto, a necessidade do desenvolvimento de uma ferramenta computacional que, através de uma modelagem adequada do sistema, verifique a possibilidade da carga ser atendida conforme o planejamento, observando-se tanto as diretivas energéticas estabelecidas quanto seus limites operativos e critérios elétricos específicos.

A isto se propõe o cálculo do fluxo de potência [1], que tem como principal objetivo a determinação das tensões nas barras do sistema a partir da especificação das cargas e do perfil de geração. A partir desta solução avalia-se a possibilidade, em regime permanente, de o sistema atender à demanda de carga planejada com uma dada configuração em termos das tensões das barras e do fluxo de potência nos ramos da rede.

Praticamente todos os programas atuais de uso geral de fluxo de potência utilizam diferentes variações do método de Newton-Raphson, que foi desenvolvido em sua formulação clássica no final da década de sessenta. Apesar de requerer algoritmos complexos para sua implementação, este método apresenta bom desempenho computacional, quando utilizado no estudo de casos reais de grande porte. O mais importante é a sua robustez numérica, que apresenta característica de convergência quadrática na região próxima da solução, permitindo assim seu uso generalizado mesmo em casos de fluxo de potência anteriormente considerados de difícil solução [2]. Deve-se citar, no entanto, que o método de Newton-Raphson é muito sensível às condições iniciais: se o estado inicial atribuído à rede for tal que ao caso se torne mal-condicionado, podem ocorrer dificuldades no tocante à obtenção da solução. Tal fato indica que os resultados decorrentes da convergência do método são locais (próximos a uma solução).

Em virtude do que foi mencionado, pode-se verificar que o cálculo do fluxo de potência apresenta-se como uma ferramenta indispensável, não apenas em termos de planejamento de longo prazo, mas também para o planejamento da operação e operação em tempo real de um sistema elétrico [2].

#### I.2 Motivação e Objetivos

À medida que os sistemas elétricos são mais carregados, mais usuais e diversas são as situações nas quais as equações de injeção de potência são mal-condicionadas (isto é, os casos de fluxo de potência possuem um ponto de operação factível, mas o fluxo de potência convencional tem dificuldades de obtê-lo). Este fato é reforçado quando da análise de contingências nas redes elétricas, para as quais é importante que se garanta um ponto de operação factível, pois nestas situações, o método de Newton-Raphson nem sempre converge para uma solução.

Além disso, a representação de dispositivos de controle de problema do fluxo de potência pode ser um complicador adicional no que tange à convergência da solução. A despeito disso, esta representação é importante para reproduzir, com mais fidelidade, os sistemas de potência, cujo funcionamento depende dos dispositivos de controle, como por exemplo, o controle de tensão por equipamentos shunt, controle de tensão em barras remotas, entre outros.

Portanto, observam-se deficiências dos métodos tradicionais para solução das equações de fluxo de potência [3, 4]; tais dificuldades estão atreladas a certas configurações de redes elétricas, entre as quais se pode citar:

 Os casos de fluxo de potência mal-condicionados, que embora possuam um ponto de operação factível, os métodos de solução de fluxo de potência encontram dificuldades numéricas para encontrar a solução. Por exemplo, as condições iniciais do caso podem levar a uma divergência da solução.

 Casos que, sendo progressivamente carregados, acabam por se tornar malcondicionados, como reflexo de uma crescente demanda de energia elétrica não acompanhada devidamente de um crescimento na geração e desenvolvimento/expansão na transmissão de energia elétrica. Nesta configuração, especificamente, a rede opera próximo a seus limites operativos, o que pode ocasionar instabilidade de tensão e até mesmo um colapso de tensão.

 Casos em que a modelagem de dispositivos de controle torna os sistemas malcondicionados.

 Há também os casos cuja solução do problema do fluxo de potência não possui solução real, o que se caracteriza da mesma não possuir um ponto de operação factível.

Em [5], define-se o condicionamento de um caso como a medida que reflete a sensibilidade entre sua solução exata e as mudanças no mesmo. No contexto do fluxo de potência, se pequenas mudanças no vetor de erros de potência ∆S ocasionam pequenas mudanças no estado final x da rede, o problema é dito bem-condicionado. Caso contrário, se para pequenas mudanças em ∆S ocorrem grandes mudanças em x, o problema é definido como malcondicionado. Um caso de fluxo de potência pode ser mal-condicionado devido às condições iniciais dadas ao problema, ou devido a uma não-linearidade das equações de injeção de potência. Além disso, a representação de dispositivos de controle pode também contribuir para um mal-condicionamento do caso.

Assim sendo, mediante a tais configurações de rede, pode-se definir três regiões de solução do fluxo de potência no espaço multidimensional de parâmetros (os quais podem ser entendidos como cargas das barras, injeções de potência ativa, níveis de tensão, níveis de intercâmbio de potência ativa, entre outros). Estas regiões são definidas como [4]:

 Região factível, à qual pertencem todos os pontos de operação para os quais a operação da rede é possível. Esta região pode ser subdividida na região factível segura (S), na qual todos os limites operativos da rede não são violados, e a região factível de emergência (E), onde alguns destes limites não são respeitados. A operação de um sistema elétrico nesta última região configura-se em uma situação provisória, aceitável por um período de tempo até que medidas corretivas sejam tomadas no sentido de levar esta operação para a região factível segura.

 Região infactível (I), à qual pertencem todos os pontos para os quais não há possibilidade de operação da rede.

Estas regiões podem ser representadas de forma ilustrativa segundo a Figura 1. Nela, Σ representa o conjunto de pontos da fronteira entre as regiões factível e infactível.

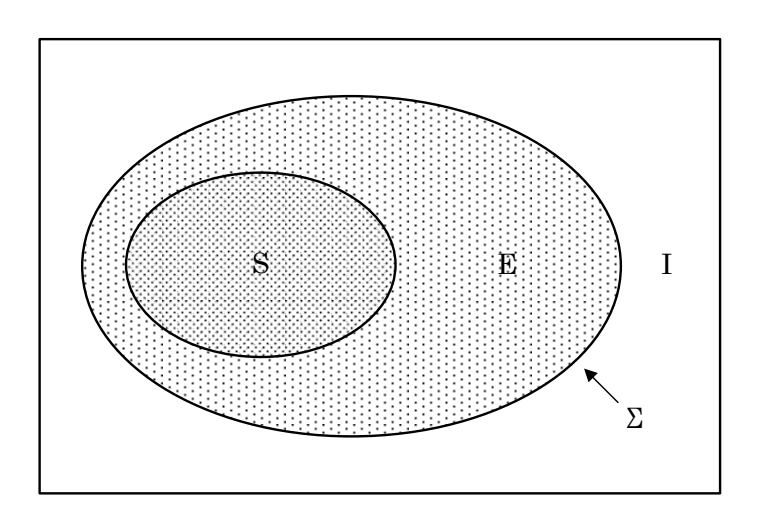

Figura 1: Representação das regiões no espaço multidimensional de parâmetros

Assim sendo, dependendo das características próprias das redes, os métodos de resolução do problema de fluxo de potência podem não obter um ponto de operação para elas, mesmo que haja um na região factível [4]. Torna-se de grande interesse, portanto, o desenvolvimento de métodos robustos para a solução do fluxo de potência, que garantam que estas dificuldades não impossibilitem a obtenção da solução.

Além disso, uma grande parte dos algoritmos de solução do fluxo de potência utilizados atualmente não informam, no caso de uma não convergência ou divergência da solução, o motivo de tal comportamento. Em vista disso, um engenheiro de sistemas de potência é forçado a recorrer a um processo de tentativa e erro, ou a usar algum tipo de processo heurístico para determinar quais parâmetros modificar para o fluxo de potência voltar a ter solução [6].

Tendo em vista estes aspectos, os objetivos deste trabalho incluem a implementação de uma metodologia de controle do passo iterativo do método de Newton-Raphson. Este método robusto é capaz de indicar quando o problema do fluxo de potência não tem solução e de obter solução de casos mal-condicionados. Além disso, objetiva-se também a investigação do impacto de tal metodologia em uma formulação aumentada do problema do fluxo de potência pela incorporação de dispositivos de controle, mais especificamente do controle de tensão pela variação de tap de transformador LTC (Load Tap Changer).

Um dos aspectos destacados neste trabalho é que o controle de tensão pela variação de tap de LTC pode causar severas perturbações na solução do fluxo de potência [7]. Assim sendo, verifica-se a possibilidade de a otimização de passo iterativo tratar adequadamente este problema.

Deve-se destacar que, neste trabalho, os termos "controle de passo" e "otimização de passo" são equivalentes.

#### I.3 Principais Contribuições do Trabalho

Dentre as principais contribuições deste trabalho, pode-se citar:

 Desenvolvimento em MATLAB de algoritmos para a solução do fluxo de potência em coordenadas polares e retangulares, formulado de acordo com o método de Newton-Raphson e incorporando o controle de tensão por transformador LTC.

 Revisão bibliográfica de métodos de otimização de passo encontrados na literatura ou em referências relevantes.

 Revisão bibliográfica de métodos de representação de dispositivos de controle no problema do fluxo de potência.

 Implementação em MATLAB dos principais métodos de controle de passo no problema do fluxo de potência convencional, para avaliação de desempenho: Métodos de Iwamoto, de Scudder, de Scudder por Castro, de Duarte e de Castro.

 Incorporação do método de controle de passo no problema do fluxo de potência considerando-se a atuação do transformador LTC, para o controle de tensão em barras do sistema.

 Avaliação do desempenho da metodologia de controle de passo em sistemas de pequeno, médio e grande porte.

#### I.4 Estrutura do Trabalho

O trabalho está dividido em 5 Capítulos, além de 9 Apêndices, que serão sucintamente descritos a seguir.

O Capítulo II refere-se à revisão bibliográfica de 5 métodos de otimização de passo, propostos para o método de Newton-Raphson e baseados no conceito de problema de programação nãolinear.

No Capítulo III é descrita a metodologia adotada para a incorporação do controle de tensão por transformadores LTCs ao problema do fluxo de potência. Também é definida a adaptação a tal incorporação de um dos métodos de otimização de passo descritos.

No Capítulo IV são apresentados e discutidos os resultados obtidos mediante a implementação das metodologias analisadas no Capítulo II e no Capítulo III.

O Capítulo V apresenta as principais conclusões referentes ao trabalho desenvolvido. Também são citadas algumas sugestões para trabalhos futuros, a partir dos desenvolvimentos mostrados neste trabalho.

No Apêndice A é feita uma breve revisão do método de solução das equações de fluxo de potência, em coordenadas polares e retangulares segundo o método de Newton-Raphson.

No Apêndice B apresenta-se a expansão em série de Taylor das equações de potência em coordenadas polares e retangulares.

No Apêndice C procede-se com a dedução completa da equação cúbica para cálculo do multiplicador ótimo.

No Apêndice D mostra-se a equivalência entre as equações de potência em coordenadas polares e retangulares.

O Apêndice E apresenta a correspondência entre os vetores de correção de estado na forma polar e retangular.

No Apêndice F, mostra-se brevemente a dedução da expressão do vetor b do método de Scudder para cálculo do multiplicador ótimo.

No Apêndice G são deduzidas as expressões para o cálculo do vetor c do método de Castro para cálculo do multiplicador ótimo.

No Apêndice H faz-se uma breve revisão sobre os transformadores de tap variável.

No Apêndice I apresentam-se os dados da rede de 11 barras utilizada neste trabalho para validação de resultados obtidos.

# Capítulo II Métodos de Otimização de Passo

#### II.1 Introdução

O método de otimização apresentado neste trabalho tem como premissa básica a atualização das variáveis de estado x do problema de fluxo de potência (magnitudes e ângulos das tensões em coordenadas polares e parte real e imaginária da tensão complexa, em coordenadas retangulares) a cada iteração conforme indicado na equação (2.1):

$$
\mathbf{x}^{(h+1)} = \mathbf{x}^{(h)} + \mu^{(h)} \Delta \mathbf{x}^{(h)}
$$
(2.1)

Onde µ é um multiplicador escalar, denominado de multiplicador ótimo (MO), capaz de escalar o passo de atualização, a cada iteração, da solução do fluxo de potência formulado segundo o método de Newton-Raphson [1].

Neste trabalho, a notação adotada para as expressões e equações é a seguinte: termos em negrito se referem a vetores, necessariamente. Termos que não estão em negrito podem se referir a escalares ou matrizes; se nada for dito a respeito, entenda-se que o termo é um escalar.

Este multiplicador ótimo pode ser obtido a partir da minimização da função custo mostrada em (2.2), conforme descrito em [8]:

$$
F(\mathbf{x}^{(h+1)}) = \frac{1}{2} [\Delta S(\mathbf{x}^{(h+1)})]^T \cdot [\Delta S(\mathbf{x}^{(h+1)})]
$$
(2.2)

Onde ∆S(x) é o vetor de erros de potência ativa e reativa (na forma polar ou retangular):

$$
\Delta S = S^{\text{exp}} - S = \begin{bmatrix} P^{\text{exp}} - P \\ Q^{\text{exp}} - Q \end{bmatrix}
$$
 (2.3)

O vetor de erros de potência é definido como a diferença entre o valor especificado da potência ativa e reativa líquida em cada barra e o calculado pelas equações de injeção de potência. Tais equações, em coordenadas polares, são dadas por [1]:

$$
P_{k} = V_{k} \sum_{m \in \Omega_{k}} V_{m} \left( G_{km} \cos \theta_{km} + B_{km} \sin \theta_{km} \right) \tag{2.4}
$$

$$
Q_k = V_k \sum_{m \in \Omega_k} V_m (G_{km} \operatorname{sen}\theta_{km} - B_{km} \operatorname{cos}\theta_{km})
$$
 (2.5)

Em coordenadas retangulares, estas equações são assim definidas [10]:

$$
P_{k} = \sum_{m \in \Omega_{k}} V_{r_{k}} \left( V_{r_{m}} G_{km} - V_{i_{m}} B_{km} \right) + V_{i_{k}} \left( V_{i_{m}} G_{km} + V_{r_{m}} B_{km} \right)
$$
(2.6)

$$
Q_{k} = \sum_{m \in \Omega_{k}} V_{i_{k}} \left( V_{r_{m}} G_{km} - V_{i_{m}} B_{km} \right) - V_{r_{k}} \left( V_{i_{m}} G_{km} + V_{r_{m}} B_{km} \right)
$$
(2.7)

O método de otimização de passo iterativo do cálculo do fluxo de potência pode ser definido como um problema de minimização unidirecional, que é um método de solução do problema de programação não-linear (PPNL) sem restrições. Neste contexto, o problema do controle de passo pode ser enunciado como [9]:

$$
\min_{\mu} F(\mathbf{x}^{(h)} + \mu \Delta \mathbf{x}^{(h)})
$$
\n(2.8)

Onde F é a função custo apresentada em (2.2) a ser minimizada, sendo tal minimização a ser feita na direção ∆x (correções nos valores das variáveis de estado), a partir de um ponto de operação da rede elétrica x .

A minimização unidirecional baseia-se em regras para a escolha do comprimento de passo  $\mu$ para atualização da solução em uma direção descendente  $\Delta x^{(h)}$  a cada iteração h, de maneira que com a nova solução  $\mathbf{x}^{(h+1)}$  se obtenha:

$$
F\left(\mathbf{x}^{(h+1)}\right) < F\left(\mathbf{x}^{(h)}\right) \tag{2.9}
$$

Capítulo II – Métodos de Otimização de Passo 10

Assim sendo, quando da solução do fluxo de potência, se o MO assume um valor próximo de zero, isto significa que a única forma de se conseguir o critério  $F(x^{(h+1)}) < F(x^{(h)})$ , é não atualizando mais a solução. Analisando-se esta questão inserida no contexto do fluxo de potência, isto significa que o caso não tem solução, pois o MO indica que não é possível obter um novo estado que satisfaça a restrição  $\Delta S(x) = 0$  para o sistema, reduzindo, conseqüentemente, o valor da função custo. Ao contrário, se o MO assume um valor próximo a 1.0, este é um indicativo de que a direção do vetor de correções (e o comprimento do passo que se dá nesta direção) é suficiente para se determinar a solução do fluxo de potência, ou seja, que o caso tem solução [4].

Em relação à formulação do problema do fluxo de potência, este método é conveniente porque a solução do problema apresentado em (2.8) dá-se pela geração de uma seqüência  $\{x^{(h)}\}\$ , a partir de um ponto de operação inicial  $x^0$  [9], de maneira que os pontos posteriores produzam sucessivas reduções no valor da referida função custo. Assim sendo, cada um desses pontos é calculado exatamente conforme (2.1).

Esta metodologia para o cálculo da solução do PPNL apresentada em (2.8) é semelhante à atualização das variáveis no processo iterativo de solução do fluxo de potência convencional, dada por [1]:

$$
\mathbf{x}^{(h+1)} = \mathbf{x}^{(h)} + \Delta \mathbf{x}^{(h)}
$$
\n(2.10)

Onde, neste caso, é como se em todas as iterações se tivesse  $\mu = 1$ .

Conforme se observa em (2.2), a função custo está em função dos erros de potência ativa e reativa. Logo, o valor de µ calculado a fim de se minimizá-la indiretamente procura minimizar estes erros. Esta minimização ocorre a cada iteração do cálculo do fluxo de potência. Para tanto, as equações de erros de potência são expandidas na série de Taylor, até a segunda ordem. Para o caso da formulação em coordenadas retangulares, tal expansão é exata, como afirmado em [4]. Esta afirmação é demonstrada no Apêndice B.

Portanto, com a utilização desta metodologia a divergência do fluxo de potência é então evitada, já que o valor da função custo  $F(x^{(h+1)})$  não pode ser maior que seu valor prévio [6].

O grande mérito da utilização do MO encontra-se na possibilidade de se diagnosticar o caso quanto à existência de solução. Aplicando-se o MO, como já mencionado, tem-se que:

 Se o valor de µ se aproxima de zero com a evolução do processo iterativo, a solução não existe a partir do estado inicial da rede.

 Se o caso não converge com o fluxo de potência convencional, e com a utilização do controle de passo o valor do MO situa-se próximo de 1.0, independente do número de iterações, a solução existe. Isso indica que o caso é mal-condicionado, e portanto o método convencional de solução do fluxo de potência tem dificuldades numéricas para obter a solução [4].

 Se o caso converge com o fluxo de potência convencional (caso bemcondicionado), com a aplicação do controle de passo o valor do MO também vai se situar próximo de 1.0, indicando que o caso tem solução.

Assim sendo, casos bem-condicionados e mal-condicionados são identificados pelo fato de  $\mu$ apresentar valores em torno de 1,0; em contrapartida, casos sem solução apresentam valores de µ muito baixos (próximos a zero), indicando que a solução atual não pode ser melhorada a fim de minimizar a função custo [4]. Tal fato decorre do seguinte:

 Se o valor da função custo F for próximo a zero, há solução para o caso a partir do estado inicial. Isto significa que a metodologia de otimização de passo obteve êxito na minimização desta função.

 Caso contrário, se o valor da função F ficar com valor positivo, tendo-se em vista que o valor do multiplicador tornou-se próximo a zero, conclui-se que o caso não tem solução, pois não há mais como minimizar a função na direção definida (que é a do vetor de correções dos valores das variáveis de estado).

O principal objetivo deste capítulo é revisar os principais conceitos relacionados a cinco importantes métodos de otimização de passo que seguem essencialmente a metodologia descrita nesta seção, com algumas variantes para ajustes dos métodos a formulações específicas do fluxo de potência.

### II.2 Método de Iwamoto [8] – M. I.

Este método é referência para todos os métodos abordados neste trabalho, apresentando-se como o pioneiro na formulação da otimização de passo iterativo.

Uma desvantagem deste método encontra-se no fato da formulação das equações de injeção potência ser em coordenadas retangulares, que não é uma formulação comumente utilizada. A formulação do fluxo de potência em coordenadas retangulares é brevemente revisada no Apêndice A.

A função custo apresentada em (2.2) pode ser reescrita a partir de (2.1) da seguinte forma:

$$
F\left(\mathbf{x}^{r^{(h+1)}}\right) = \frac{1}{2} \left[\Delta \mathbf{S}^{r} \left(\mathbf{x}^{r^{(h)}} + \mu \Delta \mathbf{x}^{r^{(h)}}\right)\right]^{T} \cdot \left[\Delta \mathbf{S} \left(\mathbf{x}^{r^{(h)}} + \mu \Delta \mathbf{x}^{r^{(h)}}\right)\right]
$$
(2.11)

A formulação da função em (2.11) evidencia o método de mínimos quadrados, podendo ser rescrita em termos do seguinte somatório:

$$
F\left(\mathbf{x}^{r^{(h+1)}}\right) = \frac{1}{2} \sum_{i=1}^{2n} \left[ \Delta S_i^r \left(\mathbf{x}^{r^{(h)}} + \mu \Delta \mathbf{x}^{r^{(h)}}\right) \right]^2 \tag{2.12}
$$

Onde, a cada iteração, o vetor de erros de potência ativa e reativa é dado por:

$$
\Delta S\left(\mathbf{x}^{r^{(h)}} + \mu \Delta \mathbf{x}^{r^{(h)}}\right) = \mathbf{S}^{\text{esp}} - \mathbf{S}^r\left(\mathbf{x}^{r^{(h)}} + \mu \Delta \mathbf{x}^{r^{(h)}}\right)
$$
(2.13)

Expandindo-se as equações de injeção de potência na série de Taylor até a segunda ordem, tem-se que:

$$
\mathbf{S}^{\mathrm{r}}\left(\mathbf{x}^{\mathrm{r}}^{(\mathrm{h})} + \mu \Delta \mathbf{x}^{\mathrm{r}}^{(\mathrm{h})}\right) = \mathbf{S}^{\mathrm{r}}\left(\Delta \mathbf{x}^{\mathrm{r}}^{(\mathrm{h})}\right) + \mathbf{J}\left(\mu \mathbf{x}^{\mathrm{r}}^{(\mathrm{h})}\right)\Delta \mathbf{x}^{\mathrm{r}}^{(\mathrm{h})} + \mathbf{S}^{\mathrm{r}}\left(\mu \Delta \mathbf{x}^{\mathrm{r}}^{(\mathrm{h})}\right)
$$
(2.14)

Onde J é a matriz Jacobiana. A equação (2.14) equivale a seguinte equação:

$$
\mathbf{S}^{\mathrm{r}}\left(\mathbf{x}^{\mathrm{r}}^{(\mathrm{h})} + \mu \Delta \mathbf{x}^{\mathrm{r}}^{(\mathrm{h})}\right) = \mathbf{S}^{\mathrm{r}}\left(\mathbf{x}^{\mathrm{r}}^{(\mathrm{h})}\right) + \mu \mathbf{J}\left(\mathbf{x}^{\mathrm{r}}^{(\mathrm{h})}\right)\Delta \mathbf{x}^{\mathrm{r}}^{(\mathrm{h})} + \mu^{2} \mathbf{S}^{\mathrm{r}}\left(\Delta \mathbf{x}^{\mathrm{r}}^{(\mathrm{h})}\right)
$$
(2.15)

E, substituindo-se (2.15) em (2.13):

$$
\frac{\Delta S^r \left(x^{r^{(h)}} + \mu \Delta x^{r^{(h)}}\right) = S^{esp} - S^r \left(x^{r^{(h)}}\right) - \mu J \left(x^{r^{(h)}} \Delta x^{r^{(h)}} - \mu^2 S^r \left(\Delta x^{r^{(h)}}\right) = 0 (2.16)}{Capítulo II - Métodos de Otimização de Passo} \qquad (13)
$$

Definindo-se:

$$
\mathbf{a} = \begin{bmatrix} a_1 \\ a_2 \\ \vdots \\ a_{2n} \end{bmatrix} = \mathbf{S}^{\text{esp}} - \mathbf{S}^{\text{r}} \left( \mathbf{x}^{(h)} \right)
$$
(2.17)  

$$
\mathbf{b} = \begin{bmatrix} b_1 \\ b_2 \\ \vdots \\ b_{2n} \end{bmatrix} = -J \Delta \mathbf{x}^{\text{r}}^{(h)}
$$
(2.18)  

$$
\mathbf{c} = \begin{bmatrix} c_1 \\ c_2 \\ \vdots \\ c_{2n} \end{bmatrix} = -\mathbf{S}^{\text{r}} \left( \Delta \mathbf{x}^{\text{r}}^{(h)} \right)
$$
(2.19)

Onde os vetores a, b e c possuem dimensão  $(2n \times 1)$ ; O vetor a equivale a  $a = \Delta S^{r}(x^{r})$ , que é o vetor de erros de potência. Conforme se pode observar pela equação (A.95), b = −a , e c é o vetor das equações de injeção de potência calculadas para as correções das variáveis de estado; este termo equivale a:

$$
\mathbf{c} = -\frac{1}{2} \mathbf{H}^{\mathrm{r}} \left( \mathbf{\Delta x}^{\mathrm{r}} \right)^2 \tag{2.20}
$$

Onde H<sup>T</sup> é a matriz Hessiana das equações de injeção de potência em coordenadas retangulares. A equivalência entre (2.19) e (2.20) se dá apenas em coordenadas retangulares, na qual a expansão em série de Taylor até segunda ordem (até o termo c de (2.20)) é exata. Esta afirmação é fundamentada no Apêndice B.

Substituindo-se (2.17), (2.18), (2.19) em (2.16), tem-se que:

$$
\mathbf{a} + \mu \mathbf{b} + \mu^2 \mathbf{c} = 0 \tag{2.21}
$$

A função custo em (2.12), portanto, é redefinida conforme (2.22):

$$
F = \frac{1}{2} \sum_{i=1}^{2n} (a_i + \mu b_i + \mu^2 c_i)^2
$$
 (2.22)

Aplicando-se a condição de otimalidade de primeira ordem proposta em (2.8) a cada iteração:

$$
\frac{\partial \mathbf{F}^{(\mathrm{h})}}{\partial \mu^{(\mathrm{h})}} = 0 \tag{2.23}
$$

Deriva de (2.23) que:

$$
g_0 + g_1 \mu + g_2 \mu^2 + g_3 \mu^3 = 0 \tag{2.24}
$$

Onde:

$$
g_0 = \sum_{i=1}^{2n} a_i b_i
$$
  
\n
$$
g_1 = \sum_{i=1}^{2n} (b_i^2 + 2c_i a_i)
$$
  
\n
$$
g_2 = 3 \sum_{i=1}^{2n} c_i b_i
$$
  
\n
$$
g_3 = 2 \sum_{i=1}^{2n} c_i^2
$$
\n(2.25)

O Apêndice C apresenta a dedução completa da equação (2.24) e dos termos em (2.25).

A equação (2.24) é uma equação cúbica escalar em relação a µ. Esta equação pode ser facilmente resolvida por algum método iterativo. Por conta de sua forma cúbica, as suas raízes podem ser puramente reais ou possuir um par de raízes complexas conjugadas [11]. Resolvendo-se esta equação, tem-se que a raiz real positiva mais próxima de 1.0 do polinômio é, a priori, o valor a ser atribuído ao MO que ajustará o passo iterativo da correção das variáveis do fluxo de potência, no sentido de minimizar os erros de potência.

Uma maneira eficiente de se calcular  $\mu$  a partir da equação (2.24) é por meio da utilização do método iterativo de Newton-Raphson [11]. Este procedimento será adotado neste trabalho.

O algoritmo para a implementação deste método de otimização pode ser visualizado a partir do fluxograma da Figura 2:

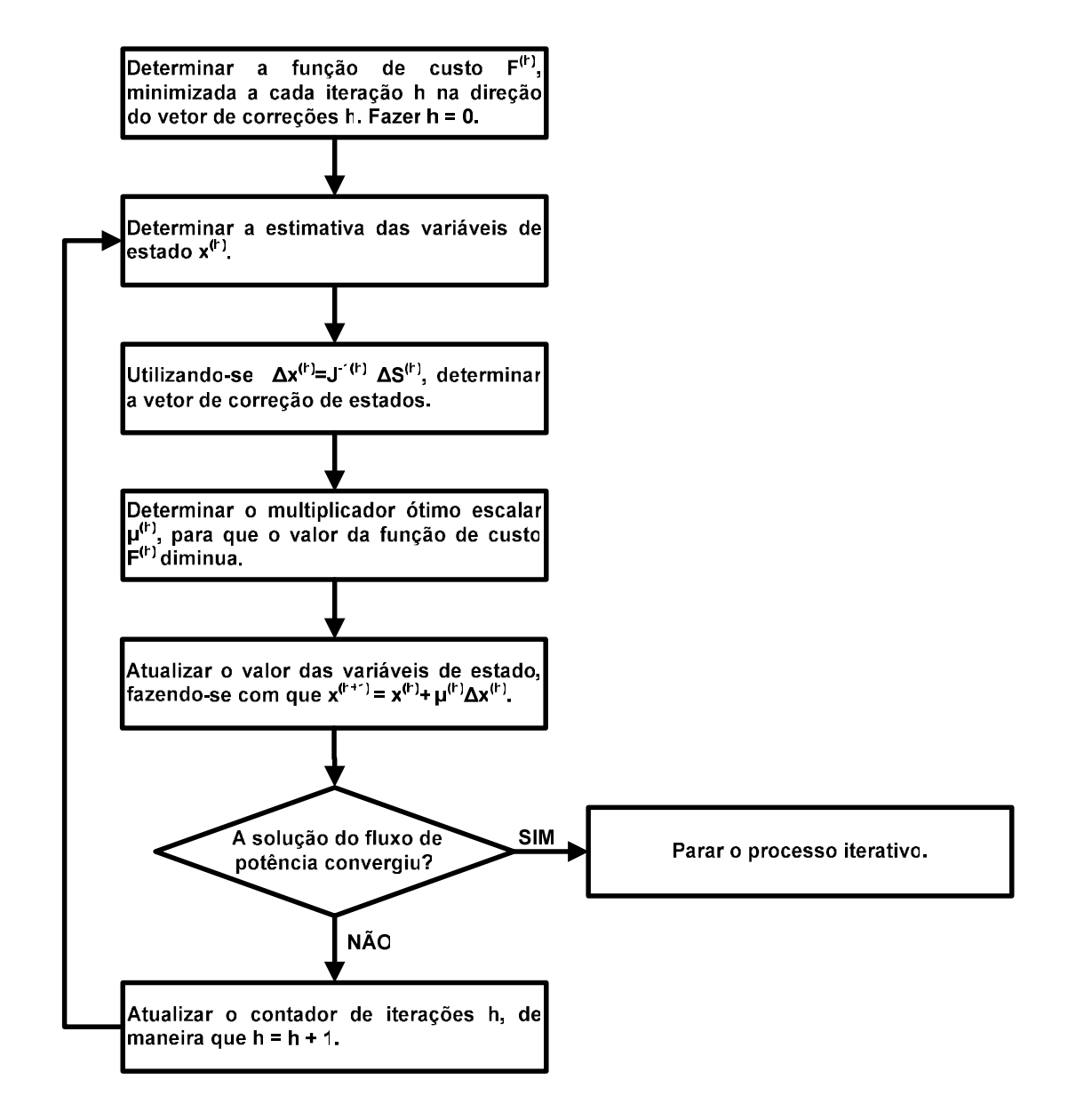

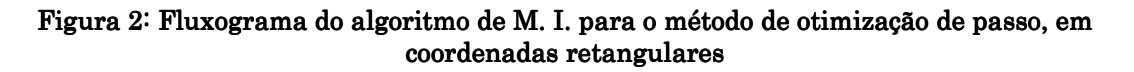

De acordo com o que foi mencionado nesta seção, portanto, a aplicação do MO ao fluxo de potência (método de Newton-Raphson) em coordenadas retangulares faz com que a solução não divirja e garante que a função custo (equação (2.22)) está em seu mínimo local.

#### II.3 Método de Scudder [12] – M. S.

Conforme apresentado na seção anterior, originalmente o método de otimização de passo foi formulado em coordenadas retangulares. Com o intuito de adaptar o M. I. para coordenadas polares, redefine-se a equação (2.16):

$$
\mathbf{S}^{\text{esp}} - \mathbf{S}(\mathbf{x}^{\text{p}}) - \mu \mathbf{J}(\mathbf{x}^{\text{r}}) \Delta \mathbf{x}^{\text{r}} - \mu^2 \mathbf{S}(\Delta \mathbf{x}^{\text{p}}) = 0 \tag{2.26}
$$

Onde os índices p, r se referem à forma polar e retangular dos termos, respectivamente.

Considera-se, portanto, que as equações de injeção de potência calculadas para as variáveis em coordenadas polares e retangulares possuem mesmo valor. O Apêndice D demonstra esta afirmação. De igual maneira, assume-se que o valor de tais equações calculadas para as correções das variáveis de estado em ambas as formulações é o mesmo. No entanto, esta última consideração é apenas uma aproximação; na verdade, os valores de  $S(\Delta x^r)$  e  $S(\Delta x^p)$ não coincidem. Isto se deve ao fato de os vetores de correção serem diferentes, conforme é mostrado no Apêndice E. Logo, as equações de potência calculadas para esses vetores resultarão em valores diferentes, conforme mencionado em [4].

Conforme se verifica no Apêndice A, em coordenadas polares, o vetor de correção de estado pode ser definido como:

$$
\Delta \mathbf{x}^{\mathrm{p}} = (\mathbf{J}^{\mathrm{p}})^{-1} \Delta \mathbf{S} (\mathbf{x}^{\mathrm{p}})
$$
 (2.27)

Onde J<sup>p</sup> é a matriz Jacobiana em coordenadas polares.

Em coordenadas retangulares, o vetor de correção de estado é definido, segundo o Apêndice A, da seguinte maneira:

$$
\Delta \mathbf{x}^{\mathrm{r}} = (\mathbf{J}^{\mathrm{r}})^{-1} \Delta \mathbf{S} (\mathbf{x}^{\mathrm{r}})
$$
 (2.28)

Onde J<sup>r</sup> é a matriz Jacobiana em coordenadas retangulares.

Se, de acordo com o que foi dito anteriormente,  $\Delta x^p \neq \Delta x^r$ , isto implica que, de acordo com as equações (2.27) e (2.28):

$$
\left(\mathbf{J}^{\mathrm{p}}\right)^{-1}\Delta\mathbf{S}\left(\mathbf{x}^{\mathrm{p}}\right)\neq\left(\mathbf{J}^{\mathrm{r}}\right)^{-1}\Delta\mathbf{S}\left(\mathbf{x}^{\mathrm{r}}\right)
$$
\n(2.29)

A diferença em (2.29) se deve às matrizes Jacobianas, já que os vetores de erros de potência são os mesmos [4].

Assim sendo, levando-se em consideração os termos em (2.17), (2.18) e (2.19), pode-se observar que, em relação à formulação do controle de passo adotada no M. I., o vetor a é o mesmo para a presente formulação, e a mesma consideração é feita para o vetor c, ainda que tal fato se configure em uma aproximação. No entanto, devido à diferença mostrada em (2.29), o vetor **b** não é o mesmo (logo, não se pode mais afirmar que  $\mathbf{b} = -\mathbf{a}$ ).

No Apêndice F é mostrado que a adaptação do vetor b para coordenadas polares dá-se da seguinte maneira:

$$
\mathbf{b} = -\mathbf{J}^{\mathrm{T}} \mathbf{\Delta} \mathbf{x}^{\mathrm{T}} \approx -\mathbf{J}^{\mathrm{p}} \Big( \mathbf{\Delta} \mathbf{x}^{\mathrm{p}} + \mathbf{\Delta} \mathbf{\Delta} \mathbf{x}^{\mathrm{p}} \Big)
$$
 (2.30)

Onde:

$$
\Delta \Delta \mathbf{x}^{\mathrm{p}} = \begin{bmatrix} \Delta \theta_1 \Delta V_1 / V_1 \\ \vdots \\ \Delta \theta_n \Delta V_n / V_n \\ -V_1 \Delta \theta_1^2 / 2 \\ \vdots \\ -V_n \Delta \theta_n^2 / 2 \end{bmatrix}
$$
(2.31)

Com a presente adaptação, é possível que se calcule o MO de acordo com a equação (2.24). O algoritmo para a implementação do M. S. é apresentado a partir do fluxograma da Figura 3:

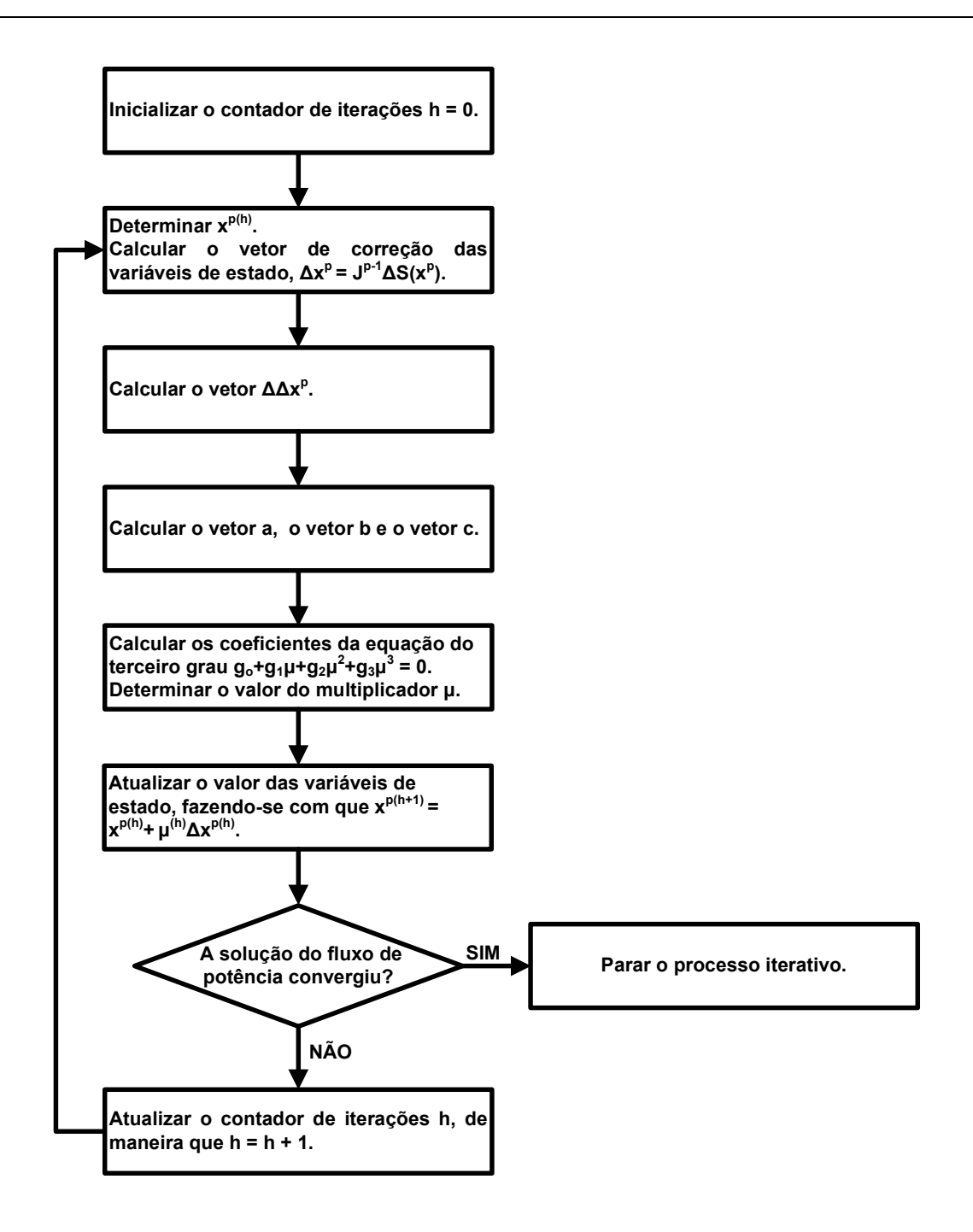

Figura 3: Fluxograma do algoritmo proposto pelo M. S. para o controle de passo, em coordenadas polares polares

Afirma-se em [11] que  $\Delta x^{\nu}$ é igual a  $\Delta x^{\nu}$ , e se utiliza desta afirmação para o cálculo do vetor c. Mas na realidade este vetor não é o mesmo nas duas formulações [4], conforme indica a equação (2.29). Logo, as equações de potência calculadas para  $\Delta x^p$  e  $\Delta x^r$  possuem valores diferentes.

#### II.4 Método de Scudder por Castro [4] – M. S. C.

Em [4], o M. S. sofre uma ligeira modificação para reproduzir, com maior rigor, o M. I., no sentido de assumir que o vetor c da equação não é o mesmo nas duas formulações do fluxo de potência, conforme discutido na seção anterior. Assim sendo, propõe-se que, de igual maneira como em (2.19):

$$
\mathbf{c} = -\mathbf{S} \Big( \Delta \mathbf{x}^{r(h)} \Big) \tag{2.32}
$$

 Na verdade, mantém-se, desta maneira, a idéia original do M. I. para o vetor c. No entanto, em um problema de fluxo de potência formulado em coordenadas polares, o vetor de correção de estado que se tem disponível é  $\Delta x^p$ . Todavia, para o cálculo do vetor c, é necessário que se conheça  $\Delta x^r$ , conforme indica (2.32). Este vetor de correções, a priori, é determinado quando da formulação do fluxo de potência em coordenadas retangulares. No entanto, mostrase no Apêndice E que  $\Delta x^r$  e  $\Delta x^p$  se relacionam da seguinte maneira:

$$
\Delta V_r = V_r(\cos(\Delta \theta) - 1) - V_i \operatorname{sen}(\Delta \theta) + \Delta V \cos(\theta + \Delta \theta)
$$
\n(2.33)

$$
\Delta V_i = V_i (\cos(\Delta \theta) - 1) - V_r \operatorname{sen}(\Delta \theta) + \Delta V \operatorname{sen}(\theta + \Delta \theta)
$$
 (2.34)

Onde ΔV<sub>r</sub> e ΔV<sub>i</sub> são as correções da parte real e imaginária da tensão de cada barra do sistema, respectivamente.

O algoritmo para a implementação do M. S. C. pode ser visualizado a partir do fluxograma da Figura 4:

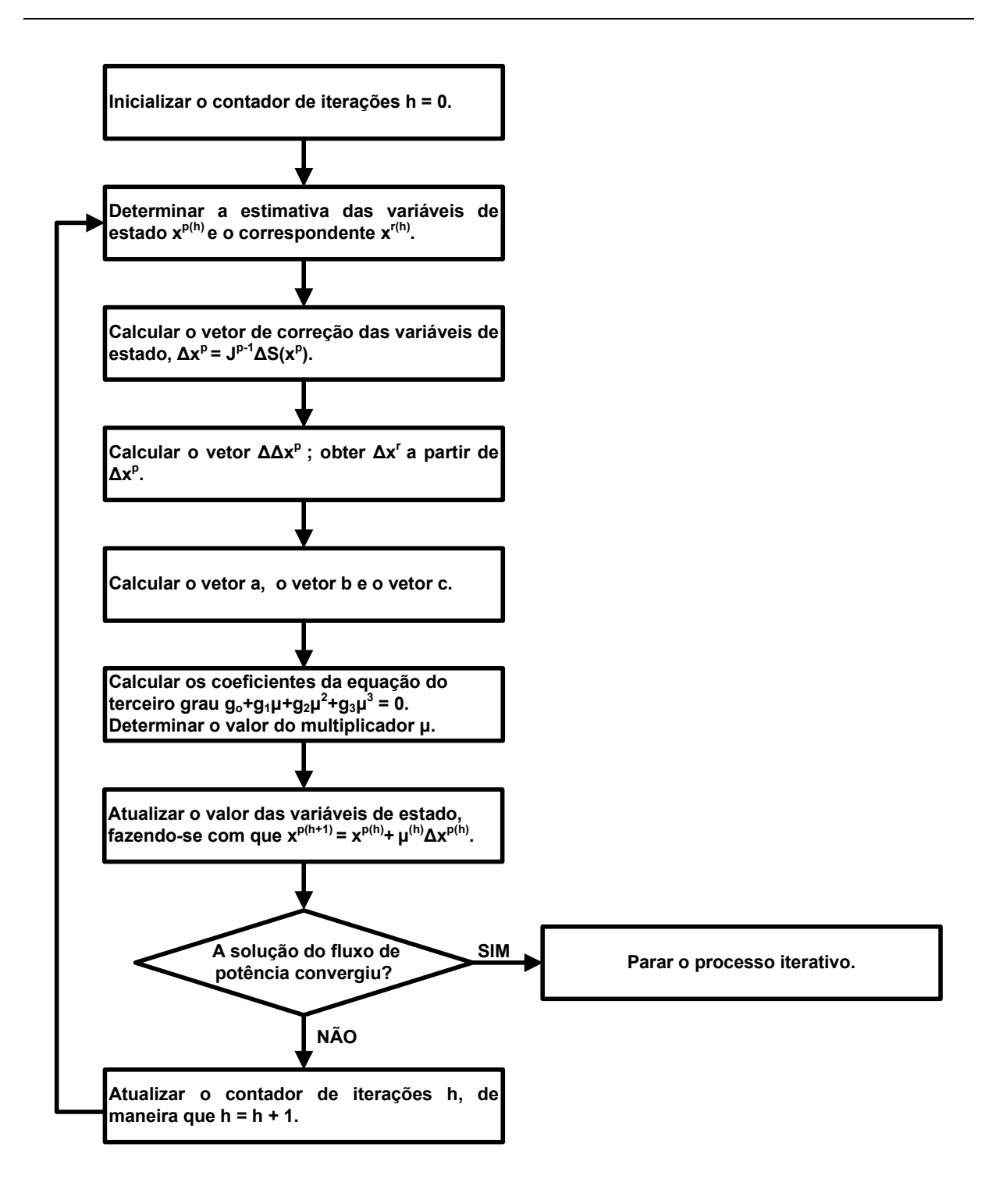

Figura 4: Fluxograma do algoritmo do método de otimização de passo do M. S. C., em coordenadas polares polares

Na seção II.3 salientou-se que  $\Delta x^p \neq \Delta x^r$ , e conseqüentemente,  $S(\Delta x^p) \neq S(\Delta x^r)$ . Esta diferença entre  $S(\Delta x^p)$  e  $S(\Delta x^r)$  será tanto maior quanto mais distante se estiver da solução [4, 13]; então, quando se estiver próximo à convergência, o M. S. e o de M. S. C. apresentarão

valores para o multiplicador ótimo semelhantes. Assim sendo, a consideração de Castro no tocante ao M. S. (M. S. C.) influenciará a trajetória de convergência, porém tenderá a apresentar um valor final de µ próximo ao método originalmente concebido no M. S.

#### II.5 Método de Duarte [13] – M. D.

A proposta do M. D. é proceder com o cálculo do multiplicador ótimo em coordenadas retangulares (como no M. I.) com o problema do fluxo de potência formulado em coordenadas polares. A viabilização da incorporação do controle de passo se daria, então, por meio de uma relação entre as coordenadas polares e retangulares.

Esta metodologia visa à reprodução da trajetória de convergência obtida no M. I., na qual o problema do fluxo de potência é formulado inteiramente em coordenadas retangulares. Para tanto, a atualização das variáveis se dá em como no M. I.:

$$
V_r^{(h+1)} = V_r^{(h)} + \Delta V_r^{(h)}
$$
  
\n
$$
V_i^{(h+1)} = V_i^{(h)} + \Delta V_i^{(h)}
$$
\n(2.35)

Podem-se relacionar as tensões nas barras do sistema nas formulações polar e retangular da seguinte maneira, a cada iteração h:

$$
V_r = V \cos \theta \Rightarrow \cos \theta = \frac{V_r}{V}
$$
  
\n
$$
V_i = V \operatorname{sen}\theta \Rightarrow \operatorname{sen}\theta = \frac{V_i}{V}
$$
\n(2.36)

A relação entre  $\Delta x^r$  e  $\Delta x^p$  é apresentada em (2.33) e (2.34). Linearizando-se estas expressões e fazendo-se valer das relações trigonométricas de (2.36), tem-se que:

$$
\Delta V_{r} = V_{r} \frac{\Delta V}{V} - V_{i} \Delta \theta
$$
\n(2.37)

$$
\Delta V_{i} = V_{i} \frac{\Delta V}{V} + V_{r} \Delta \theta
$$
\n(2.38)

Capítulo II – Métodos de Otimização de Passo 22

O Apêndice E mostra a dedução completa das expressões (2.37) e (2.38).

O algoritmo para a incorporação do M. D. à formulação tradicional do fluxo de potência é apresentado no fluxograma da Figura 5:

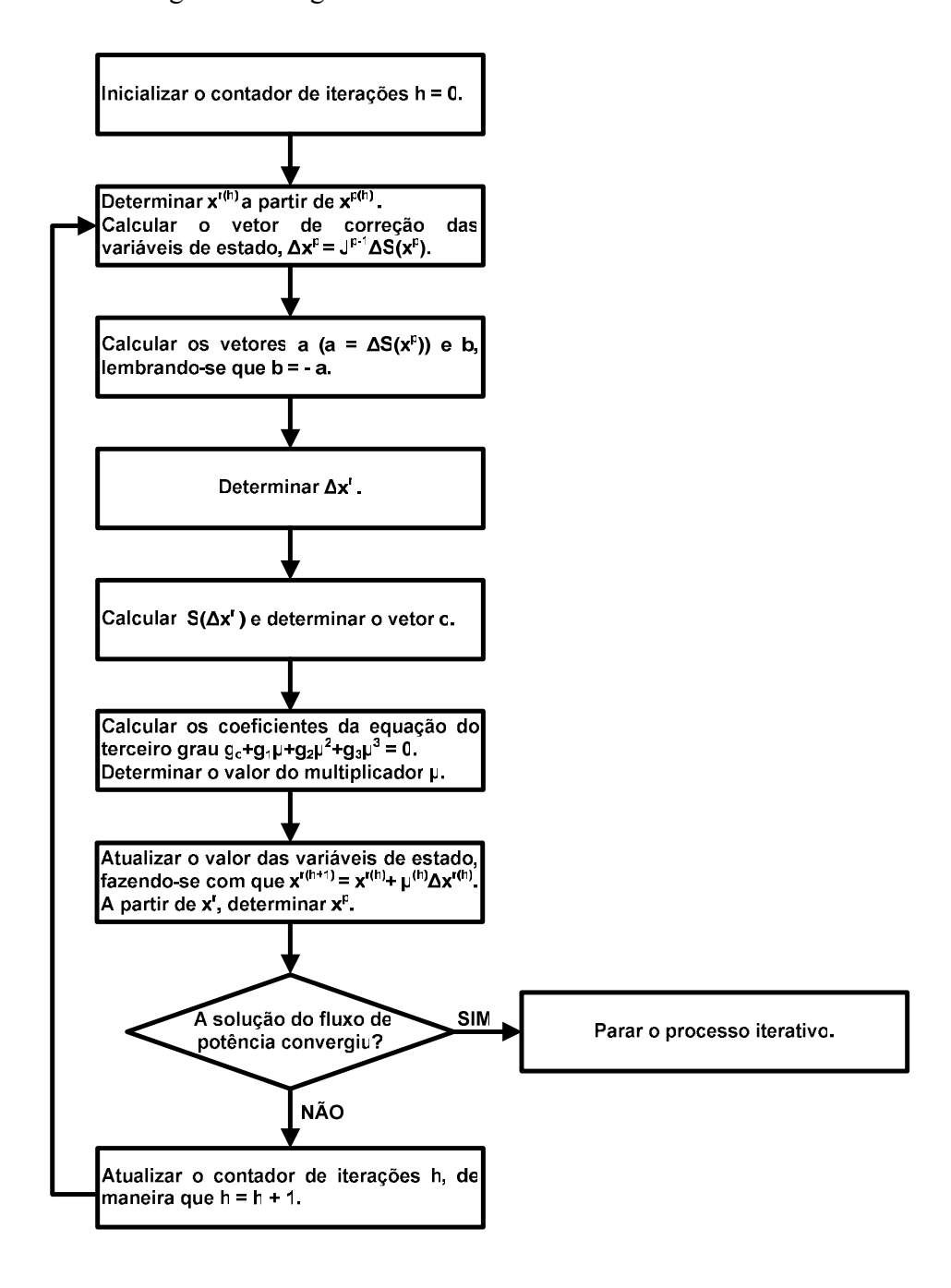

#### Figura 5: Fluxograma do algoritmo do método de otimização de passo do M. D., em coordenadas polares polares

Com relação à metodologia apresentada nesta seção, salienta-se que o cálculo do µ é efetuado em coordenadas retangulares. Assim sendo, dado que se tenha calculado o vetor a, que é o vetor de erros de potência ativa e reativa (independente da formulação do fluxo de potência), obtém-se diretamente o vetor b pela sua própria formulação:

$$
\Delta S = -J\Delta x \tag{2.39}
$$

De acordo com (2.39) e as expressões (2.17) e (2.18), a igualdade se verifica, como mostrado em II.2

Desta maneira, cabe ao cálculo do vetor c o maior esforço computacional, já que se faz necessário o cálculo das equações de potência na forma retangular aplicadas à  $\Delta x^r$ .

A reprodução da trajetória de convergência do M. I. em coordenadas polares é interessante no sentido de possibilitar um cálculo exato de µ, pois neste caso a expansão em série de Taylor de ∆S = −J∆x (que se constitui a função custo minimizada para este fim) é exata.

No entanto, como  $\Delta x^r \neq \Delta x^p$ , não necessariamente o valor de µ determinado para a minimização de  $\Delta S^r$  na direção de  $\Delta x^r$  será o mais adequado para a atualização de  $x^p$ . Tal afirmação pode ser respaldada pelo fato de a formulação retangular não possuir uma linearização tão boa quanto a formulação polar, conforme mostrado em [14].

### II.6 Método de Castro [3, 4] – M. C.

Conforme identificado nas metodologias descritas neste capítulo até o presente momento, o cálculo de µ quando da formulação do fluxo de potência em coordenadas polares sofre aproximações. Isto se deve a uma tentativa de se adaptar a formulação da otimização de passo, concebida originalmente em coordenadas retangulares [8], ao problema do fluxo de potência na forma polar.

Em [3, 4] é apresentada uma metodologia de otimização de passo inteiramente formulada em coordenadas polares; uma dedução completa das equações é feita com base no M. I..
Assim sendo, os termos coeficientes da equação (2.21) não sofrem mudanças de coordenadas polar-retangular [4]. Dessa maneira, a minimização unidirecional da qual decorre  $\mu$  dá-se exatamente na direção  $\Delta x^p$ .

A despeito disso, na função custo em (2.2) a expansão em série de Taylor de  $S^p(x^p + \mu \Delta x^p)$  até o termo de segunda ordem não é exata, devido à presença de termos transcendentais (senos e cossenos). Tal expansão é dada em coordenadas polares, aproximadamente:

$$
\mathbf{S}^{\mathbf{p}}(\mathbf{x}^{\mathbf{p}} + \mu \Delta \mathbf{x}^{\mathbf{p}}) \approx \mathbf{S}^{\mathbf{p}}(\mathbf{x}^{\mathbf{p}}) + \mu \mathbf{J}^{\mathbf{p}} \Delta \mathbf{x}^{\mathbf{p}} + \mu^{2} \frac{1}{2} \mathbf{H}^{\mathbf{p}} \Delta \mathbf{x}^{\mathbf{p}^{2}}
$$
(2.40)

De maneira que:

$$
\Delta S^{p}(\mathbf{x}^{p} + \mu \Delta \mathbf{x}^{p}) \approx S^{esp} - S^{p}(\mathbf{x}^{p}) - \mu J^{p} \Delta \mathbf{x}^{p} - \mu^{2} \frac{1}{2} H^{p} \Delta \mathbf{x}^{p^{2}}
$$
  
=  $\Delta S^{p}(\mathbf{x}^{p}) - \mu J^{p} \Delta \mathbf{x}^{p} - \mu^{2} \frac{1}{2} H^{p} \Delta \mathbf{x}^{p^{2}}$  (2.41)

Onde  $H<sup>p</sup>$  é a matriz Hessiana das equações de injeção de potência na forma polar.

Pela formulação do fluxo de potência em coordenadas polares em si:

$$
\Delta S^p(\mathbf{x}^p) = J^p \Delta \mathbf{x}^p \tag{2.42}
$$

Logo, assim como em  $(2.17)$  e  $(2.18)$ ,  $\mathbf{a} = -\mathbf{b}$ .

No entanto, diferentemente da relação (2.19) para coordenadas retangulares, em coordenadas polares:

$$
\mathbf{c} = -\frac{1}{2} H^{\mathbf{p}} \Delta \mathbf{x}^{\mathbf{p}^2} \neq -\mathbf{S} (\Delta \mathbf{x}^{\mathbf{p}})
$$
 (2.43)

Assim sendo, o cálculo de c para a equação (2.21) consistirá no cálculo dos termos da matriz Hessiana, diretamente. A expressão (2.43) para cada termo de c pode ser detalhada como segue [14], a cada iteração h:

$$
\mathbf{c}_{i}^{(h)} = -\frac{1}{2} \sum_{k=1}^{n} \sum_{m=1}^{n} \frac{\partial^{2} f_{i}(\mathbf{x})}{\partial x_{m} \partial x_{k}} \bigg|_{\mathbf{x} = \mathbf{x}^{(h)}} \Delta x_{m} \Delta x_{k}
$$
(2.44)

Capítulo II – Métodos de Otimização de Passo 25

Onde  $f_i(x) = \Delta S_i(x)$ . No Apêndice B são mostradas as expressões das derivadas de segunda ordem das equações de injeção de potência e o Apêndice G apresenta a dedução da expressão de  $\mathbf{c}_i$ .

O algoritmo básico para o M. C. é indicado por meio do fluxograma da Figura 6:

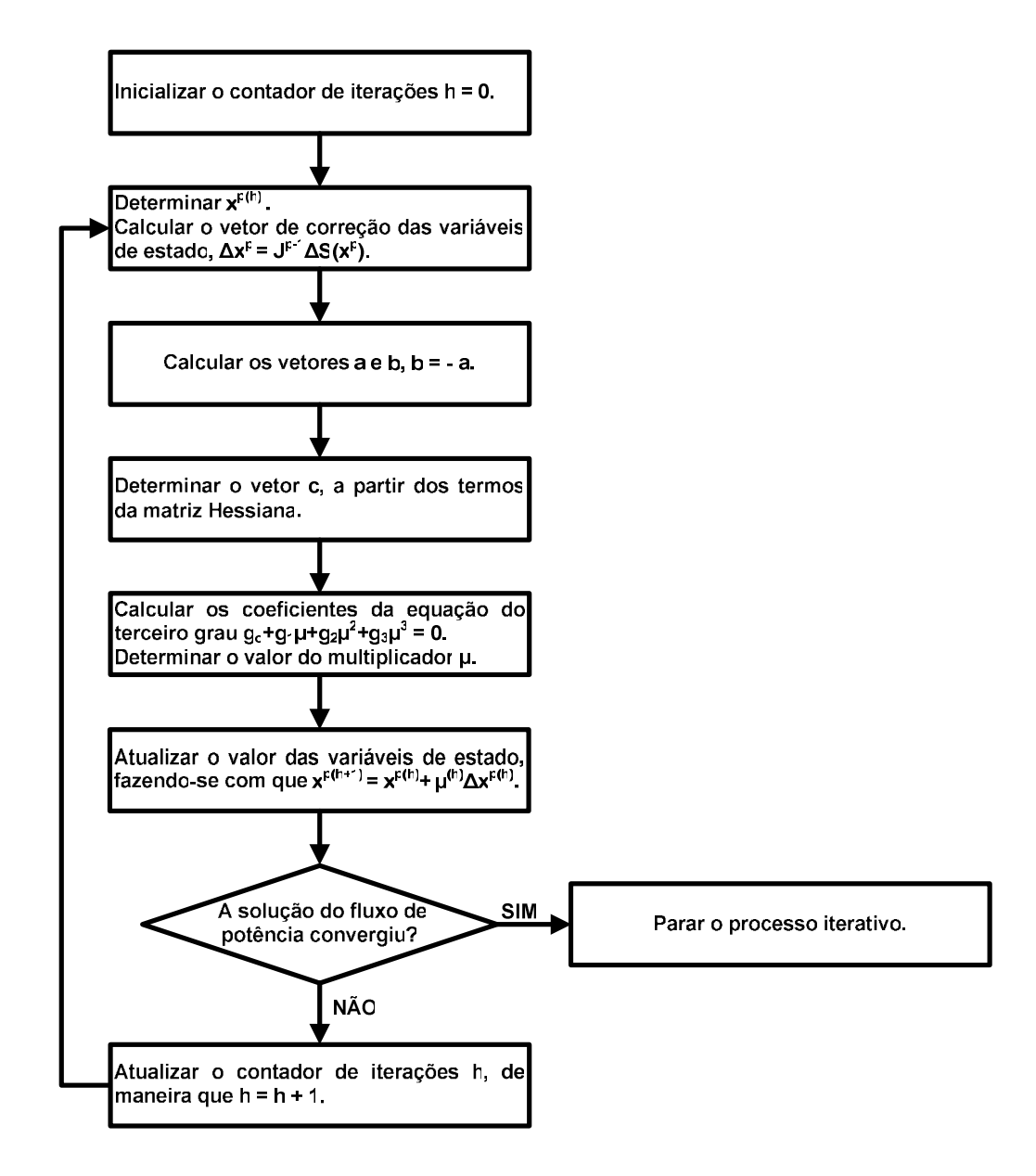

Figura 6: Fluxograma do algoritmo do M. C., em coordenadas polares

Conforme já citado, o vetor c é concebido inteiramente, com todas as suas derivadas parciais, em coordenadas polares. Portanto, qualquer tentativa de simplificar os termos referentes a estas derivadas modifica drasticamente o valor de  $\mu$  calculado [11].

Capítulo II – Métodos de Otimização de Passo 26

### II.7 Aspectos Gerais dos Métodos de Otimização Descritos

De acordo com as metodologias expostas nas seções anteriores deste capítulo, a incorporação do controle de passo iterativo ao problema do fluxo de potência, formulado segundo o método de Newton-Raphson, possui as seguintes premissas básicas:

 A cada iteração do fluxo de potência, o valor do MO é determinado por meio da minimização de uma função custo adequadamente escolhida (em função do vetor de erros de potência). Destaca-se a natureza quadrática das equações de fluxo de potência em coordenadas retangulares [11], que torna a função custo muito adequada para o M. I.. A forma geral desta função custo é dada conforme (2.22):

$$
F = \frac{1}{2} \sum_{i=1}^{2n} (a_i + \mu b_i + \mu^2 c_i)^2
$$
 (2.45)

■ Redes bem-condicionadas e mal-condicionadas apresentam valores de µ próximos a 1.0. Ao contrário, para redes sem solução, µ apresenta valores que tendem a zero. Isto indica que a solução atual não pode ser melhorada a fim de minimizar a função custo [11].

 Em uma certa iteração do fluxo de potência, se o MO apresentar um valor menor que uma tolerância pré-estabelecida, o processo iterativo de solução do fluxo de potência é interrompido e considera-se a solução corrente como a melhor possível. O estabelecimento de uma tolerância para o valor de  $\mu$  torna o método de controle de passo menos conservativo no tocante à consideração de que o valor de µ deve ser estritamente zero no caso de redes sem solução; o que é mais difícil de ser conseguido quando são feitas aproximações para adaptação do método original (M. I.) para a formulação do fluxo de potência em coordenadas polares.

 Um aspecto importante da implementação dos métodos de controle de passo citados neste capítulo é que eles demandam pequeno esforço computacional, quando incorporados ao problema de fluxo de potência formulado segundo o método de Newton-Raphson.

# II.8 Sumário do Capítulo

O método de otimização de passo iterativo do cálculo do fluxo de potência pode ser definido como um problema de minimização unidirecional. Este método consiste basicamente no cálculo de um MO que minimiza uma função custo modelada em função dos erros de potência; ele pré-multiplica o vetor de correções quando da atualização das variáveis do fluxo de potência. Com esta medida, faz-se com que a atualização da solução do fluxo de potência numa dada direção ∆x gere erros de potência sempre menores que na iteração anterior. Quando isto não for possível, adota-se que a solução corrente é a melhor possível ( $\mu \approx 0$ ). A partir destes conceitos, é que se pode utilizar o valor de  $\mu$  para diagnosticar um caso quanto à existência de solução.

Foram apresentadas cinco metodologias para o controle de passo descritas em [3, 4, 12, 13], sendo quatro delas uma adaptação para coordenadas polares da metodologia original proposta em [8], em coordenadas retangulares.

# Capítulo III Cálculo do Multiplicador Ótimo com Incorporação de Dispositivos de Controle

## III.1 Considerações Iniciais

Para que a solução de um fluxo de potência corresponda da forma mais próxima possível à realidade, é necessário incluir na formulação do problema um conjunto de modelos de dispositivos de controle, que normalmente operam no sistema ou estão planejados para operar [15]. A representação destes dispositivos compreende, em geral, os seguintes equipamentos e controles:

- $\blacksquare$  Transformadores com comutação sob carga (LTC);
- Transformadores defasadores automáticos;
- Elos de transmissão de potência em corrente contínua;
- Equipamentos *shunt* com chaveamento automático;
- Dispositivos FACTS (Flexible AC Transmission Systems);
- Fontes de potência reativa variáveis;
- Intercâmbio de potência ativa entre áreas.

Tais dispositivos de controle (entre outros) são de grande importância para um funcionamento adequado de grande parte dos sistemas de potência. Logo se pode verificar que a quantidade deles normalmente representada nos casos de fluxo de potência vem aumentando notavelmente.

Deve-se notar, no entanto, que as representações de dispositivos de controle no problema do fluxo de potência podem ter um impacto desfavorável no processo de solução. Isto se dá, principalmente, quando elas não são apropriadamente adequadas à sua formulação. Em

decorrência disto, podem ocorrer interações entre controles e a redução da eficiência do método de Newton-Raphson. Em condições extremas, a modelagem de equipamentos de controle no fluxo de potência pode até mesmo impossibilitar a obtenção de uma solução para o problema ou levar à obtenção de resultados indesejáveis [15].

No que concerne à representação de tais dispositivos na formulação do fluxo de potência, verifica-se, por exemplo, que cerca de 50% dos transformadores representados em casos recentes fornecidos pelo ONS (Operador Nacional do Sistema) são considerados como sendo do tipo LTC. O transformador LTC tem a propriedade de variar sua relação de transformação sob carga automaticamente; e utiliza-se esta variação automática quando a alteração do *tap* é usada de forma freqüente, como por exemplo durante as variações da carga no decorrer do dia. Este tipo de transformador pode ser representado por um circuito equivalente do tipo  $\pi$ , e sua modelagem é detalhada em [1]. Uma breve revisão deste modelo é apresentada no Apêndice H.

O controle de tensão por transformador LTC é uma das ferramentas mais comuns utilizadas na regulação dos módulos das tensões nodais, influindo diretamente nas condições de operação do sistema [2]. No tocante a este tipo de controle, pode-se dizer que as alterações na relação de transformação deste transformador objetivam compensar as variações nos módulos das tensões no sistema. Estas variações ocorrem, principalmente, devido às variações das condições de operação, tais como variação da carga, da topologia do sistema, violação da capacidade de geração de potência reativa, etc.

A incorporação do controle automático de tap a um programa de fluxo de potência pode ser feita de duas maneiras distintas: (i) pela técnica de ajustes alternados [1]. (ii) pela incorporação das equações de controle à matriz Jacobiana [2].

Um dos problemas encontrados na inclusão destes modelos refere-se ao momento no qual o controle é incluído na solução: se for desde o início do processo iterativo de solução do fluxo de potência, este processo pode ficar mais lento, levando mais iterações para encontrar a solução, ou até mesmo divergir, mesmo que haja solução. Este comportamento explica-se porque o controle de tensão durante as primeiras iterações é efetuado em valores de tensão que podem estar ainda muito discrepantes de seu valor real.

Portanto, este controle é em geral incluído na solução em certo momento do processo iterativo de solução do fluxo de potência, que pode ser após um determinado número de iterações, ou

quando o resíduo máximo de potência reativa for inferior a um valor pré-determinado [2]. A partir da utilização destes critérios, a trajetória de convergência pode perder sua característica de convergência suave, na qual, a cada iteração, os erros de potência são menores que os erros da iteração anterior. Isto significa que ocorre uma perturbação na solução quando da inclusão do controle na solução.

O objetivo principal deste capítulo é apresentar a incorporação de equação de controle ao cálculo do MO, mais especificamente da equação de controle de tensão por transformador LTC, que como dito anteriormente, é um controle intensamente representado nos casos de fluxo de potência. Para tanto, primeiramente são apresentados os métodos de incorporação deste controle ao problema de fluxo de potência.

Além disso, este capítulo objetiva a investigação do impacto da incorporação das equações de controle de tensão no cálculo do MO, e analisar o desempenho do controle de passo quando da inclusão do controle de tensão na solução. Outro objetivo é também investigar se a metodologia de controle de passo é capaz de resolver (atenuar) os problemas da incorporação do controle de tensão citados nesta seção.

# III.2 Metodologia de Ajustes Alternados [1]

O método de representação de dispositivos de controles por ajustes alternados envolve modificações em uma variável de controle, de modo a manter uma outra variável denominada dependente ou controlada num valor especificado, mediante um mecanismo de realimentação em malha fechada [15]. Para tanto, a atualização da variável de controle é feita entre iterações sucessivas do processo de solução do fluxo de potência e a matriz Jacobiana não sofre modificações para incorporar tal método. De uma forma geral, para a incorporação de nc equações de controle, utiliza-se a equação (3.47) para o cálculo das correções de um vetor de variáveis de controle x em relação à um vetor de variáveis controladas z .

Durante uma iteração do método de solução do fluxo de potência, os dispositivos de controle são mantidos fixos. As variáveis de controle são atualizadas entre suas iterações consecutivas de modo a fazer com que as variáveis controladas estejam dentro do intervalo de valores especificados.

A atualização das variáveis de controle é dada por:

$$
\Delta \mathbf{u} = \begin{bmatrix} \alpha_1 & 0 & \dots & 0 \\ 0 & \alpha_2 & \dots & 0 \\ \vdots & \vdots & \ddots & \vdots \\ 0 & 0 & \dots & \alpha_{nc} \end{bmatrix} \cdot \Delta z = \begin{bmatrix} \alpha_1 & 0 & \dots & 0 \\ 0 & \alpha_2 & \dots & 0 \\ \vdots & \vdots & \ddots & \vdots \\ 0 & 0 & \dots & \alpha_{nc} \end{bmatrix} \cdot (\mathbf{z}^{\text{esp}} - \mathbf{z}^{\text{calc}}) = \tag{3.46}
$$

$$
= \mathbf{A} \cdot \Delta \mathbf{z}
$$

Onde ∆u é o vetor de correções do vetor de variáveis de controle u, A é a matriz que contém a relação de sensibilidade entre cada variável de controle (u) e a controlada (z) e ∆z é o vetor que guarda a diferença entre os valores especificado ( $z^{\text{esp}}$ ) e calculado ( $z^{\text{cal}}$ ) de cada variável controlada. A representação matricial em (3.46) é feita apenas com o intuito de apresentar esquematicamente a representação de nc dispositivos de controle. Na metodologia de ajustes alternados, na verdade, cada equação de controle é tratada separadamente. Assim sendo, para cada variável de controle tem-se que:

$$
\Delta u_i = \alpha_i \cdot \Delta z_i = \alpha_i \cdot (z_i^{\text{ esp}} - z_i^{\text{calc}})
$$
\n(3.47)

A Figura 7 mostra o fluxograma do procedimento de ajustes alternados das variáveis de controle, segundo [1]:

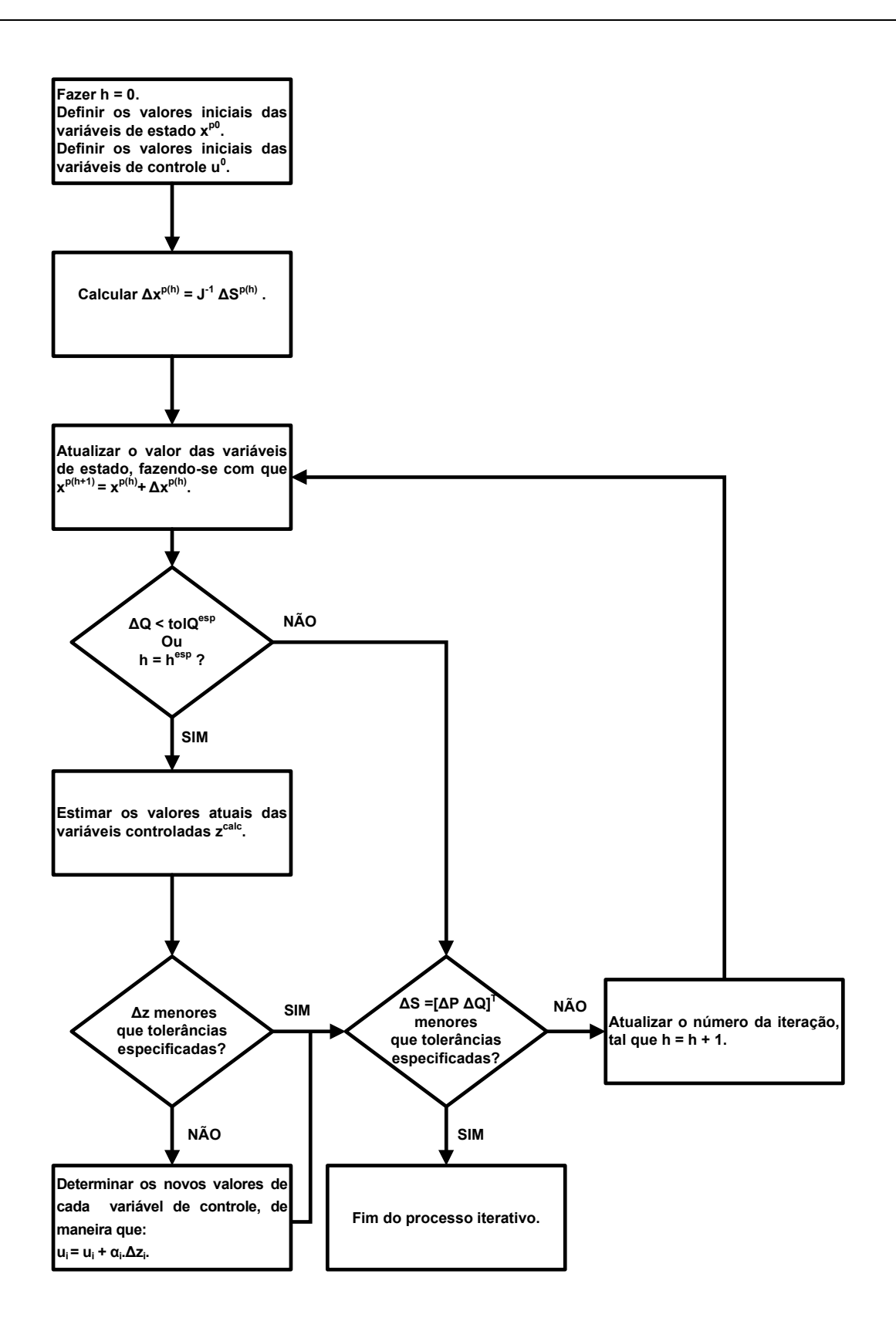

Figura 7: Fluxograma do método de ajustes alternados

Com a metodologia de ajustes alternados a convergência do processo de solução torna-se dependente tanto da evolução quanto da solução das equações da rede, sendo indireto o acoplamento entre os estados do sistema e as variáveis de controle. No entanto, de maneira geral, são os controles que determinam a convergência do processo como um todo [15].

A vantagem principal do método de ajustes alternados é que a matriz Jacobiana não sofre nenhuma modificação. A despeito disso, esta estratégia de controle não funciona apropriadamente quando o sistema está operando em pontos de operação próximos aos seus limites. Este fato se deve à existência de uma grande sensibilidade das variáveis de controle em relação ao estado do sistema nestes pontos. Conseqüentemente, o número de iterações torna-se elevado e em condições extremas a solução do fluxo de potência diverge.

## III.3 Metodologia de Solução Simultânea [2]

Em vez de se utilizar o procedimento de ajustes alternados, pelo qual as correções nas variáveis de controle são intercaladas ao processo iterativo de solução do fluxo de potência, pode-se alterar a sua própria formulação para se proceder com a representação dos dispositivos de controle.

Para tanto, a modelagem proposta em [16], especificamente para o controle de tensão por LTC, baseia-se na inclusão do tap do transformador na matriz Jacobiana original como nova variável de estado, substituindo o módulo da tensão da barra controlada.

Em [2], é proposto um modelo matemático no qual as equações de controle de tensão são adicionadas à solução geral das equações do problema de fluxo de potência, gerando uma matriz Jacobiana expandida, de ordem (2n+nc). Nesta modelagem, considera-se o tap do transformador como uma variável de estado adicional, sendo mantido o módulo da tensão da barra controlada.

### III.3.1 Metodologia Descrita em [16]

Considerado como variável de estado em substituição à tensão da barra controlada, o tap passa a ser ajustado ao final de cada iteração, de maneira a manter o módulo da tensão da barra controlada no valor especificado. A equação (3.48) representa a forma genérica da matriz Jacobiana utilizada a cada iteração do método de Newton-Raphson nesta metodologia [2], considerando-se um transformador entre as barras k e m controlando a tensão da barra i:

$$
\begin{bmatrix}\n\vdots \\
\Delta P_k \\
\Delta Q_k \\
\Delta Q_k\n\end{bmatrix}\n\begin{bmatrix}\n\ddots & \vdots & \vdots & \cdots & \vdots & \vdots & \cdots & \vdots & \vdots \\
\vdots & \frac{\partial P_k}{\partial \theta_k} & \frac{\partial P_k}{\partial V_k} & \cdots & \frac{\partial P_k}{\partial \theta_m} & \frac{\partial P_k}{\partial V_m} & \cdots & \frac{\partial P_k}{\partial \theta_i} & \frac{\partial P_k}{\partial a_{km}}\cdots \\
\vdots \\
\Delta P_m \\
\Delta Q_m\n\end{bmatrix}\n\begin{bmatrix}\n\ddots & \vdots & \vdots & \cdots & \vdots & \vdots & \cdots & \vdots \\
\vdots & \frac{\partial P_m}{\partial \theta_k} & \frac{\partial Q_k}{\partial V_k} & \cdots & \frac{\partial Q_m}{\partial \theta_m} & \frac{\partial Q_k}{\partial V_m} & \cdots & \frac{\partial Q_m}{\partial \theta_i} & \frac{\partial Q_k}{\partial a_{km}}\cdots \\
\vdots \\
\Delta P_m \\
\Delta Q_m\n\end{bmatrix}\n=\n\begin{bmatrix}\n\ddots & \vdots & \vdots & \cdots & \vdots & \vdots & \cdots & \vdots \\
\vdots & \vdots & \vdots & \vdots & \vdots & \vdots & \vdots \\
\vdots & \vdots & \vdots & \vdots & \vdots & \vdots & \vdots \\
\frac{\partial Q_m}{\partial \theta_k} & \frac{\partial Q_m}{\partial V_k} & \cdots & \frac{\partial Q_m}{\partial \theta_m} & \frac{\partial Q_m}{\partial V_m} & \cdots & \frac{\partial Q_m}{\partial \theta_i} & \frac{\partial Q_m}{\partial a_{km}}\cdots \\
\vdots & \vdots & \vdots & \vdots & \vdots & \vdots & \vdots & \vdots \\
\Delta P_i \\
\Delta Q_i \\
\Delta Q_i \\
\vdots & \vdots & \vdots & \vdots & \vdots & \vdots & \vdots & \vdots & \vdots & \vdots \\
\Delta Q_k\n\end{bmatrix}\n\begin{bmatrix}\n\ddots & \vdots & \vdots & \vdots & \vdots & \vdots \\
\frac{\partial P_m}{\partial \theta_k} & \frac{\partial Q_m}{\partial V_k} & \cdots & \frac{\partial P_m}{\partial \theta_m} & \frac{\partial Q_m}{\partial V_m} & \cdots & \frac{\partial P_m}{\partial \theta_i} & \frac{\partial Q_m}{\partial a_{km}}
$$

Em (3.48) os elementos da coluna relativa ao tap  $a_{km}$  são todos nulos, com exceção dos termos das linhas relativas às barras terminais do transformador  $k \in m$ . Esta metodologia apresenta algumas dificuldades, as quais pode-se citar [2]:

 A alteração da matriz Jacobiana original com o intuito de incluir o dispositivo de controle, dificultando sua manipulação durante o processo de solução do fluxo de potência.

 O controle de tensão é feito retirando-se o módulo da tensão da barra controlada do problema. Isto faz com que o seu valor inicial seja obrigatoriamente o valor especificado, o que pode afetar negativamente o método de solução.

#### III.3.2 Metodologia Descrita em [2]

A metodologia proposta em [2] consiste na inclusão do controle de tensão no problema geral de fluxo de potência. Esta metodologia consiste na introdução da equação de controle de tensão em (3.47) considerando-se o tap do transformador como uma variável de estado adicional. Isto significa que o vetor de estados  $x^p$  do sistema inclui, além dos módulos das tensões e ângulos das barras do sistema, também os taps dos transformadores LTC [15]. Também uma nova equação é introduzida no sistema de equações para cada variável de estado adicional.

Desta forma, as dimensões da nova matriz Jacobiana são maiores que a matriz Jacobiana original do problema clássico. A equação (3.49) representa a forma genérica do sistema linear expandido a ser resolvido a cada iteração pelo método de Newton-Raphson [2]:

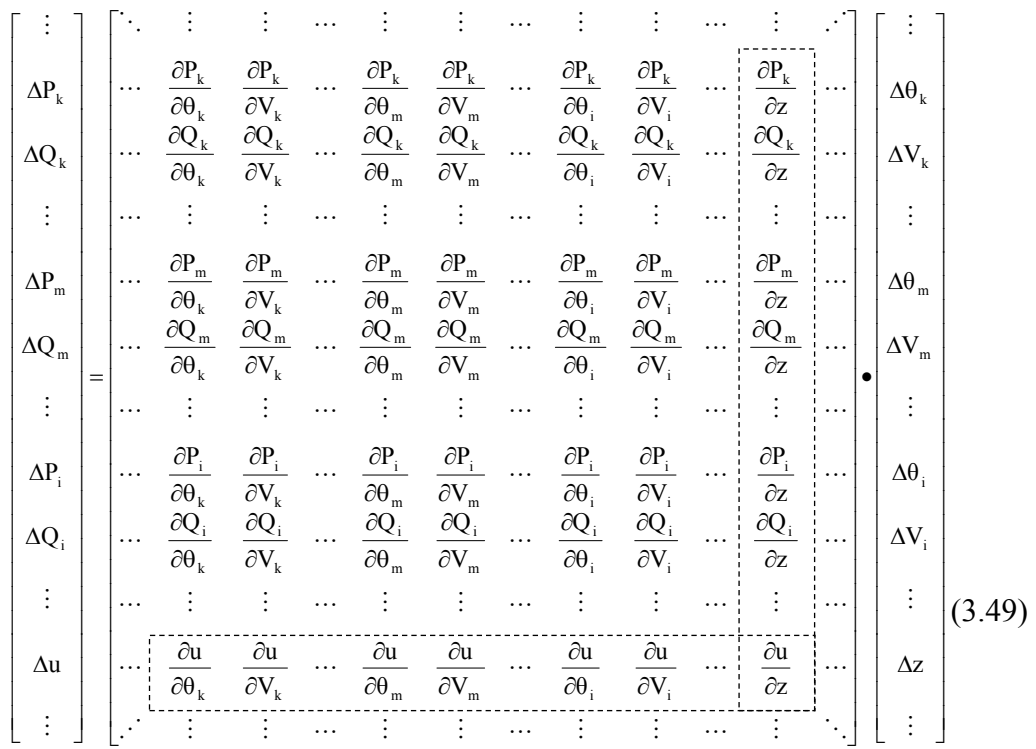

A inclusão do tap do transformador como uma nova variável de estado e a inclusão da equação do controle de tensão geram novas posições na matriz Jacobiana. Este fato é devido às derivadas das equações de fluxo de potência em relação ao tap e também às derivadas da equação de controle em relação às variáveis de estado. As expressões para estas derivadas são apresentadas no Apêndice H.

As novas posições na matriz Jacobiana (em destaque na equação (3.49)) podem ser interpretadas como circuitos fictícios adicionais, que conectam as barras do sistema original à uma barra fictícia gerada pela nova variável de estado [2].

A equação adicional (3.50), que é a equação de controle, é relativa à barra na qual a tensão é mantida constante, podendo ser esta uma das barras terminais do transformador LTC, bem como uma barra remota. Tal barra é normalmente do tipo PQ, sendo considerada após a inclusão do controle como do tipo PQV, tendo suas potências ativa e reativa especificadas e também o módulo de sua tensão.

A equação de controle de tensão é dada por (3.50):

$$
V_i - V_i^{\rm esp} = 0 \tag{3.50}
$$

O resíduo relativo à equação de controle definida em (3.50) é dado por:

$$
\Delta u = \Delta V_i = V_i^{\rm esp} - V_i \tag{3.51}
$$

A nova variável de estado neste caso é então:

$$
\Delta z = \Delta a_{km} \tag{3.52}
$$

Ao final de cada iteração do processo de solução, o tap do transformador é atualizado da seguinte forma:

$$
a_{km}^{(h+1)} = a_{km}^{(h)} + \Delta a_{km}^{(h)}
$$
\n(3.53)

Conforme citado em III.1, este método é iniciado após um determinado número de iterações do processo iterativo de solução, ou quando o resíduo máximo de potência reativa for inferior a um valor pré-determinado [7]. Desta maneira, evita-se a atuação indevida de dispositivos de controle, como também as violações de forma prematura de seus limites. Assim sendo, iniciase o processo de solução com as equações básicas de fluxo de potência e depois são inseridas as equações de controle e as novas variáveis de estado, expandindo-se a matriz Jacobiana da formulação tradicional. Com este procedimento, melhoram-se as características de convergência do método. Isto se deve ao fato das equações de controle de tensão se configurarem em uma restrição a mais na formulação do fluxo de potência. No entanto, devese notar que tal procedimento é heurístico e, apesar de funcionar na grande maioria dos casos, pode vir a falhar.

No método de Newton-Raphson é usado como critério de convergência do caso os resíduos máximos de potência ativa e reativa nas barras do sistema. Com a inclusão do controle de

tensão, utiliza-se um critério adicional para sua convergência, critério este dado pela equação (3.51), ou seja, o valor  $|\Delta V|$  deve ser menor que uma tolerância pré-especificada [2].

# III.4 Inclusão das Equações de Controle na Determinação do Multiplicar Ótimo

Tendo-se em vista as características da metodologia de controle de passo, apresentadas no Capítulo II, e também as dificuldades que podem advir da representação dos dispositivos de controle no problema do fluxo de potência, propõe-se neste trabalho a incorporação das equações de controle no cálculo do MO. A partir disso, objetiva-se melhorar o desempenho da solução do fluxo de potência com representação de controles, permitindo a incorporação das equações de controle na solução, independentemente de heurísticas para inclusão dos controles na solução.

No entanto, também se procura investigar se esta incorporação não prejudica as propriedades da metodologia de controle de passo, como por exemplo, sua capacidade de diagnosticar um caso quanto à existência de solução ou não. Por outro lado, avalia-se se a otimização de passo não prejudica o desempenho computacional já observado na metodologia atual de solução do fluxo de potência com representação do controle de tensão por LTC, conforme descrito em [2].

Para o desenvolvimento do trabalho proposto foram utilizados os métodos M. C. e o descrito em [2] para representação dos dispositivos de controle. Tal escolha foi norteada pelas propriedades destas metodologias descritas na literatura, as quais se podem destacar:

 O M. C. é inteiramente formulado em coordenadas polares, portanto não sofrendo mudanças de coordenadas polar-retangular nem aproximações no cálculo dos vetores a, b e c, que compõem a função custo representada em (2.21). Essas características permitem facilmente a inclusão das equações de controle de tensão Além disso, os resultados obtidos em [14] por meio da utilização desta metodologia de controle de passo respaldam esta escolha.

 O método descrito em [2] para representação dos dispositivos de controle se baseia na formulação em coordenadas polares do método de Newton-Raphson. Este método apresenta grande flexibilidade na representação dos modelos de dispositivos de controle e facilidade na incorporação e retirada das equações de controle, quando as variáveis de controle atingem seus limites, preservando a matriz Jacobiana original do problema. Além disso, as variáveis de estado da formulação convencional (módulos e ângulos das tensões) são mantidas no problema, sendo acrescentadas as variáveis de controle. Uma de suas principais vantagens consiste na robustez numérica obtida, garantindo um bom desempenho na solução de sistemas de grande porte e com elevado carregamento [15].

Conforme citado acima, com a representação dos dispositivos de controle no problema do fluxo de potência, o vetor de estados  $x^p$  passa a inclui as variáveis de controle, que no caso são os taps dos LTCs. Este vetor de estados expandido será representado por  $\mathbf{x}_{c}^{p}$ , conforme indica a equação (3.54). Por uma questão de simplicidade, o índice  $p$  (indicativo das variáveis em coordenadas polares) de  $x_c^p$  será suprimido.

$$
\mathbf{x}_{c} = \begin{bmatrix} \mathbf{\theta} \\ \mathbf{V} \\ \mathbf{z} \end{bmatrix}
$$
 (3.54)

Desta forma, a função custo representada em (2.2) pode ser reformulada conforme mostra a equação (3.55):

$$
F(\mathbf{x}^{(h+1)}) = \frac{1}{2} \left[ \frac{\Delta S(\mathbf{x}_c^{(h+1)})}{\Delta u(\mathbf{x}_c^{(h+1)})} \right]^T \cdot \left[ \frac{\Delta S(\mathbf{x}_c^{(h+1)})}{\Delta u(\mathbf{x}_c^{(h+1)})} \right]
$$
(3.55)

Definindo-se:

$$
\Delta \mathbf{r} \left( \mathbf{x}_{\mathrm{c}}^{(\mathrm{h}+1)} \right) = \left[ \frac{\Delta S \left( \mathbf{x}_{\mathrm{c}}^{(\mathrm{h}+1)} \right)}{\Delta u \left( \mathbf{x}_{\mathrm{c}}^{(\mathrm{h}+1)} \right)} \right]
$$
(3.56)

Onde  $\Delta r(x_c^{(h+1)})$ c  $\Delta r(x_c^{(h+1)})$  é o vetor de erros de potência ativa e reativa e de erros das variáveis controladas.

Partindo-se da atualização dos estados do sistema no processo de solução do fluxo de potência proposta em (2.1), a função custo definida em (2.11) é reformulada para incluir os resíduos da variável controlada:

$$
F(\mathbf{x}_{c}^{(h+1)}) = \frac{1}{2} \left[ \Delta \mathbf{r} (\mathbf{x}_{c}^{(h)} + \mu \Delta \mathbf{x}_{c}^{(h)}) \right]^{T} \cdot \left[ \Delta \mathbf{r} (\mathbf{x}_{c}^{(h)} + \mu \Delta \mathbf{x}_{c}^{(h)}) \right]
$$
  
= 
$$
\frac{1}{2} \sum_{i=1}^{2n+nc} \left[ \Delta r_{i} (\mathbf{x}_{c}^{(h)} + \mu \Delta \mathbf{x}_{c}^{(h)}) \right]^{2}
$$
(3.57)

Onde, a cada iteração,  $\Delta r(x_c^{(h+1)})$ c  $\Delta r(x_e^{(h+1)})$  é dado por:

$$
\Delta \mathbf{r} \Big( \mathbf{x}_{\mathrm{c}}^{(\mathrm{h})} + \mu \Delta \mathbf{x}_{\mathrm{c}}^{(\mathrm{h})} \Big) = \mathbf{r}^{\mathrm{esp}} - \mathbf{r} \Big( \mathbf{x}_{\mathrm{c}}^{(\mathrm{h})} + \mu \Delta \mathbf{x}_{\mathrm{c}}^{(\mathrm{h})} \Big) \tag{3.58}
$$

De acordo com as equações (3.56) e (3.58), tem-se que:

$$
\mathbf{r}(\mathbf{x}_{c}^{(h)} + \mu \Delta \mathbf{x}_{c}^{(h)}) = \begin{bmatrix} \mathbf{P}(\mathbf{x}_{c}^{(h)} + \mu \Delta \mathbf{x}_{c}^{(h)}) \\ \mathbf{Q}(\mathbf{x}_{c}^{(h)} + \mu \Delta \mathbf{x}_{c}^{(h)}) \\ \hline \mathbf{u}(\mathbf{x}_{c}^{(h)} + \mu \Delta \mathbf{x}_{c}^{(h)}) \end{bmatrix}
$$
(3.59)

Procedendo-se com a expansão em série de Taylor de cada componente de (3.59), desprezando-se os termos superiores ao de segunda ordem, tem-se que:

$$
P(x_c^{(h)} + \mu \Delta x_c^{(h)}) \approx P(x_c^{(h)}) +
$$
  
+ 
$$
\mu \cdot \left[ \frac{\partial P(x_c^{(h)})}{\partial \theta} \Delta \theta + \frac{\partial P(x_c^{(h)})}{\partial V} \Delta V + \frac{\partial P(x_c^{(h)})}{\partial z} \Delta z \right] +
$$
  
+ 
$$
\frac{1}{2} \mu^2 \cdot \left[ \left( \frac{\partial^2 P(x_c^{(h)})}{\partial \theta \partial \theta} \Delta \theta + \frac{\partial^2 P(x_c^{(h)})}{\partial V \partial V} \Delta V \Delta V + \frac{\partial^2 P(x_c^{(h)})}{\partial z \partial z} \Delta z \right) +
$$
  
+ 
$$
\left( \frac{\partial^2 P(x_c^{(h)})}{\partial \theta \partial V} \Delta \theta \Delta V + \frac{\partial^2 P(x_c^{(h)})}{\partial \theta \partial z} \Delta \theta \Delta z + \frac{\partial^2 P(x_c^{(h)})}{\partial V \partial z} \Delta V \Delta z \right)
$$
  
+ 
$$
\left( \frac{\partial^2 P(x_c^{(h)})}{\partial V \partial \theta} \Delta V \Delta \theta + \frac{\partial^2 P(x_c^{(h)})}{\partial z \partial \theta} \Delta z \Delta \theta + \frac{\partial^2 P(x_c^{(h)})}{\partial z \partial V} \Delta z \Delta V \right)
$$
 (3.60)

$$
Q(x_c^{(h)} + \mu \Delta x_c^{(h)}) \approx Q(x_c^{(h)}) +
$$
  
+
$$
\mu \cdot \left[ \frac{\partial Q(x_c^{(h)})}{\partial \theta} \Delta \theta + \frac{\partial Q(x_c^{(h)})}{\partial V} \Delta V + \frac{\partial Q(x_c^{(h)})}{\partial z} \Delta z \right] +
$$
  
+
$$
\frac{1}{2} \mu^2 \cdot \left[ \left( \frac{\partial^2 Q(x_c^{(h)})}{\partial \theta \partial \theta} \Delta \theta \Delta \theta + \frac{\partial^2 Q(x_c^{(h)})}{\partial V \partial V} \Delta V \Delta V + \frac{\partial^2 Q(x_c^{(h)})}{\partial z \partial z} \Delta Z \Delta z \right] +
$$
  
+
$$
\left( \frac{\partial^2 Q(x_c^{(h)})}{\partial \theta \partial V} \Delta \theta \Delta V + \frac{\partial^2 Q(x_c^{(h)})}{\partial \theta \partial z} \Delta \theta \Delta z + \frac{\partial^2 Q(x_c^{(h)})}{\partial V \partial z} \Delta V \Delta z \right)
$$
  
+
$$
\left( \frac{\partial^2 Q(x_c^{(h)})}{\partial V \partial \theta} \Delta V \Delta \theta + \frac{\partial^2 Q(x_c^{(h)})}{\partial z \partial \theta} \Delta z \Delta \theta + \frac{\partial^2 Q(x_c^{(h)})}{\partial z \partial V} \Delta z \Delta V \right) \right]
$$
  

$$
u(x_c^{(h)} + \mu \Delta x_c^{(h)}) \approx u(x_c^{(h)}) +
$$
  
+
$$
\mu \cdot \left[ \frac{\partial u(x_c^{(h)})}{\partial \theta} \Delta \theta + \frac{\partial u(x_c^{(h)})}{\partial V} \Delta V + \frac{\partial u(x_c^{(h)})}{\partial z} \Delta z \right] +
$$
  
+
$$
\frac{1}{2} \mu^2 \cdot \left[ \left( \frac{\partial^2 u(x_c^{(h)})}{\partial \theta \partial \theta} \Delta \theta \Delta \theta + \frac{\partial^2 u(x_c^{(h)})}{\partial V \partial V} \Delta V \Delta V + \frac{\partial^2 u(x_c^{(h)})}{\partial z \partial z} \Delta z \Delta z \right) +
$$

$$
+ \left( \frac{\partial^2 u(x_c^{(h)})}{\partial V \partial \theta} \Delta \theta \Delta V + \frac{\partial^2 u(x_c^{(h)})}{\partial z \partial \theta} \Delta z + \frac{\partial^2 u(x_c^{(h)})}{
$$

De acordo com a matriz Jacobiana expandida representada em (3.49), observa-se em (3.60) e (3.61) a presença dos termos adicionais nas derivadas das equações de potência devido à inclusão das variáveis de controle em  $x^p$ . A expansão em série de Taylor em (3.62), contendo derivadas da equação de controle em relação às variáveis de estado decorre da incorporação das equações de controle ao problema do fluxo de potência.

No caso específico do controle de tensão por transformador LTC, adotado neste trabalho, o vetor  $\mathbf{u}(\mathbf{x}_{c})$  é definido da seguinte forma:

$$
\mathbf{u}(\mathbf{x}_c) = \mathbf{u}(\mathbf{V}_{cont})
$$
\n(3.63)

Onde  $V_{\text{cont}}$  é o vetor das tensões controladas por transformadores do tipo LTC. Em relação ao vetor de estados  $\mathbf{x}_{\text{c}}$ , a equação de controle de cada barra depende apenas da tensão da barra controlada por ele, de maneira que:

$$
\mathbf{u}(\mathbf{x}_{c}) = \mathbf{u}(\mathbf{V}_{cont}) = \mathbf{V}_{cont}^{esp} - \mathbf{V}_{cont}^{calc} = \Delta \mathbf{V}_{cont}
$$
(3.64)

Onde os índices esp e calc se referem aos módulos especificados das tensões controladas e aos calculados, respectivamente. Como a equação de controle em (3.64) depende apenas da tensão da barra controlada, as suas derivadas em relação à θ e à z são nulas. Além disso, todas as suas derivadas de segunda ordem são nulas, pois a equação (3.64) é linear.

Mediante a estas considerações, e sabendo-se que a variável de controle é o tap do transformador LTC, as expressões (3.60), (3.61) e (3.62) são redefinidas como mostram as expressões (3.65), (3.66) e (3.67), respectivamente:

$$
P(x_c^{(h)} + \mu \Delta x_c^{(h)}) \approx P(x_c^{(h)}) +
$$
  
+  $\mu \cdot \left[ \frac{\partial P(x_c^{(h)})}{\partial \theta} \Delta \theta + \frac{\partial P(x_c^{(h)})}{\partial V} \Delta V + \frac{\partial P(x_c^{(h)})}{\partial a_{km}} \Delta a_{km} \right]$   
+  $\frac{1}{2} \mu^2 \cdot \left[ \left( \frac{\partial^2 P(x_c^{(h)})}{\partial \theta \partial \theta} \Delta \theta + \frac{\partial^2 P(x_c^{(h)})}{\partial V \partial V} \Delta V \Delta V + \frac{\partial^2 P(x_c^{(h)})}{\partial a_{km} \partial a_{km}} \Delta a_{km} \Delta a_{km} \right) +$   
+  $2 \cdot \left( \frac{\partial^2 P(x_c^{(h)})}{\partial \theta \partial V} \Delta \theta \Delta V + \frac{\partial^2 P(x_c^{(h)})}{\partial \theta \partial a_{km}} \Delta \theta \Delta a_{km} + \frac{\partial^2 P(x_c^{(h)})}{\partial V \partial a_{km}} \Delta V \Delta a_{km} \right) \right]$  (3.65)

$$
Q\left(\mathbf{x}_{c}^{(h)} + \mu \Delta \mathbf{x}_{c}^{(h)}\right) \approx Q\left(\mathbf{x}_{c}^{(h)}\right) + \mu + \mu \left[\frac{\partial Q\left(\mathbf{x}_{c}^{(h)}\right) \approx \partial(\mathbf{x}_{c}^{(h)})}{\partial \theta} \Delta \theta + \frac{\partial Q\left(\mathbf{x}_{c}^{(h)}\right)}{\partial V} \Delta V + \frac{\partial Q\left(\mathbf{x}_{c}^{(h)}\right) \approx \mathbf{a}_{km}}{\partial \mathbf{a}_{km}}\right] + \mu + \frac{1}{2} \mu^{2} \cdot \left[\left(\frac{\partial^{2} Q\left(\mathbf{x}_{c}^{(h)}\right) \approx \mathbf{a}_{km} \Delta \theta + \frac{\partial^{2} Q\left(\mathbf{x}_{c}^{(h)}\right) \approx \mathbf{a}_{km}}{\partial V \partial V} \Delta V + \frac{\partial^{2} Q\left(\mathbf{x}_{c}^{(h)}\right) \approx \mathbf{a}_{km} \Delta \mathbf{a}_{km}}{\partial \mathbf{a}_{km}} \Delta \mathbf{a}_{km}\right] + \mu + 2 \cdot \left(\frac{\partial^{2} Q\left(\mathbf{x}_{c}^{(h)}\right) \approx \mathbf{a}_{km} \Delta \mathbf{a}_{km}}{\partial \theta \partial V} \Delta \theta \Delta V + \frac{\partial^{2} Q\left(\mathbf{x}_{c}^{(h)}\right) \approx \mathbf{a}_{km}}{\partial \theta \partial \mathbf{a}_{km}} \Delta \theta \Delta \mathbf{z} + \frac{\partial^{2} Q\left(\mathbf{x}_{c}^{(h)}\right) \approx \mathbf{a}_{km}}{\partial V \partial \mathbf{a}_{km}} \right]\right]
$$
\n(3.66)

$$
\mathbf{u}(\mathbf{V}_{\text{cont}}^{(h)} + \mu \Delta \mathbf{V}_{\text{cont}}^{(h)}) = \mathbf{u}(\mathbf{V}_{\text{cont}}^{(h)}) + \mu \cdot \left[ \frac{\partial \mathbf{u}(\mathbf{V}_{\text{cont}}^{(h)})}{\partial \mathbf{V}} \Delta \mathbf{V} \Big|_{\mathbf{V} = \mathbf{V}_{\text{cont}}} \right]
$$

$$
= \mathbf{V}_{\text{cont}} + \mu \frac{\partial \mathbf{u}(\mathbf{V}_{\text{cont}}^{\text{esp}} - \mathbf{V}_{\text{cont}}^{(h)})}{\partial \mathbf{V}_{\text{cont}}} \Delta \mathbf{V}_{\text{cont}} \tag{3.67}
$$

$$
= \mathbf{V}_{\text{cont}} + \mu \Delta \mathbf{V}_{\text{cont}} = \mathbf{V}_{\text{cont}}^{(h+1)}
$$

Assim sendo, a expansão em série de Taylor (até o termo de segunda ordem) do vetor de erros de potência e de erros de tensão controlada por transformador LTC é dada por.

$$
\Delta r \Big(\mathbf{x}_{c}^{(h)} + \mu \Delta \mathbf{x}_{c}^{(h)}\Big) = \Delta r - \mu J^{\exp} \Delta \mathbf{x}_{c} - \frac{1}{2} \mu^{2} H^{\exp} \Delta \mathbf{x}_{c}^{2}
$$
\n
$$
= \begin{bmatrix}\n\Delta P \\
\Delta Q \\
\Delta V_{\text{cont}}\n\end{bmatrix} - \mu \cdot \begin{bmatrix}\nJ^{p} & \frac{\partial P}{\partial a_{km}} \\
J^{p} & \frac{\partial Q}{\partial a_{km}} \\
\frac{\partial Q}{\partial a_{km}}\n\end{bmatrix} \cdot \begin{bmatrix}\n\Delta \theta \\
\Delta V \\
\Delta a_{km}\n\end{bmatrix} - \frac{1}{2} \mu^{2} \cdot \begin{bmatrix}\nH^{p} & \frac{\partial P}{\partial a_{km}} \\
\frac{\partial Q}{\partial a_{km}}\n\end{bmatrix} \cdot \begin{bmatrix}\n\Delta \theta \\
\Delta V \\
\Delta a_{km}\n\end{bmatrix}^{2} (3.68)
$$

Onde J<sup>p</sup> representa a matriz Jacobiana e H<sup>p</sup> a matriz Hessiana, ambas da formulação convencional do fluxo de potência. Definindo-se os vetores  $\mathbf{a}_c$ ,  $\mathbf{b}_c$  e  $\mathbf{c}_c$ , que representam as contribuições das equações de controle de tensão nos vetores a, b e c da equação em (2.21):

$$
\mathbf{a}_{c} = \begin{bmatrix} a_{c_1} \\ a_{c_2} \\ \vdots \\ a_{c_m} \end{bmatrix} = \mathbf{V}_{cont}^{exp} - \mathbf{V}_{cont}^{calc}
$$
\n
$$
\mathbf{b}_{c} = \begin{bmatrix} \mathbf{b}_{c_1} \\ \mathbf{b}_{c_2} \\ \vdots \\ \mathbf{b}_{c_m} \end{bmatrix} = -\Delta \mathbf{V}_{cont}
$$
\n
$$
\mathbf{c}_{c} = \begin{bmatrix} c_{c_1} \\ c_{c_2} \\ \vdots \\ c_{c_m} \end{bmatrix} = \begin{bmatrix} 0 \\ 0 \\ \vdots \\ 0 \end{bmatrix}
$$
\n(3.71)

De acordo com as equações (3.64), (3.69) e (3.70), pode-se verificar que  $\mathbf{b}_{\rm c} = -\mathbf{a}_{\rm c}$ .

Tendo-se em vista as expressões (3.68) e (2.40), observa-se que aos vetores a, b e c, definidos anteriormente em (2.17), (2.18) e (2.19), são acrescentados nc termos. Assim sendo, definem-se os novos vetores a, b e c expandidos para o cálculo do MO:

$$
\mathbf{a}^{\exp} = \left[\frac{\mathbf{a}}{\mathbf{a}_{\mathbf{c}}}\right] \tag{3.72}
$$

$$
\mathbf{b}^{\text{exp}} = \left[\frac{\mathbf{b}}{\mathbf{b}_{c}}\right]
$$
 (3.73)

$$
\mathbf{c}^{\exp} = \left[ \frac{\mathbf{c}}{\mathbf{0}} \right] \tag{3.74}
$$

Onde o índice exp refere-se à expansão (acréscimos de novos termos) nos vetores (3.72), (3.73) e (3.74). Como  $\mathbf{b}_{\mathbf{c}} = -\mathbf{a}_{\mathbf{c}}$ , e  $\mathbf{b} = -\mathbf{a}$  então  $\mathbf{b}^{\text{exp}} = -\mathbf{a}^{\text{exp}}$ . Como a equação de controle de tensão em (3.64) é linear, sua expansão em série de Taylor possui termos não-nulos até o termo de primeira ordem. Assim sendo, a incorporação das equações de controle de tensão à equação de cálculo do MO não altera o vetor c, pois só acrescenta termos nulos a ele.

Desta forma, com a representação do controle de tensão por transformador LTC no problema do fluxo de potência, redefine-se a equação (2.21), de maneira que:

$$
\mathbf{a}^{\exp} + \mu \mathbf{b}^{\exp} + \mu^2 \mathbf{c}^{\exp} = \begin{bmatrix} \mathbf{a} \\ - \\ \mathbf{a}_c \end{bmatrix} + \mu \begin{bmatrix} \mathbf{b} \\ - \\ \mathbf{b}_c \end{bmatrix} + \mu^2 \begin{bmatrix} \mathbf{c} \\ - \\ \mathbf{0} \end{bmatrix} = 0
$$
 (3.75)

A função custo mostrada em (2.22), portanto, é redefinida conforme (3.76):

$$
F = \frac{1}{2} \sum_{i=1}^{2n+nc} \left( a_i^{exp} + \mu b_i^{exp} + \mu^2 c_i^{exp} \right)^2 =
$$
  
= 
$$
\frac{1}{2} \left[ \sum_{i=1}^{2n} \left( a_i + \mu b_i + \mu^2 c_i \right)^2 + \sum_{i=1}^{nc} \left( a_{ci} + \mu b_{ci} + \mu^2 c_i \right)^2 \right]
$$
(3.76)

Como todos os termos de  $\mathbf{c}_c$  são nulos, tem-se que:

$$
F = \frac{1}{2} \left[ \sum_{i=1}^{2n} \left( a_i + \mu b_i + \mu^2 c_i \right)^2 + \sum_{i=1}^{nc} \left( a_{ci} + \mu b_{ci} \right)^2 \right]
$$
(3.77)

Minimizando-se a função custo em (3.77) em relação a  $\mu$  e procedendo-se da mesma maneira como apresentado no Apêndice C, tem-se que:

$$
g_0^{\exp} + g_1^{\exp}\mu + g_2^{\exp}\mu^2 + g_3^{\exp}\mu^3 = 0
$$
 (3.78)

Onde:

$$
g_0^{\exp} = \sum_{i=1}^{2n} a_i b_i + \sum_{i=1}^{nc} a_{ci} b_{ci}
$$
  
\n
$$
g_1^{\exp} = \sum_{i=1}^{2n} (b_i^2 + 2c_i a_i) + \sum_{i=1}^{nc} b_{ci}^2
$$
  
\n
$$
g_2^{\exp} = 3 \sum_{i=1}^{2n} c_i b_i = g_2
$$
  
\n
$$
g_3^{\exp} = 2 \sum_{i=1}^{2n} c_i^2 = g_3
$$
\n(3.79)

Portanto, com a incorporação das equações de controle de tensão por transformador LTC, a equação cúbica a ser resolvida para se obter o valor de  $\mu$  é a apresentada em (3.78).

## III.5 Impacto da Incorporação das Equações de Controle de Tensão no Cálculo do Multiplicador Ótimo

Conforme visto na seção III.4, a incorporação de controles à matriz Jacobiana, especificamente do controle de tensão por tap de transformador LTC, modifica os coeficientes da equação cúbica por meio da qual se obtém o valor do MO, conforme se constata por meio das equações (3.76) e (3.79).

O objetivo desta seção é mostrar como as raízes da equação cúbica (e conseqüentemente de µ) são afetadas com a incorporação do controle de tensão por tap de LTC.

Para uma equação algébrica cúbica da forma:

$$
x^3 + a_1 x^2 + a_2 x + a_3 = 0
$$
\n(3.80)

Tendo-se em vista os coeficientes  $g_0^{\text{exp}}$ ,  $g_1^{\text{exp}}$ ,  $g_2^{\text{exp}}$  e  $g_3^{\text{exp}}$ em (3.79) e a equação (3.78), a equação (3.80) pode ser assim representada:

$$
\mu^3 + \frac{g_2^{\exp}}{g_3^{\exp}} \mu^2 + \frac{g_1^{\exp}}{g_3^{\exp}} \mu + \frac{g_0^{\exp}}{g_3^{\exp}} = 0
$$
 (3.81)

As soluções da equação (3.81) são dadas por:

$$
\mu_{1} = S^{\exp} + T^{\exp} - \frac{1}{3} \cdot \left( \frac{g_{2}^{\exp}}{g_{3}^{\exp}} \right)
$$
\n
$$
\mu_{2} = -\frac{1}{2} \cdot (S^{\exp} + T^{\exp}) - \frac{1}{3} \cdot \left( \frac{g_{2}^{\exp}}{g_{3}^{\exp}} \right) + \frac{1}{2} \cdot i\sqrt{3} \cdot (S^{\exp} + T^{\exp})
$$
\n
$$
\mu_{3} = -\frac{1}{2} \cdot (S^{\exp} + T^{\exp}) - \frac{1}{3} \cdot \left( \frac{g_{2}^{\exp}}{g_{3}^{\exp}} \right) - \frac{1}{2} \cdot i\sqrt{3} \cdot (S^{\exp} + T^{\exp})
$$
\n(3.82)

Definindo-se:

$$
Q^{\exp} = \frac{3 \cdot \left(\frac{g_1^{\exp}}{g_3^{\exp}}\right) - \left(\frac{g_2^{\exp}}{g_3^{\exp}}\right)^2}{9}
$$
(3.83)

$$
R^{\exp} = \frac{9 \cdot \left(\frac{g_2^{\exp}}{g_3^{\exp}}\right) \cdot \left(\frac{g_1^{\exp}}{g_3^{\exp}}\right) - 27 \cdot \left(\frac{g_0^{\exp}}{g_3^{\exp}}\right) - 2 \cdot \left(\frac{g_2^{\exp}}{g_3^{\exp}}\right)^3}{54}
$$
(3.84)

$$
Sexp = \sqrt[3]{Rexp + \sqrt{Qexp3 + Rexp2}}
$$
 (3.85)

$$
Texp = \sqrt[3]{Rexp - \sqrt{Qexp3 + Rexp2}}
$$
 (3.86)

Onde:

$$
S^{\exp} \cdot T^{\exp} = -Q^{\exp} \tag{3.87}
$$

Sendo  $\frac{52}{\alpha^{\exp}}$ 3 exp 2 g  $\frac{g_2^{\text{exp}}}{g_2^{\text{exp}}}$ ,  $\frac{g_1^{\text{exp}}}{g_2^{\text{exp}}}$ 3 exp 1 g  $\frac{g_1^{\exp}}{\sigma^{\exp}}$ ,  $\frac{g_0^{\exp}}{\sigma^{\exp}}$ 3 exp  $\overline{0}$ g  $\frac{g_{\text{exp}}^{\text{exp}}}$  reais e denominando-se D = Q<sup>exp3</sup> + R<sup>exp2</sup> de discriminante, então:

- (i) Se  $D > 0$ , uma raiz é real e duas são complexas conjugadas;
- (ii) Se  $D = 0$ , todas as raízes são reais e, no mínimo, duas são iguais;
- (iii) Se  $D < 0$ , todas as raízes são reais e desiguais.

As expressões em (3.83) e (3.84) podem ser reescritas como se segue:

$$
Q^{exp} = \frac{1}{3} \left\{ \frac{\sum_{i=1}^{2n} (b_i^2 + 2c_i a_i)}{2 \sum_{i=1}^{2n} c_i^2} + \frac{\sum_{i=1}^{2n} b_{ci}^2}{2 \sum_{i=1}^{2n} c_i^2} \right\} - \frac{1}{9} \left( \frac{3 \sum_{i=1}^{2n} c_i b_i}{2 \sum_{i=1}^{2n} c_i^2} \right) =
$$
  
\n
$$
= \frac{1}{3} \cdot \left( \frac{\sum_{i=1}^{2n} (b_i^2 + 2c_i a_i)}{2 \sum_{i=1}^{2n} c_i^2} \right) - \frac{1}{9} \cdot \left( \frac{3 \sum_{i=1}^{2n} c_i b_i}{2 \sum_{i=1}^{2n} c_i^2} \right)^2 + \frac{1}{3} \cdot \left( \frac{\sum_{i=1}^{2n} b_{ci}^2}{2 \sum_{i=1}^{2n} c_i^2} \right) =
$$
  
\n
$$
= Q + \frac{1}{3} \cdot \left( \frac{\sum_{i=1}^{2n} b_{ci}^2}{2 \sum_{i=1}^{2n} c_i^2} \right) = Q + \frac{1}{3} \cdot \left( \frac{\sum_{i=1}^{2n} b_{ci}^2}{g_3} \right)
$$
  
\n(3.88)

$$
R^{\exp} = \frac{1}{6} \left( \frac{3 \sum_{i=1}^{2n} c_i b_i}{2 \sum_{i=1}^{2n} c_i^2} \right) \left( \frac{\sum_{i=1}^{2n} (b_i^2 + 2c_i a_i) + \sum_{i=1}^{2n} b_{ci}^2}{2 \sum_{i=1}^{2n} c_i^2} \right) + \frac{1}{2} \left( \frac{\sum_{i=1}^{2n} a_i b_i + \sum_{i=1}^{2n} a_{ci} b_{ci}}{2 \sum_{i=1}^{2n} c_i^2} \right) - \frac{1}{27} \cdot \left( \frac{3 \sum_{i=1}^{2n} c_i b_i}{2 \sum_{i=1}^{2n} c_i^2} \right)
$$
\n
$$
= R + \frac{1}{6} \cdot \left( \frac{3 \sum_{i=1}^{2n} c_i b_i}{2 \sum_{i=1}^{2n} c_i^2} \right) \left( \frac{2 \sum_{i=1}^{2n} b_{ci}^2}{2 \sum_{i=1}^{2n} c_i^2} \right) - \frac{1}{2} \cdot \left( \frac{\sum_{i=1}^{2n} a_{ci} b_{ci}}{2 \sum_{i=1}^{2n} c_i^2} \right)
$$
\n
$$
= R + \frac{1}{6} \cdot \frac{g_2}{g_3^2} \cdot \left( \sum_{i=1}^{2n} b_{ci}^2 \right) - \frac{1}{2g_3} \cdot \left( \sum_{i=1}^{2n} a_{ci} b_{ci} \right)
$$
\n(3.89)

Onde Q e R correspondem aos termos calculados sem a incorporação das equações de controle de tensão por transformador LTC.

Conforme será fundamentado no Capítulo IV por meio da avaliação dos coeficientes  $g_0^{\text{exp}}$ ,  $g_1^{exp}$ ,  $g_2^{exp}$  e  $g_3^{exp}$ , os termos acrescentados a R e Q pela incorporação das equações de controle de tensão, indicados em (3.88) e (3.89), são desprezíveis, o que significa que  $Q^{\text{exp}} \cong Q$  e  $R^{\text{exp}} \cong R$ . Tal fato se explica pelo seguinte: os vetores  $\mathbf{a}_{c}$  e  $\mathbf{b}_{c}$  representam os erros de tensão de cada barra controlada a cada iteração do processo de solução do fluxo de potência; estes erros são muito menores que os erros de potência e que a segunda derivada das equações de

potência, ou seja, que os vetores a, b e c (e esta diferença é muito mais acentuada nas primeiras iterações). Assim sendo, as raízes da equação cúbica em (3.81), e conseqüentemente o valor de µ, praticamente não são afetadas pela incorporação das equações de controle de tensão à função custo definida em (2.22).

Portanto, desde que se esteja utilizando o método descrito em [2] para representar o controle de tensão por LTC, não se faz necessária a incorporação explícita das equações de controle de tensão à função custo em (2.22). Pois conforme indicado em (3.49), o vetor de correções  $\Delta x^p$ é calculado tendo-se em vista as relações de sensibilidade entre as potências ativa e reativa e as variáveis de controle, que são os taps dos transformadores LTC. Além disso, deve-se observar que o vetor de tensões controladas  $V_{\text{cont}}$  é subconjunto do vetor de estados  $x^p$ . Logo, os dois parâmetros de entrada para a metodologia de controle de passo como indicado em (2.8), que são o estado da rede,  $\mathbf{x}^p$ , e a direção de minimização,  $\Delta \mathbf{x}^p$ , foram calculados de maneira a atender também as restrições das equações de controle de tensão.

Assim sendo, a metodologia de cálculo do MO no M. C. quando da representação do controle de tensão por transformador LTC como descrito em [2] não precisa ser modificada. Apenas o que se deve observar neste caso é que o novo vetor de estados  $x_c$  deve ser atualizado, a cada iteração do processo de solução do fluxo de potência, da seguinte maneira:

$$
\mathbf{x}_{c}^{(h+1)} = \mathbf{x}_{c}^{(h)} + \mu \cdot \mathbf{\Delta} \mathbf{x}_{c}^{(h)} = \begin{bmatrix} \mathbf{\theta}^{(h)} \\ \mathbf{V}^{(h)} \\ \hline \mathbf{z}^{(h)} \end{bmatrix} + \mu \cdot \begin{bmatrix} \mathbf{\Delta} \mathbf{\theta}^{(h)} \\ \hline \mathbf{\Delta} \mathbf{z}^{(h)} \end{bmatrix}
$$
\n
$$
= \begin{bmatrix} \mathbf{\theta}^{(h)} \\ \mathbf{V}^{(h)} \\ \hline \mathbf{a}_{km}^{(h)} \end{bmatrix} + \mu \cdot \begin{bmatrix} \mathbf{\Delta} \mathbf{\theta}^{(h)} \\ \hline \mathbf{\Delta} \mathbf{z}^{(h)} \\ \hline \mathbf{\Delta} \mathbf{a}_{km}^{(h)} \end{bmatrix}
$$
\n(3.90)

# III.6 Considerações Finais e Sumário do Capítulo

De acordo com o que foi mostrado na seção III.5, o *tap* do transformador LTC é atualizado da mesma maneira que as outras variáveis de estado, quando o controle de passo é utilizado.

Este capítulo se propôs a apresentar uma metodologia que permitisse ao controle de passo estender sua atuação ao controle de tensão por transformador LTC. No entanto, para a representação de outros dispositivos de controle, como por exemplo, controle de tensão por equipamento shunt, compensador estático de reativo, etc., as considerações feitas não necessariamente são válidas, pois suas equações de controle não são lineares, e afetarão os vetores a, b e c de outras maneiras.

Neste trabalho, procedeu-se com o tratamento dos limites operacionais dos taps dos transformadores, conforme apresentado em [2] quando da implementação da metodologia de controle de tensão por transformador LTC.

# Capítulo IV Resultados

# IV.1 Considerações Gerais

Este capítulo objetiva a apresentação dos resultados obtidos por meio da implementação em MATLAB:

das metodologias de controle de passo apresentadas no Capítulo II;

 da metodologia de controle de passo do M. C. com representação do controle de tensão por LTC, apresentada no Capítulo III.

Por meio destes resultados, visa-se a validação das metodologias utilizadas e a constatação do seu impacto numa formulação do problema do fluxo de potência, tendo-se em vista a representação de dispositivos de controle. Os resultados são apresentados para cinco sistemas distintos, sendo três deles sistemas-teste (de pequeno porte) e dois de grande porte, representando casos de trabalho do Sistema Elétrico Brasileiro (SEB).

Deve-se citar que para o desenvolvimento deste trabalho todas as cargas foram modeladas como potência constante, no problema do fluxo de potência.

Para todas estas redes elétricas a convergência da solução iterativa das equações de fluxo de potência é obtida quando os seus erros máximos de potência ativa e reativa forem menores que a tolerância pré-especificada de 0.1 MW/Mvar. No caso dos sistemas com representação de LTCs, a convergência global é dependente também dos erros relativos às equações de controle de tensão inseridos no processo de solução, sendo a tolerância de 0,005 p.u. para o erro de tensão controlada. A base de potência é 100 MVA, freqüência de 60Hz. Em todos os casos, a tolerância adotada para o valor do MO no caso de redes sem solução é 0.1. Quando

utilizada a metodologia estudada no Capítulo III na simulação dos casos, a inclusão do controle de tensão na solução sempre se dá desde o início do processo iterativo.

# IV.2 Sistema de 11 Barras [4]

Este sistema é utilizado em [4, 13] para validação das respectivas metodologias de controle de passo. Com o intuito de validar e comparar o desempenho dos métodos de controle de passo apresentados no Capítulo II, esta rede é utilizada neste trabalho. O Apêndice I apresenta os dados e o diagrama unifilar deste sistema.

O caso em questão é mal-condicionado e segundo [4], a solução do fluxo de potência pelo método convencional de Newton-Raphson apresenta o seguinte comportamento, em função do valor da injeção de potência reativa na barra 8:

Para  $Q_8 \ge 123$  Mvar a solução do fluxo de potência converge e a barra 11 (de referência) consome potência reativa;

Para  $120 < Q_8 \le 123$  Mvar a solução não converge;

■ Para  $101 < Q_8 \le 120$  Mvar a solução converge e a barra 11 (de referência) fornece potência reativa;

Para  $Q_8 \le 101$  Mvar a solução não converge.

Este caso foi resolvido para quatro valores distintos de  $Q_8$ , no intuito de mostrar o seu comportamento para as quatro configurações do processo de solução apontadas. Se nada for mencionado a respeito, assume-se que foi adotado o critério de flat start como condição inicial para as simulações.

Este caso é mal-condicionado porque suas equações de potência têm uma linearização pobre, o que significa que o valor do termo de segunda ordem da expansão em série de Taylor de  $S(x)$  não é desprezível em comparação com o valor do termo de primeira ordem [14]. Pôdese constatar que, com métodos de retenção de não-linearidade aplicados ao problema de fluxo de potência, este caso converge em todos os intervalos de valores de  $Q_8$  apontados acima. Logo, os seus termos de segunda ordem da expansão em série de Taylor (vetor c do controle de passo) possuem valores relativamente altos quando comparados com seus termos correspondentes em métodos de solução do fluxo de potência com retenção de nãolinearidade.

#### IV.2.1 Potência Reativa na Barra 8 -  $Q_8 = 123$  Mvar

Utilizando-se a formulação convencional do fluxo de potência, a convergência se dá em 10 iterações. Com a utilização do controle de passo, a solução convergiu em 4 iterações, em todas as metodologias adotadas. A Tabela 1 mostra as características de convergência para a rede 11 barras, no tocante ao número de iterações e valores do MO:

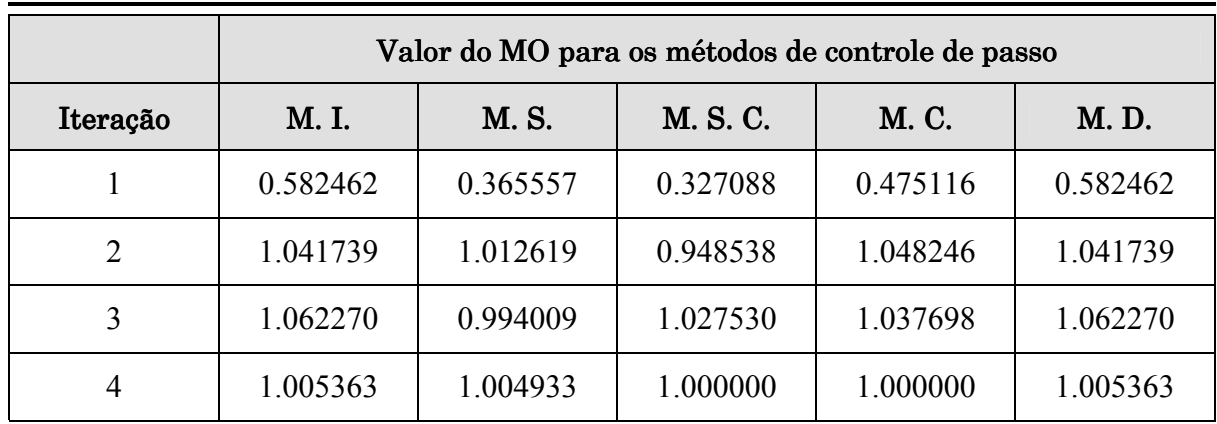

#### Tabela 1: Comparação entre os métodos de controle de passo para  $Q_8 = 123$  Mvar: valores do MO

A Tabela 2 mostra a evolução da função custo F (2.22) para cada um dos métodos:

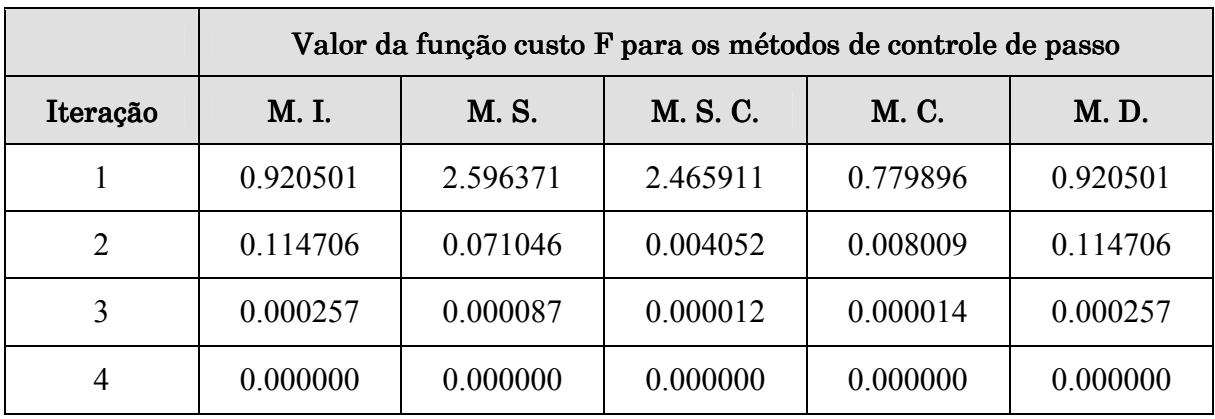

#### Tabela 2: Comparação entre os métodos de controle de passo para  $Q_8 = 123$  Mvar: valores da função custo F

A trajetória de convergência da solução do fluxo de potência quando da utilização de cada um dos métodos de controle de passo e com a utilização do fluxo de potência convencional pode ser visualizada por meio da Figura 8 e da Figura 9, que mostram a evolução dos valores dos erros máximos de potência ativa e reativa, respectivamente. Deve-se notar que nos gráficos destas Figuras não se mostra a trajetória de convergência em todas as suas iterações para o caso da utilização do fluxo de potência convencional por um problema de escala no gráfico.

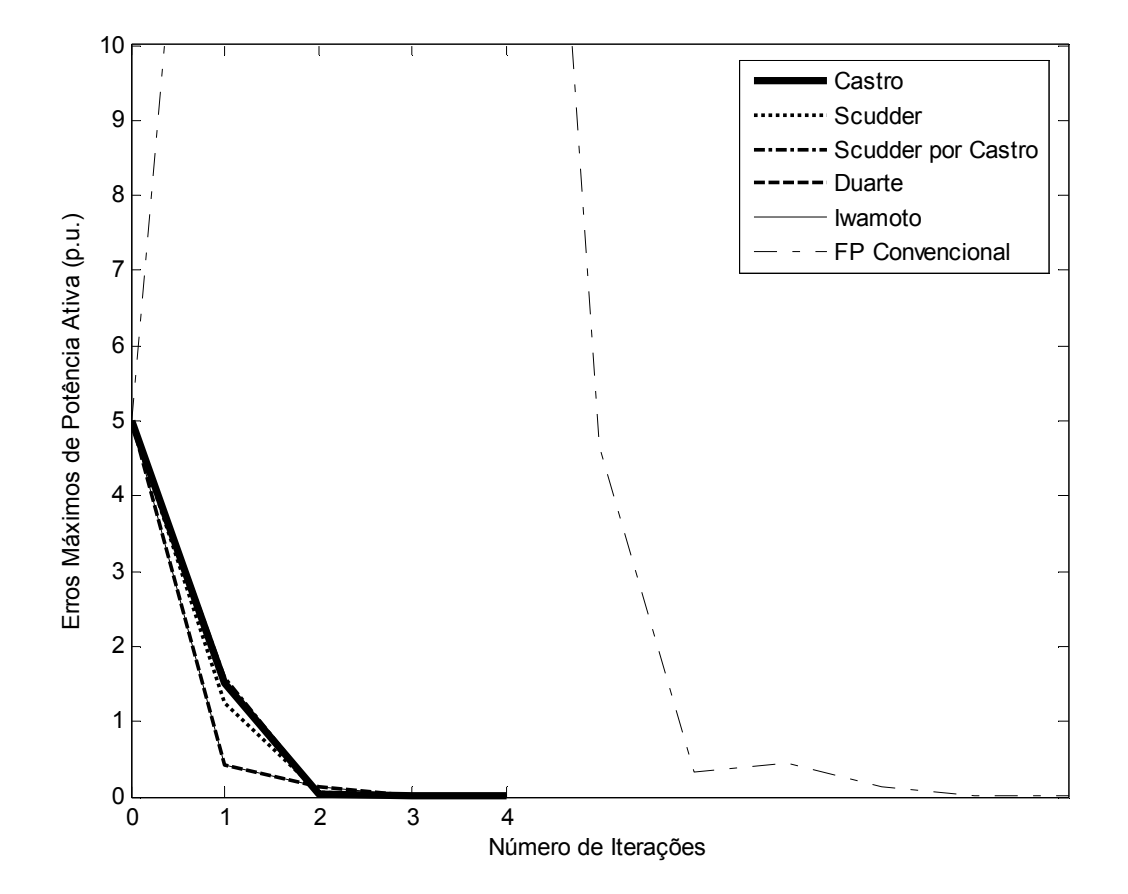

Figura 8: Comparação das trajetórias de convergência para os métodos de controle de passo e fluxo de potência convencional para  $Q_8 = 123$  Mvar – Potência ativa

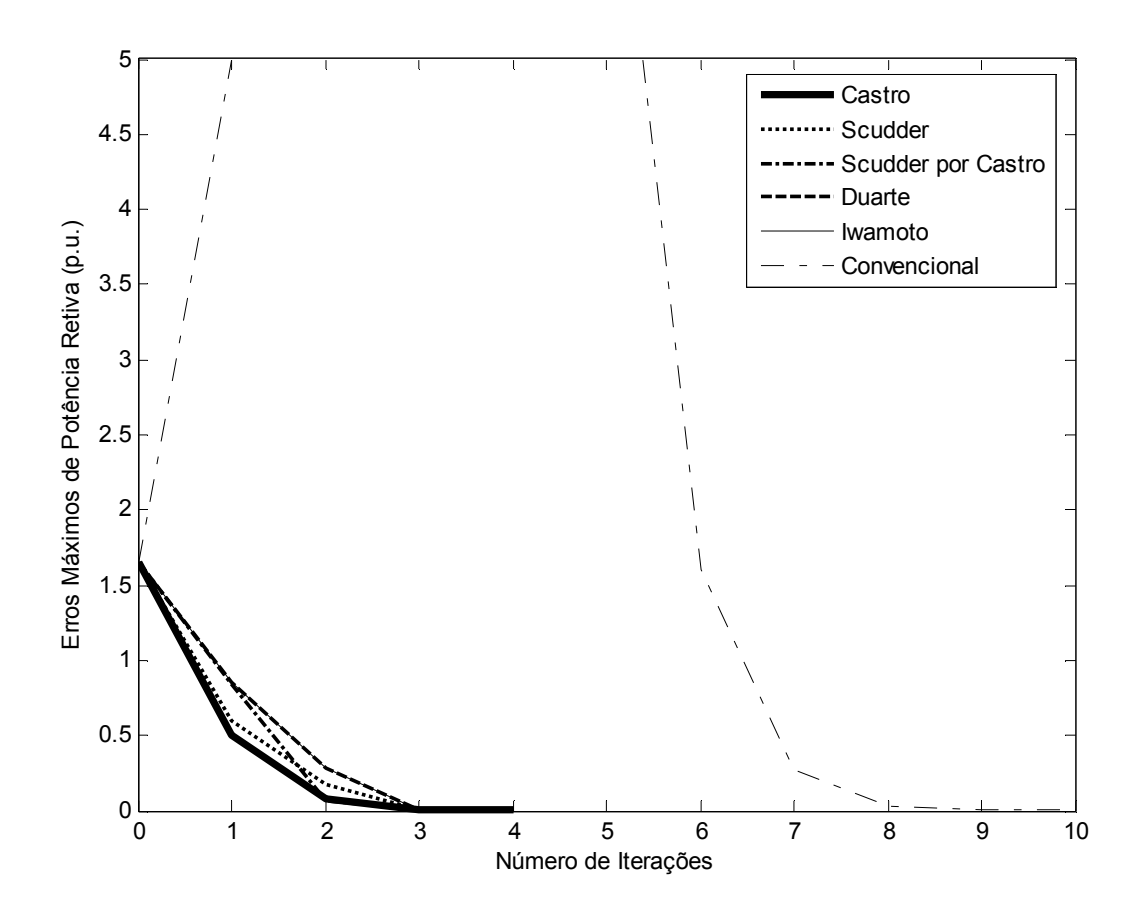

Figura 9: Comparação das trajetórias de convergência para os métodos de controle de passo fluxo de potência convencional para  $Q_8 = 123$  Mvar – Potência reativa

A Figura 10 e a Figura 11 mostram a trajetória de convergência especificamente quando da utilização dos métodos de controle de passo:

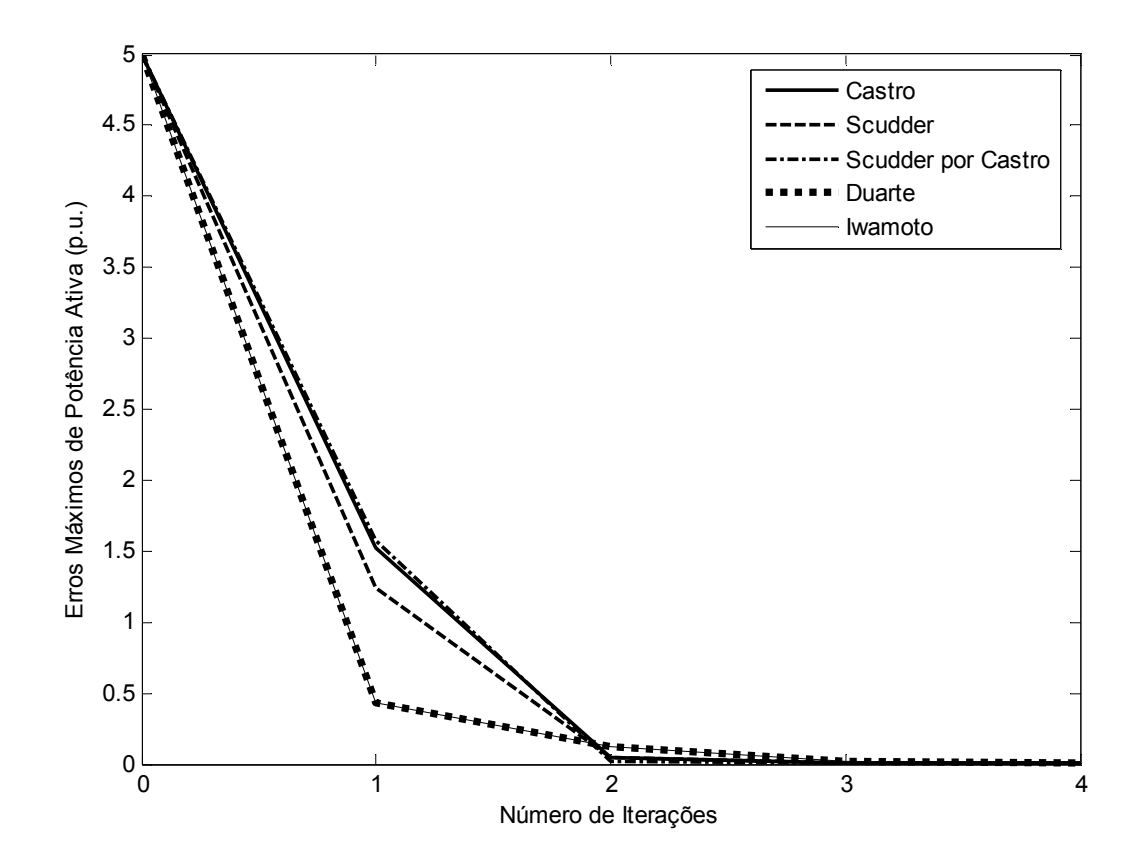

Figura 10: Comparação das trajetórias de convergência para os métodos de controle de passo para  $Q_8 = 123$  Mvar – Potência ativa

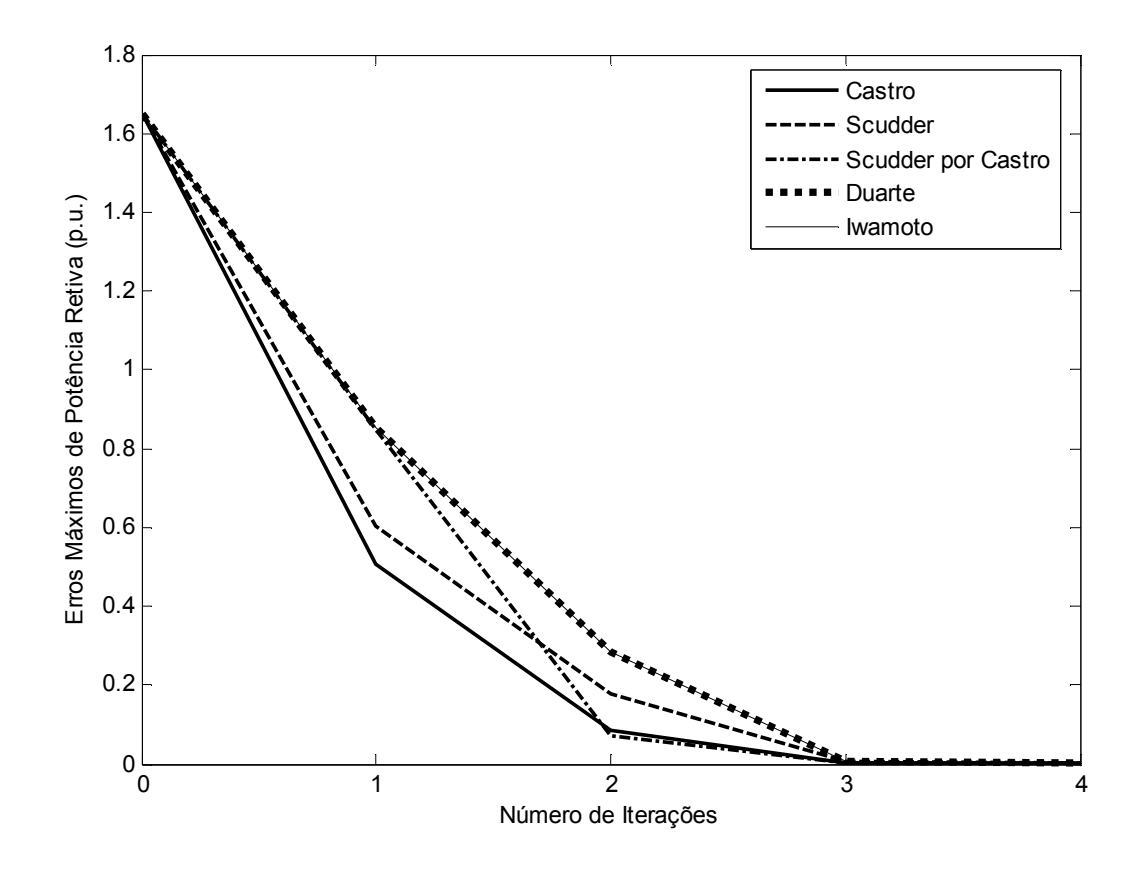

Figura 11: Comparação das trajetórias de convergência para os métodos de controle de passo para  $Q_8 = 123$  Mvar – Potência reativa

A Tabela 3 mostra os valores das tensões das barras do sistema, obtidos pela solução do problema do fluxo de potência, com a utilização de cada método de controle de passo:

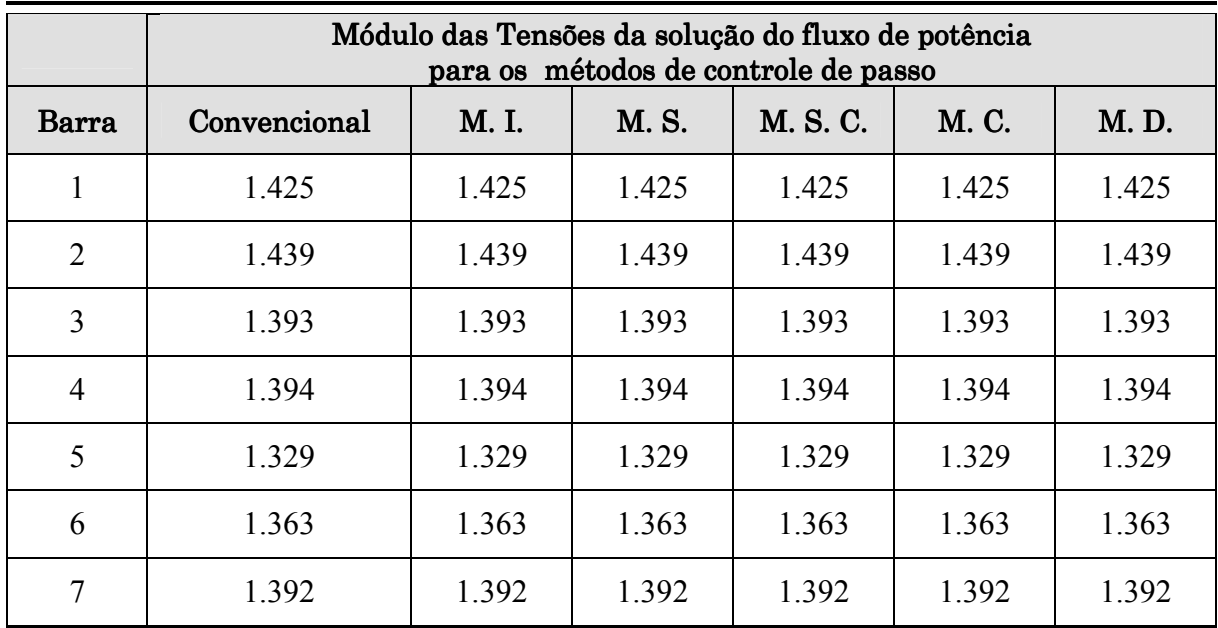

|              | Módulo das Tensões da solução do fluxo de potência<br>para os métodos de controle de passo |       |       |          |       |       |  |
|--------------|--------------------------------------------------------------------------------------------|-------|-------|----------|-------|-------|--|
| <b>Barra</b> | Convencional                                                                               | M. I. | M. S. | M. S. C. | M. C. | M.D.  |  |
| 8            | 1.365                                                                                      | 1.365 | 1.365 | 1.365    | 1.365 | 1.365 |  |
| 9            | 1.366                                                                                      | 1.366 | 1.366 | 1.366    | 1.366 | 1.366 |  |
| 10           | 1.363                                                                                      | 1.363 | 1.363 | 1.363    | 1.363 | 1.363 |  |
| 11           | 1.040                                                                                      | 1.040 | 1.040 | 1.040    | 1.040 | 1.040 |  |

Tabela 3: Comparação entre os métodos de controle de passo para  $Q_8 = 123$  Mvar: valores finais de tensão de tensão

#### VI.2.2 Potência Reativa na Barra 8  $\cdot$  Q<sub>8</sub> = 122 Mvar

Utilizando-se a formulação convencional do fluxo de potência, a convergência se dá em 15 iterações, mas a solução obtida é operacionalmente inviável, de maneira que se fosse utilizado um critério adicional de valores de tensão com indicativo de divergência automática, este caso seria apontado como divergente. Em todas as metodologias adotadas, a solução convergiu em 4 iterações com a utilização do controle de passo. A Tabela 4 mostra as características de convergência para a rede 11 barras neste caso, no tocante ao número de iterações e valores do MO:

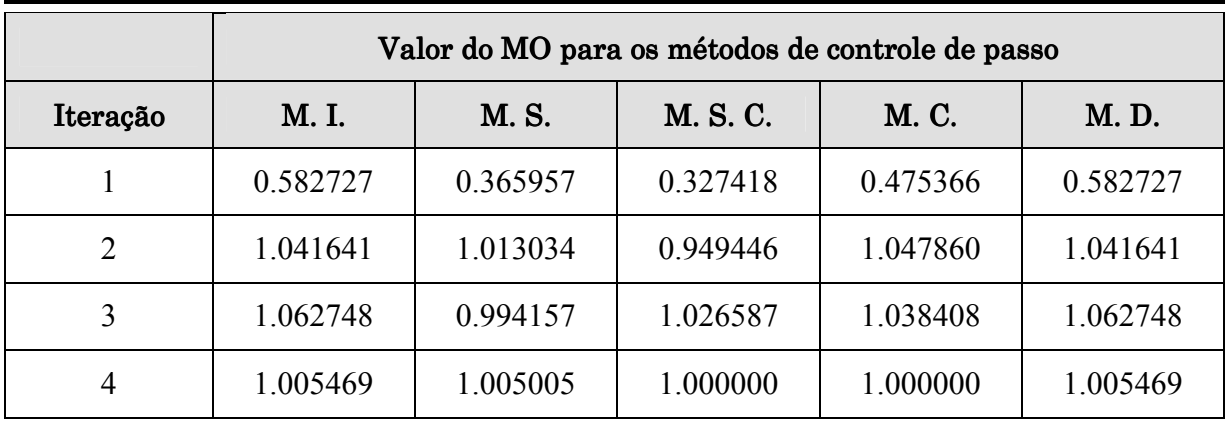

#### Tabela 4: Comparação entre os métodos de controle de passo para  $Q_8 = 122$  Mvar: valores do MO

A Tabela 5 mostra a evolução da função custo F (2.22) para cada um dos métodos:

|                | Valor da função custo F para os métodos de controle de passo |          |          |          |          |  |  |
|----------------|--------------------------------------------------------------|----------|----------|----------|----------|--|--|
| Iteração       | M. I.                                                        | M. S.    | M. S. C. | M. C.    | M.D.     |  |  |
|                | 0.920497                                                     | 2.588640 | 2.458697 | 0.778322 | 0.920497 |  |  |
| $\overline{2}$ | 0.114982                                                     | 0.071260 | 0.004032 | 0.008129 | 0.114982 |  |  |
| 3              | 0.000262                                                     | 0.000090 | 0.000012 | 0.000015 | 0.000262 |  |  |
| $\overline{4}$ | 0.000000                                                     | 0.000000 | 0.000000 | 0.000000 | 0.000000 |  |  |

Tabela 5: Comparação entre os métodos de controle de passo para  $Q_8 = 122$  Mvar: valores da função custo F

A trajetória de convergência da solução do fluxo de potência quando da utilização de cada um dos métodos de controle de passo pode ser visualizada por meio da Figura 12 e da Figura 13, que mostram a evolução dos valores dos erros máximos de potência ativa e reativa, respectivamente:

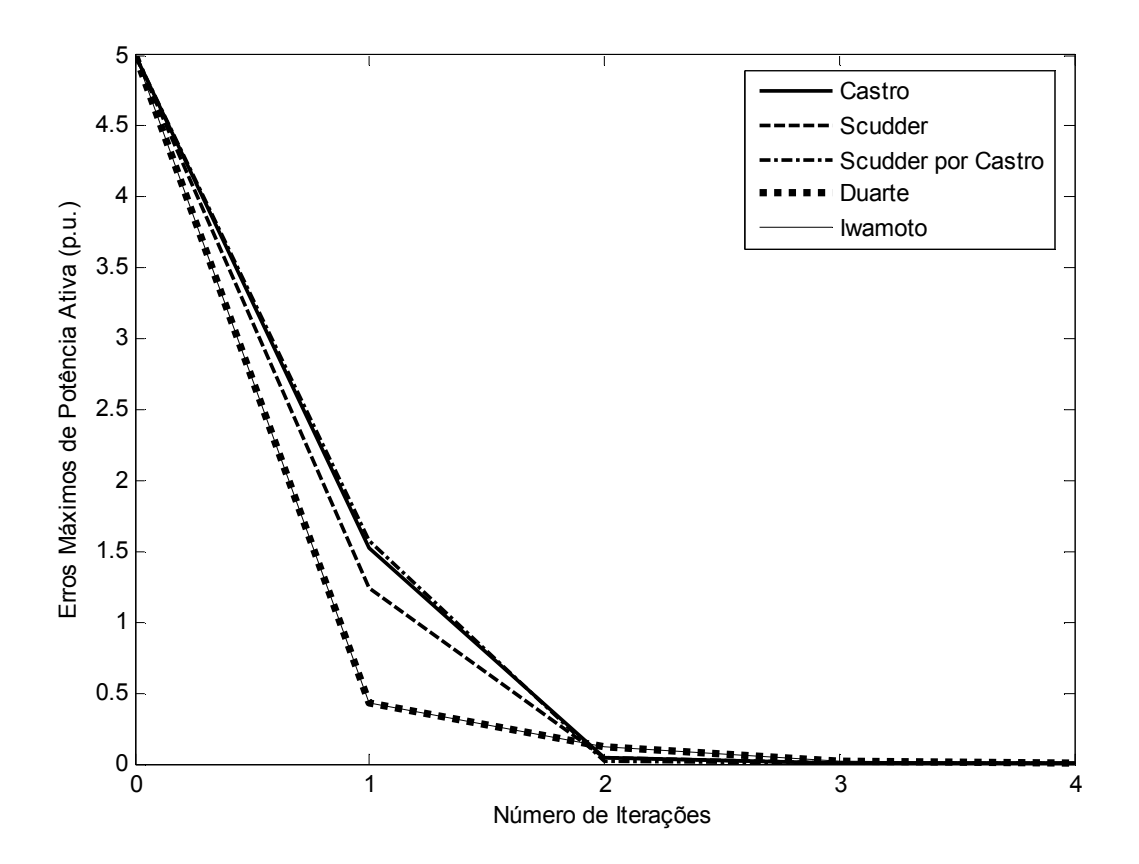

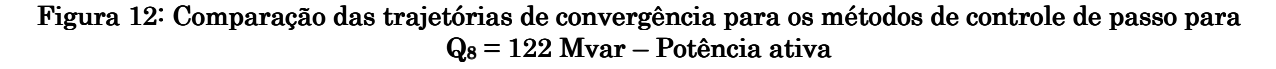

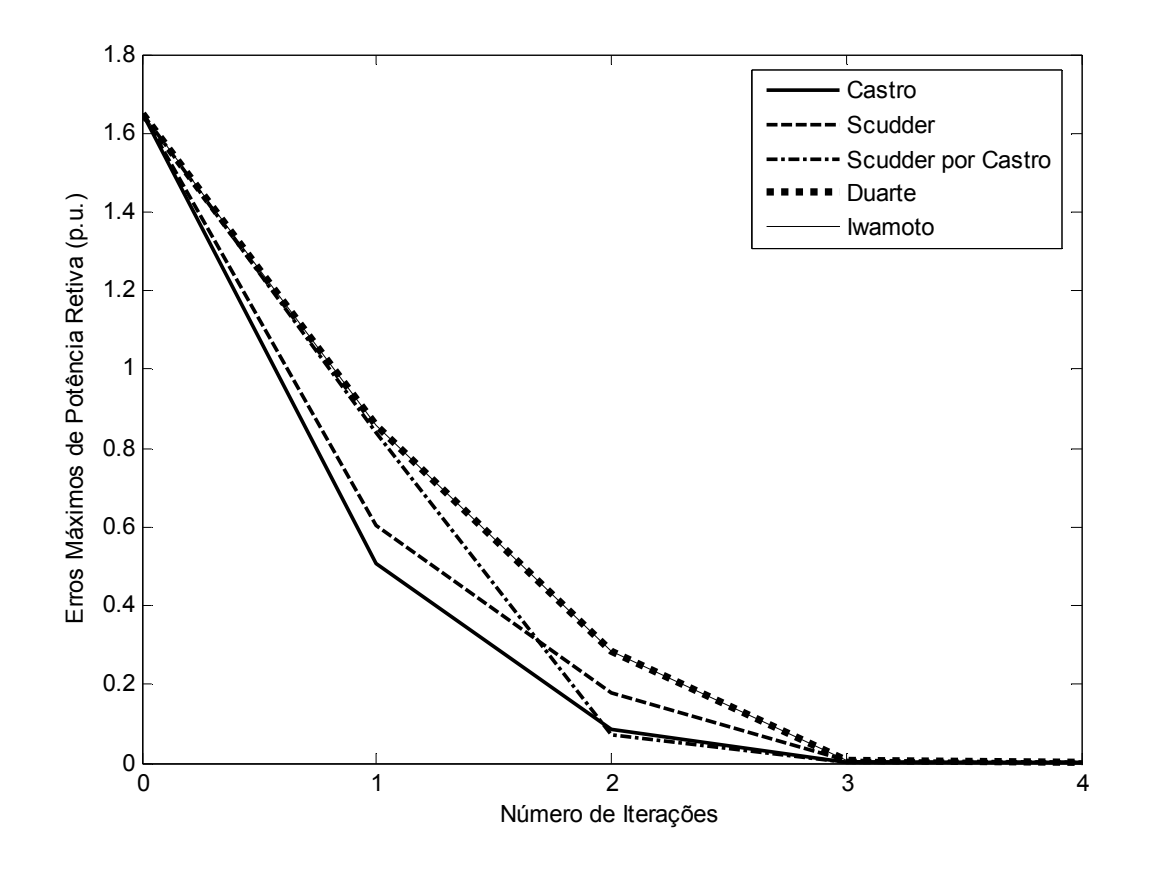

Figura 13: Comparação das trajetórias de convergência para os métodos de controle de passo para  $Q_8 = 122$  Mvar – Potência reativa

Conforme já citado, a solução do fluxo de potência para esta configuração do caso sem o controle de passo converge, mas com um número relativamente grande de iterações (15 iterações). Apesar disso, a solução obtida é operacionalmente inviável, apresentando até tensões negativas. No entanto, pode-se observar que isto se deve ao fato da condição inicial dada ao caso (flat start) estar distante da solução, pois as tensões para este caso são altas. Se, no entanto, ao invés de se utilizar o flat start, for dada uma condição inicial para o caso de maneira que a estimativa inicial das tensões nas barras sejam maiores, a convergência se dá em 4 iterações e se obtém a mesma solução para o caso quando da utilização do controle de passo. A Tabela 6 mostra os valores das tensões das barras do sistema, obtidos pela solução do problema do fluxo de potência, com a utilização do fluxo de potência convencional (com a condição inicial alterada para 1.3 p.u. para a tensão de todas as barras de carga) e também com a utilização de cada método de controle de passo (utilizando flat start).

|                | Módulo das Tensões da solução do fluxo de potência<br>para os métodos de controle de passo |       |       |          |       |       |  |  |
|----------------|--------------------------------------------------------------------------------------------|-------|-------|----------|-------|-------|--|--|
| <b>Barra</b>   | Convencional                                                                               | M. I. | M. S. | M. S. C. | M. C. | M.D.  |  |  |
| $\mathbf{1}$   | 1.423                                                                                      | 1.423 | 1.423 | 1.423    | 1.423 | 1.423 |  |  |
| $\overline{2}$ | 1.437                                                                                      | 1.437 | 1.437 | 1.437    | 1.437 | 1.437 |  |  |
| 3              | 1.391                                                                                      | 1.391 | 1.391 | 1.391    | 1.391 | 1.391 |  |  |
| $\overline{4}$ | 1.392                                                                                      | 1.392 | 1.392 | 1.392    | 1.392 | 1.392 |  |  |
| 5              | 1.328                                                                                      | 1.328 | 1.328 | 1.328    | 1.328 | 1.328 |  |  |
| 6              | 1.361                                                                                      | 1.361 | 1.361 | 1.361    | 1.361 | 1.361 |  |  |
| 7              | 1.391                                                                                      | 1.391 | 1.391 | 1.391    | 1.391 | 1.391 |  |  |
| 8              | 1.364                                                                                      | 1.364 | 1.364 | 1.364    | 1.364 | 1.364 |  |  |
| 9              | 1.365                                                                                      | 1.365 | 1.365 | 1.365    | 1.365 | 1.365 |  |  |
| 10             | 1.362                                                                                      | 1.362 | 1.362 | 1.362    | 1.362 | 1.362 |  |  |
| 11             | 1.040                                                                                      | 1.040 | 1.040 | 1.040    | 1.040 | 1.040 |  |  |

Tabela 6: Comparação entre os métodos de controle de passo para  $Q_8 = 122$  Mvar: valores finais de tensão

#### IV.2.3 Potência Reativa na Barra 8 - Q8 = 120 Mvar

Utilizando-se a formulação convencional do fluxo de potência, a convergência se dá em 9 iterações. Em todas as metodologias adotadas, a solução convergiu em 4 iterações com a utilização do controle de passo. A Tabela 7 mostra as características de convergência para a rede 11 barras neste caso, no tocante ao número de iterações e valores do MO:

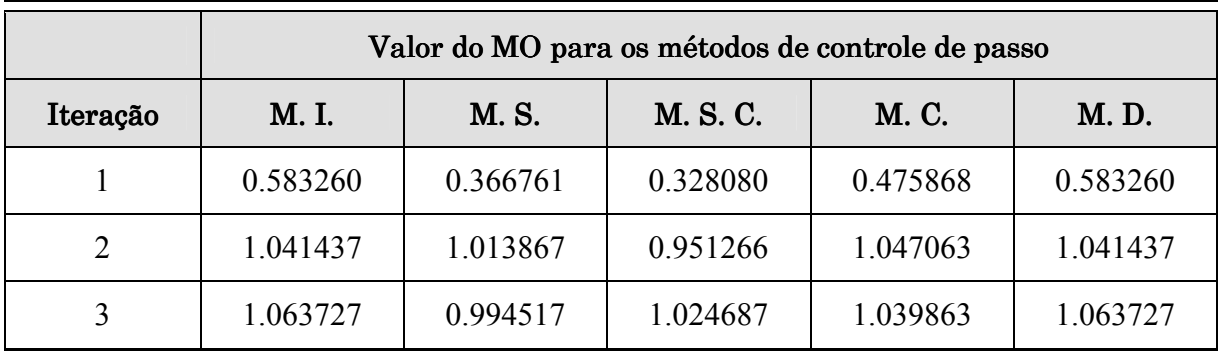
|          | Valor do MO para os métodos de controle de passo |          |               |             |          |
|----------|--------------------------------------------------|----------|---------------|-------------|----------|
| Iteração | M. I.                                            | M. S.    | <b>M.S.C.</b> | <b>M.C.</b> | M. D.    |
|          | 1.005691                                         | 1.005147 | 1.000000      | 1.000000    | 1.005691 |

Tabela 7: Comparação entre os métodos de controle de passo para  $Q_8 = 120$  Mvar: valores do MO

A Tabela 8 mostra a evolução da função custo F (2.22) para cada um dos métodos:

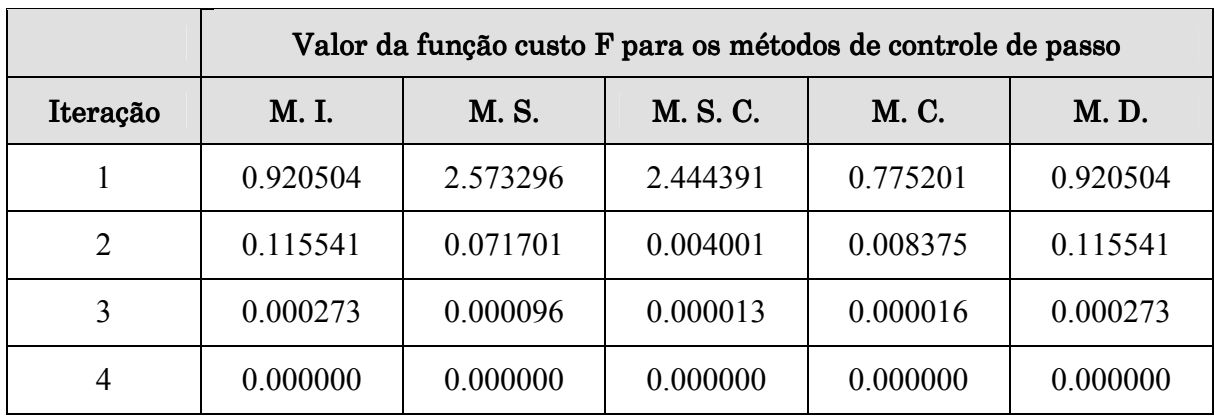

#### Tabela 8: Comparação entre os métodos de controle de passo para  $Q_8 = 120$  Mvar: valores da função custo F

A trajetória de convergência da solução do fluxo de potência quando da utilização de cada um dos métodos de controle de passo e da utilização do fluxo de potência convencional pode ser visualizada por meio da Figura 14 e da Figura 15, que mostram a evolução dos valores dos erros máximos de potência ativa e reativa, respectivamente. Deve-se notar que nos gráficos destas Figuras não se mostra a trajetória de convergência em todas as suas iterações para o caso da utilização do fluxo de potência convencional por um problema de escala no gráfico.

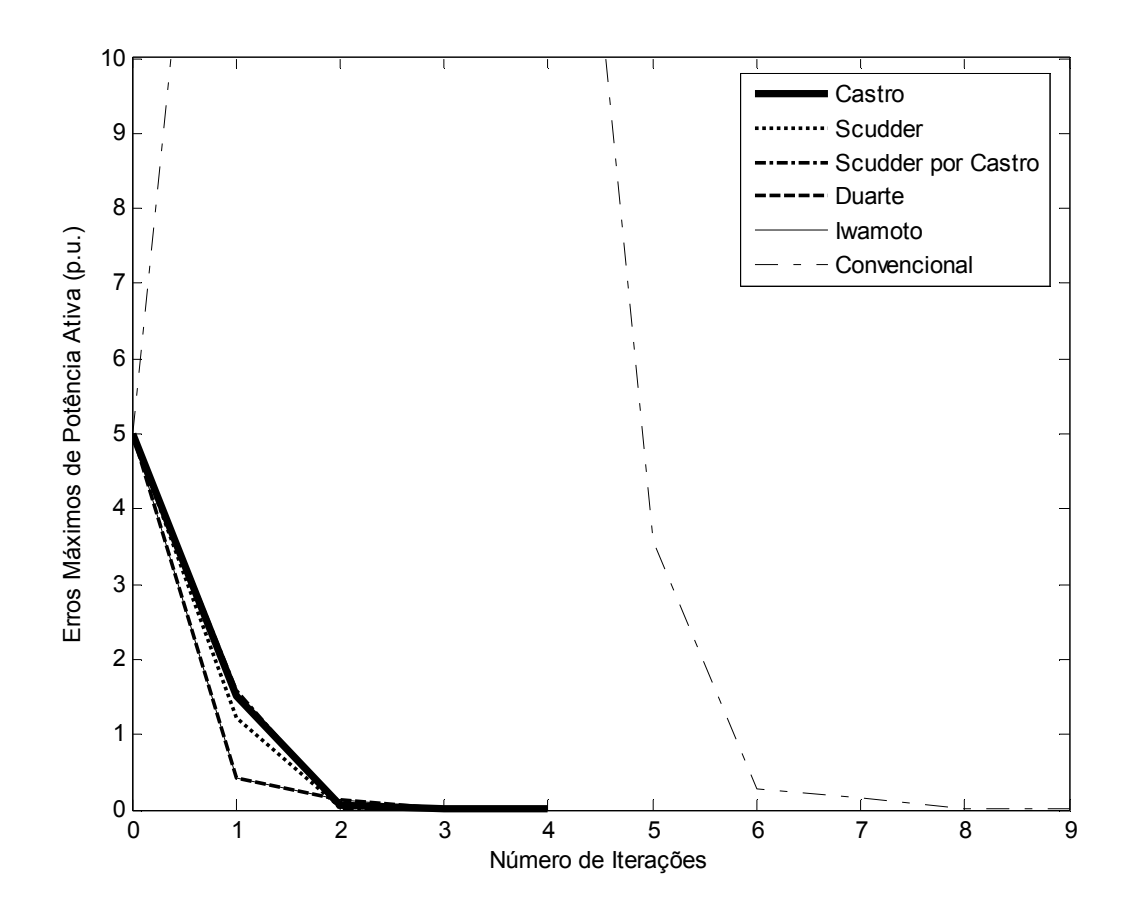

Figura 14: Comparação das trajetórias de convergência entre os métodos de controle de passo e fluxo de potência convencional para  $Q_8 = 120$  Mvar – Potência ativa

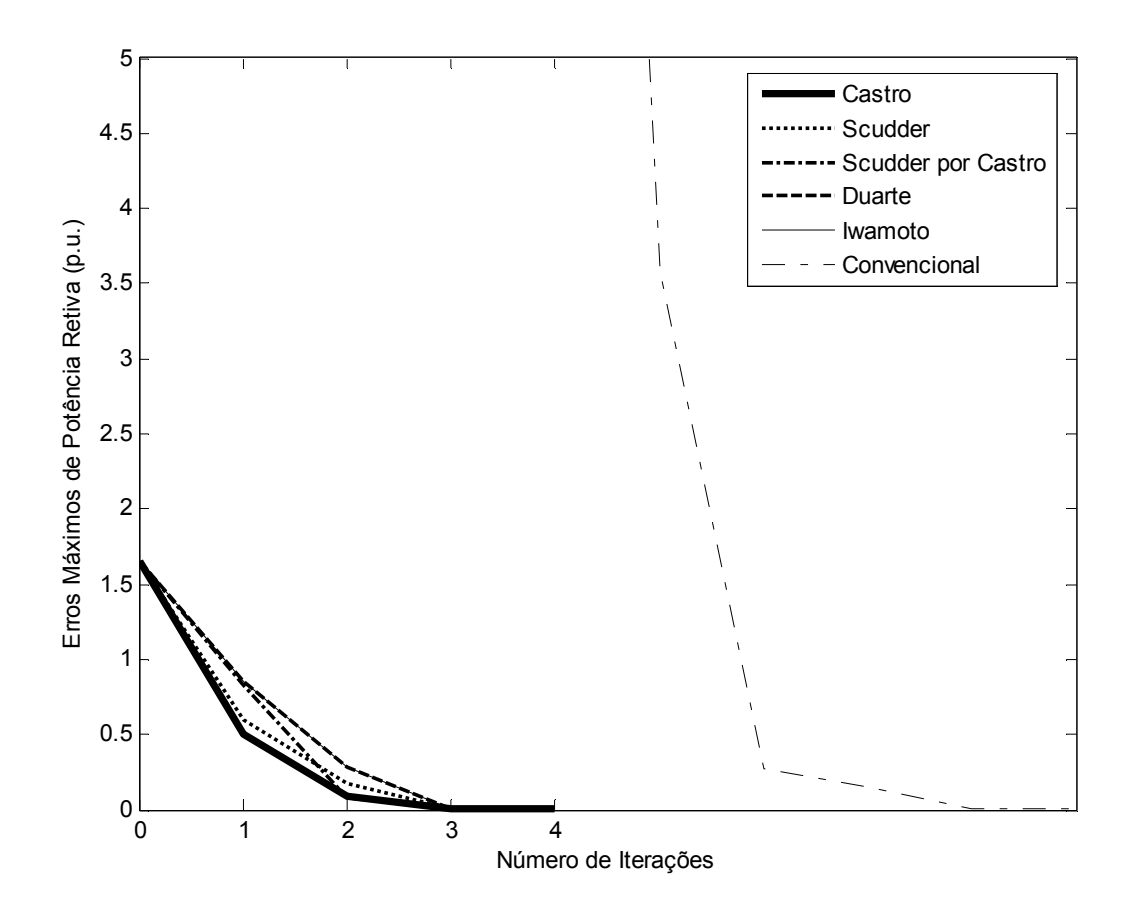

Figura 15: Comparação das trajetórias de convergência entre os métodos de controle de passo e fluxo de potência convencional para  $Q_8 = 120$  Mvar – Potência reativa

A Figura 16 e a Figura 17 mostram a trajetória de convergência especificamente quando da utilização dos métodos de controle de passo:

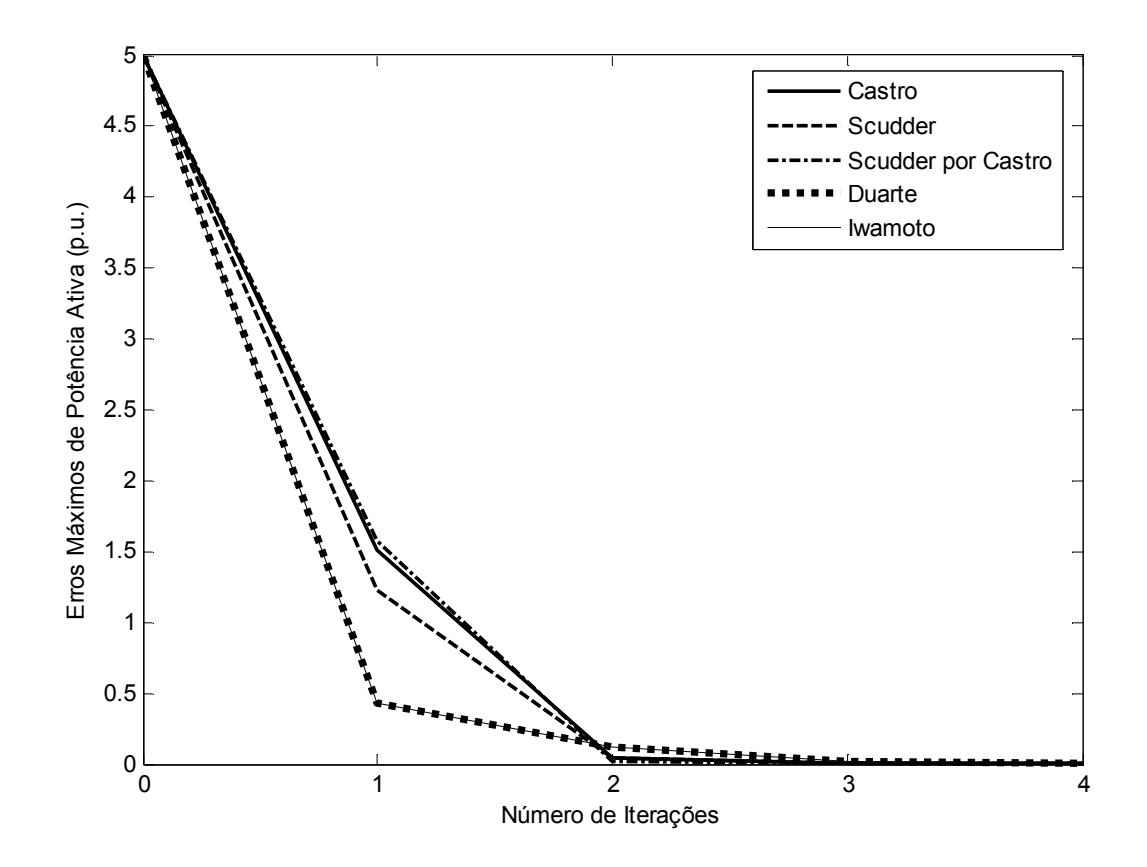

Figura 16: Comparação das trajetórias de convergência entre os métodos de controle de passo para  $Q_8 = 120$  Mvar – Potência ativa

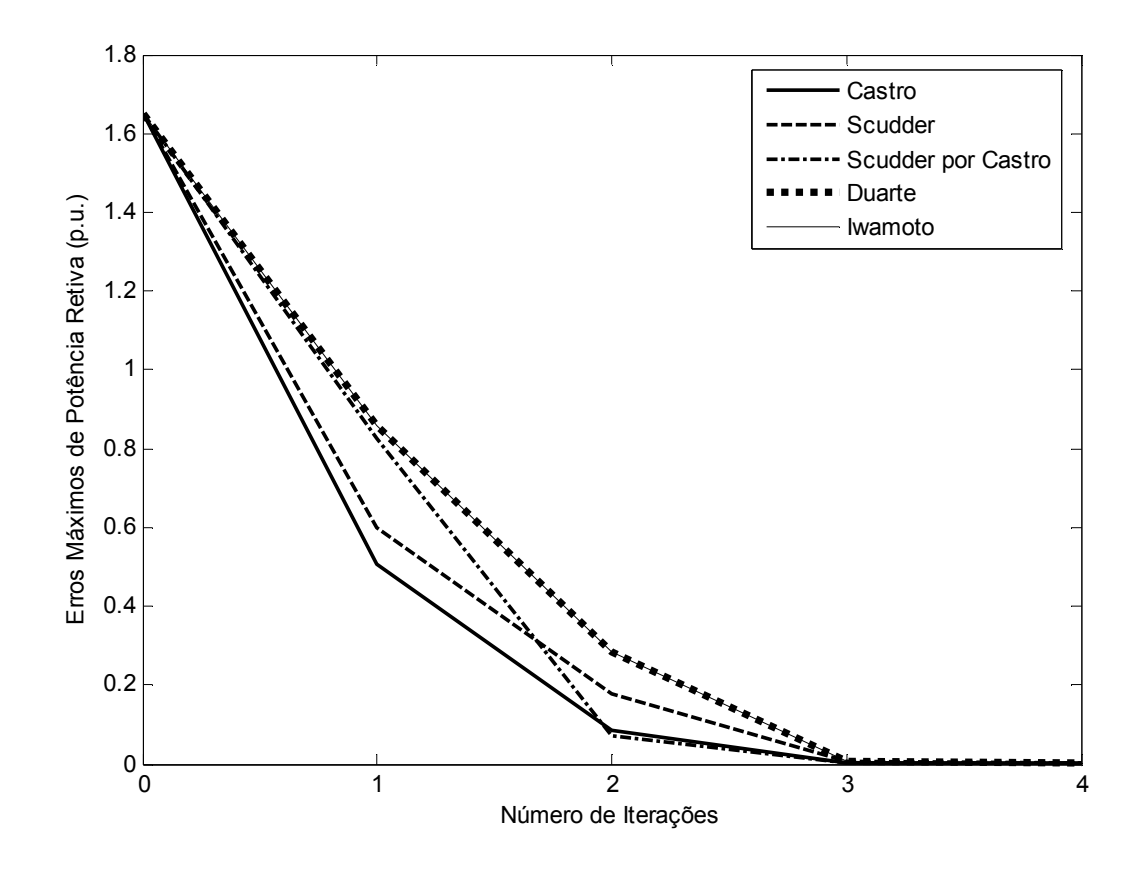

Figura 17: Comparação das trajetórias de convergência entre os métodos de controle de passo para  $Q_8 = 120$  Mvar – Potência reativa

A Tabela 9 mostra os valores das tensões das barras do sistema, obtidos pela solução do problema do fluxo de potência, com a utilização de cada método de controle de passo:

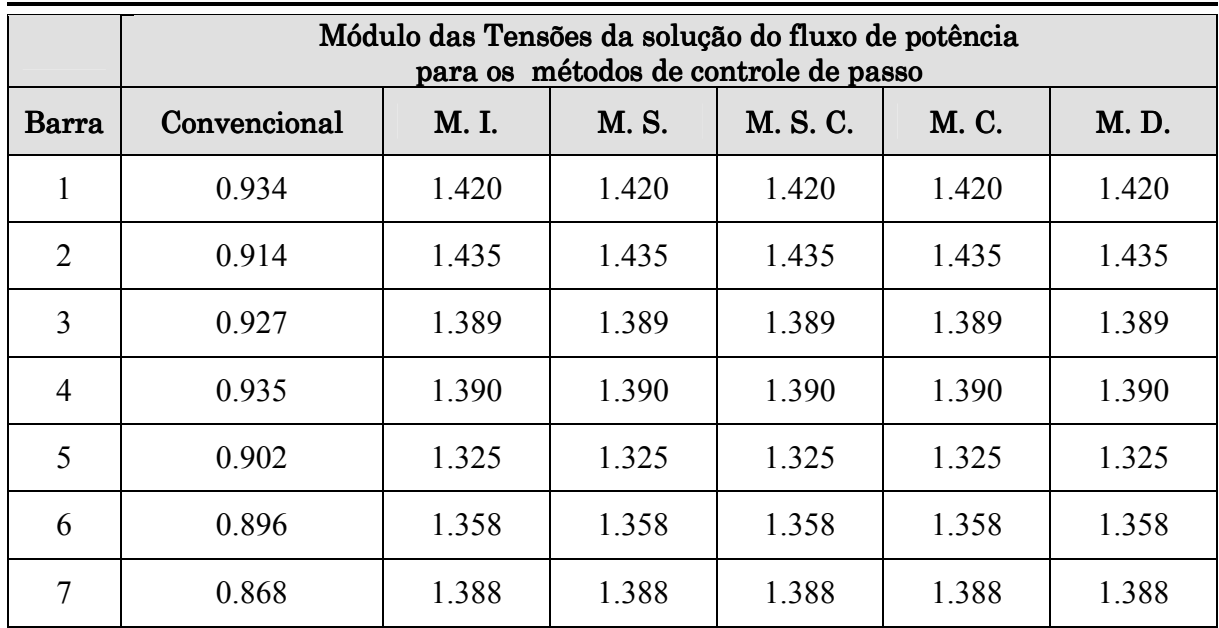

|       | Módulo das Tensões da solução do fluxo de potência<br>para os métodos de controle de passo |             |       |          |       |       |
|-------|--------------------------------------------------------------------------------------------|-------------|-------|----------|-------|-------|
| Barra | Convencional                                                                               | <b>M.I.</b> | M. S. | M. S. C. | M. C. | M.D.  |
| 8     | 0.897                                                                                      | 1.361       | 1.361 | 1.361    | 1.361 | 1.361 |
| 9     | 0.890                                                                                      | 1.362       | 1.362 | 1.362    | 1.362 | 1.362 |
| 10    | 0.890                                                                                      | 1.359       | 1.359 | 1.359    | 1.359 | 1.359 |
| 11    | 1.040                                                                                      | 1.040       | 1.040 | 1.040    | 1.040 | 1.040 |

Tabela 9: Comparação entre os métodos de controle de passo para  $Q_8 = 120$  Mvar: valores finais de tensão de tensão

Observa-se por meio da Tabela 9 que utilizando-se o controle de passo, os resultados para o estado da rede são mais coerentes que os obtidos pelo método tradicional de solução do fluxo de potência(utilizando-se o *flat start*), fornecendo tensões próximas para pequenas variações de Q8 [4], se estes resultados forem comparados com os da Tabela 6.

### IV.2.4 Potência Reativa na Barra 8  $\cdot$  Q<sub>8</sub> = 101 Mvar

Utilizando-se a formulação convencional do fluxo de potência, a solução é divergente. Em todas as metodologias adotadas, a solução convergiu em 4 iterações com a utilização do controle de passo. A Tabela 10 mostra as características de convergência para a rede 11 barras neste caso, no tocante ao número de iterações e valores do MO:

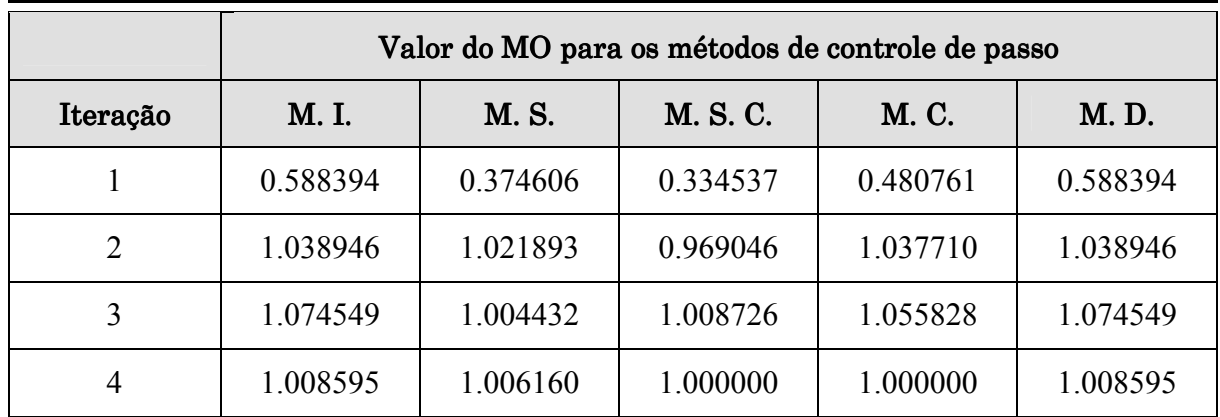

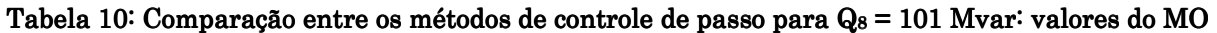

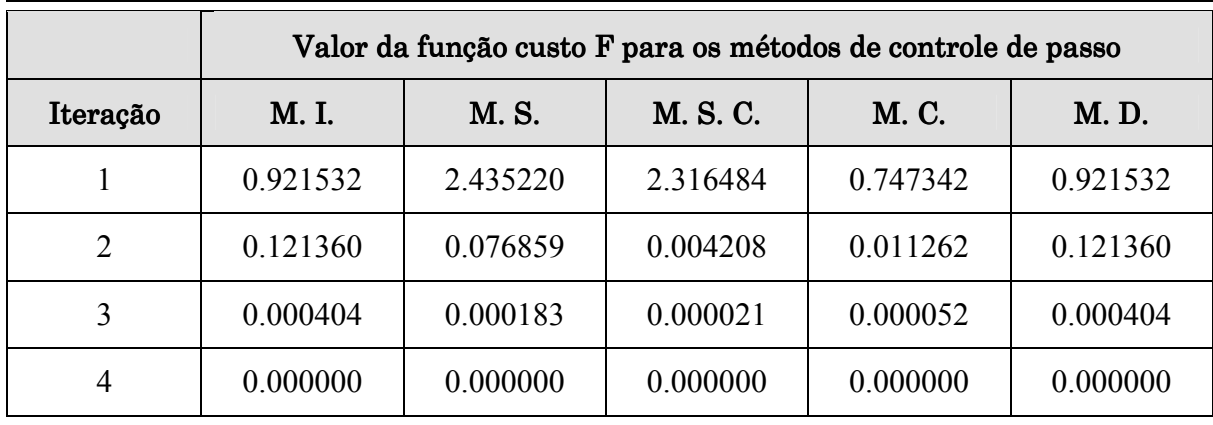

A Tabela 11 mostra a evolução da função custo F em (2.22) para cada um dos métodos:

#### Tabela 11: Comparação entre os métodos de controle de passo para  $Q_8 = 101$  Mvar: valores da função custo

A trajetória de convergência da solução do fluxo de potência quando da utilização de cada um dos métodos de controle de passo pode ser visualizada por meio Figura 18 da e da Figura 19, que mostram a evolução dos valores dos erros máximos de potência ativa e reativa, respectivamente:

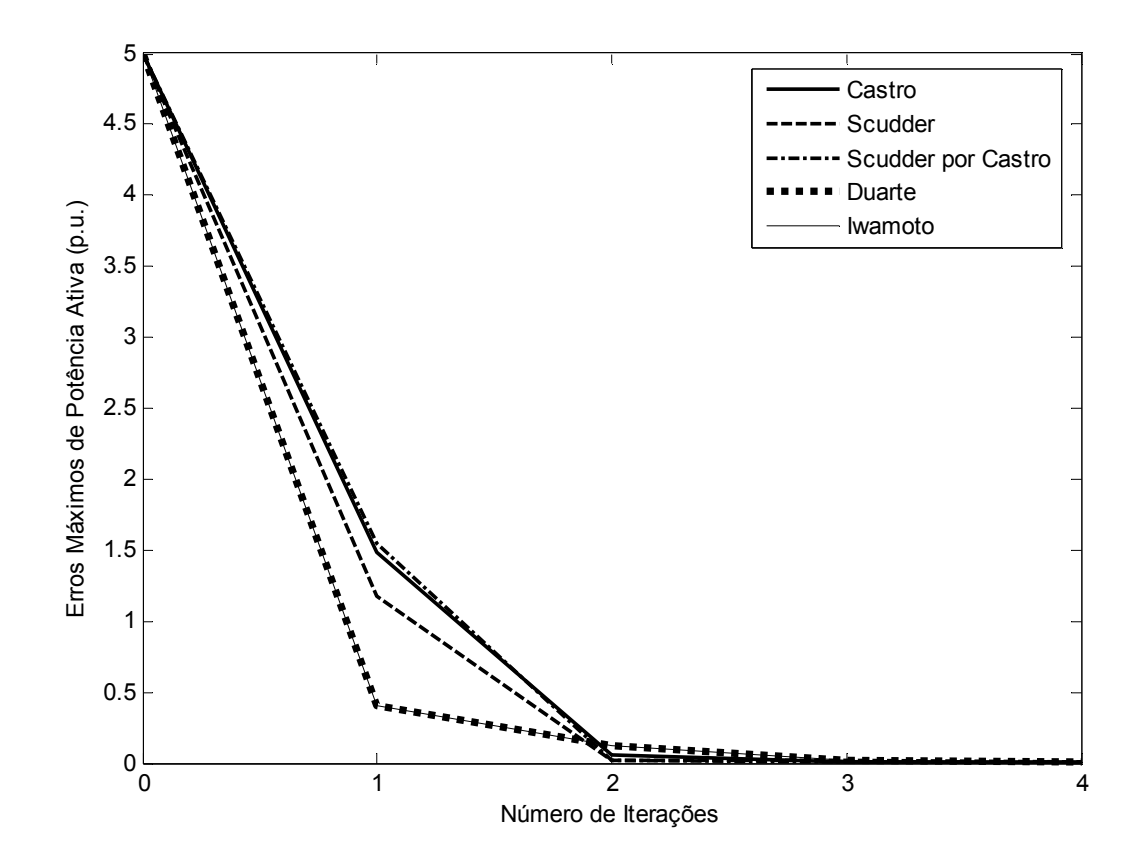

Figura 18: Comparação das trajetórias de convergência entre os métodos de controle de passo para  $Q_8 = 101$  Mvar – Potência ativa

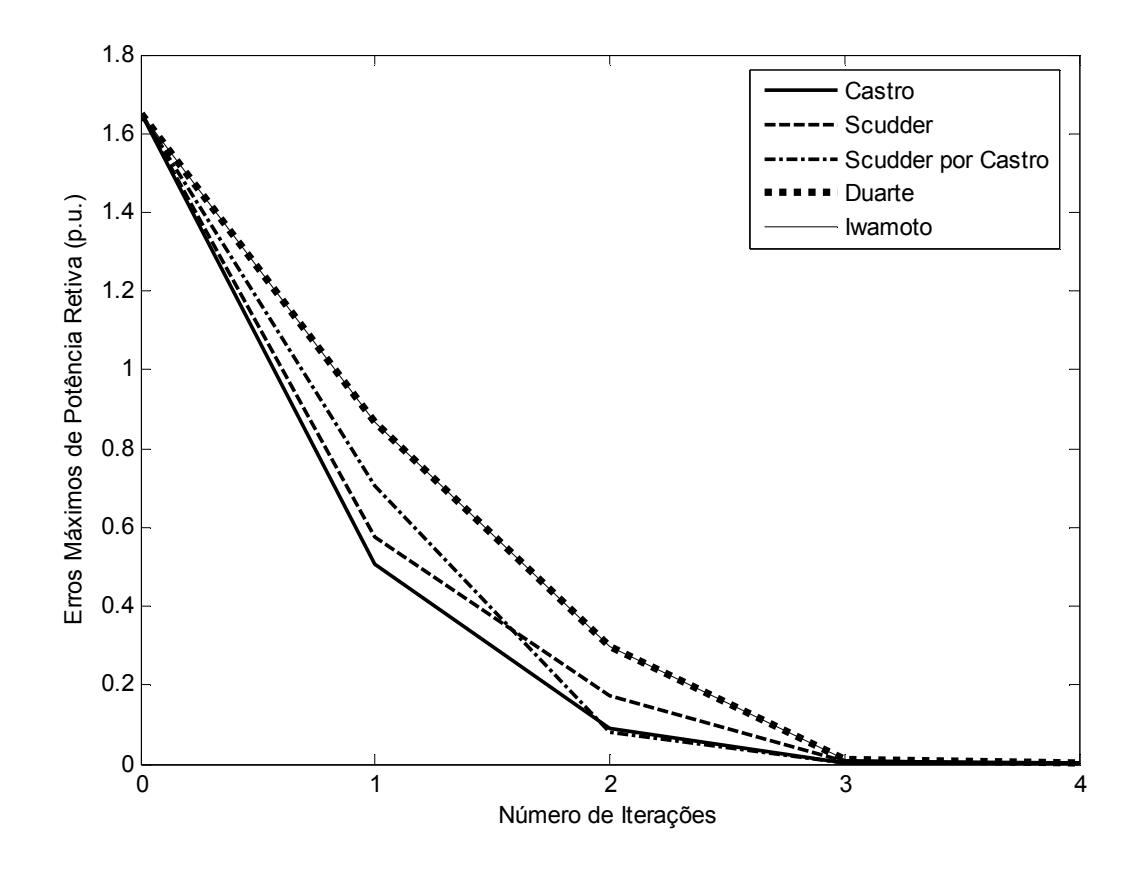

Figura 19: Comparação das trajetórias de convergência entre os métodos de controle de passo para  $Q_8 = 101$  Mvar – Potência reativa

A Tabela 12 mostra os valores das tensões das barras do sistema, obtidos pela solução do problema do fluxo de potência, com a utilização de cada método de controle de passo:

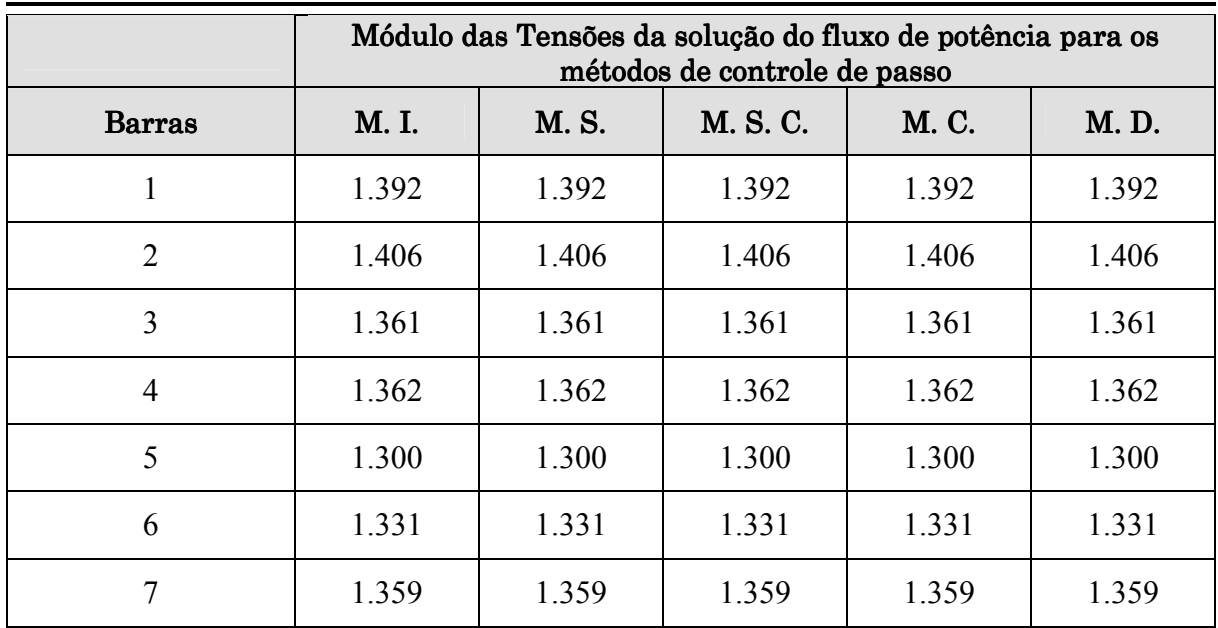

|               | Módulo das Tensões da solução do fluxo de potência para os<br>métodos de controle de passo |       |          |             |       |
|---------------|--------------------------------------------------------------------------------------------|-------|----------|-------------|-------|
| <b>Barras</b> | M. I.                                                                                      | M. S. | M. S. C. | <b>M.C.</b> | M.D.  |
| 8             | 1.333                                                                                      | 1.333 | 1.333    | 1.333       | 1.333 |
| 9             | 1.334                                                                                      | 1.334 | 1.334    | 1.334       | 1.334 |
| 10            | 1.332                                                                                      | 1.332 | 1.332    | 1.332       | 1.332 |
|               | 1.040                                                                                      | 1.040 | 1.040    | 1.040       | 1.040 |

Tabela 12: Comparação entre os métodos de controle de passo para  $Q_8 = 101$  Mvar: valores finais de tensão de tensão

### IV.2.5 Comentários Acerca de Todas as Simulações

Como se pode observar por meio das Tabelas 1, 2, 4, 5, 7, 8, 10 e 11, com a utilização da metodologia de controle de passo, a convergência se dá sempre com o mesmo número de iterações (4 iterações). Isto é um indicativo da robustez que a otimização de passo confere à solução da rede.

Em todas as simulações, observa-se que o valor final de  $\mu$  situa-se próximo a 1, mesmo quando pelo método convencional de fluxo de potência a solução não converge. Assim sendo, verifica-se que o caso tem solução para todas as faixas de  $Q_8$  analisadas, e o problema de malcondicionamento do caso é contornado. Correspondentemente, o valor da função custo decresce a cada iteração, assumindo como valor final seu valor mínimo (zero), indicando que realmente foi possível minimizar os erros de potência e levar o caso a uma solução.

De acordo com as Figuras de 10 a 19, as trajetórias de convergência, no entanto, são em geral diferentes para cada um dos métodos de controle de passo utilizados. Em relação a este aspecto, cabe ressaltar:

 Conforme levantado em II.5, o M. D., aplicado ao fluxo de potência em coordenadas polares, consegue reproduzir a trajetória de convergência do M. I., incorporado ao fluxo de potência em coordenadas retangulares.

 O M. S. e o M. S. C. apresentam comportamento similar quando o processo de convergência está próximo da solução.

Para todas as metodologias de controle de passo utilizadas, a solução dos casos foi a mesma. Além disso, os resultados obtidos são os mesmos obtidos em [4, 13]. Dessa maneira, as implementações do controle de passo realizadas para este trabalho são validadas.

Neste trabalho, foram mostrados apenas os módulos das tensões das barras, como mostram as Tabelas 3, 6, 9 e 12. Em todos os casos, os valares de tensão ficam, em geral, fora da faixa operacional aceitável. Contudo, este sistema tutorial destaca as características positivas do método de controle de passo incorporado ao problema de fluxo de potência, e também, como já destacado, valida as implementações feitas.

## IV.3 Sistema Radial com LTC

No intuito de se analisar de forma tutorial a utilização do controle de passo com representação de dispositivos de controle no fluxo de potência, foi utilizado um sistema radial composto de uma linha de transmissão e um transformador do tipo LTC atendendo a carga do sistema. Destaca-se que originalmente o tap do transformador está referenciado ao lado da barra 2 [15]. A Figura 20 mostra o diagrama unifilar da rede em questão:

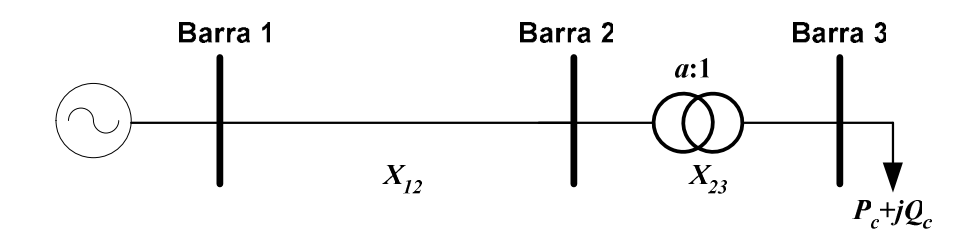

Figura 20: Diagrama unifilar do sistema radial com  $LTC$ 

Os seguintes parâmetros são adotados para o estudo deste sistema:

- $P_c = 700.0 \text{ MW};$
- $Q_c = 10.0$  Mvar;
- $a_{23} = a = 1,0 \text{ p.u.};$
- $\dot{V}_1 = 1 \angle 0^\circ$  p.u..

A topologia da rede e os parâmetros das linhas são dados na Tabela 13:

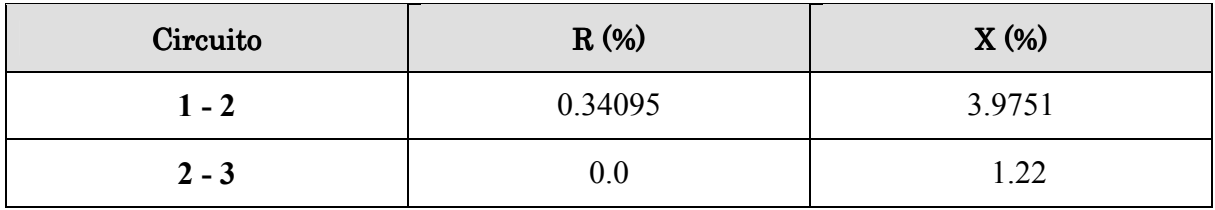

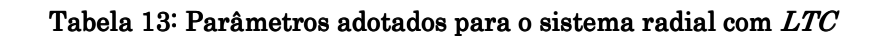

Quando é utilizado um programa de fluxo de potência tradicional com a inclusão do controle de tensão pelo transformador  $LTC$ , a solução diverge independentemente do momento em que se inclui o controle de tensão. Isto se deve ao fato do LTC controlar a tensão de sua barra de alta tensão (barra 2). A tensão  $V_2$  é especificada em 1.0 p.u. Para que haja suprimento de reativo na barra 3, a tendência é que a barra de geração (barra 1) tenha uma tensão mais elevada que a da barra 3. Assim sendo, o perfil de tensão nas barras deveria ser decrescente. Como a barra 1 tem sua tensão especificada em 1.0 p.u., sendo uma barra de referência, a tendência é que as outras barras tenham tensões menores que 1.0 p.u. No entanto, o controle de tensão via LTC tenta manter a tensão  $V_2$  em 1.0 p.u. Para tanto, o LTC precisa injetar reativo na barra 2, requerendo-o da sua outra barra terminal, a barra 3, que é barra de carga. Como a barra 3 não possui geração de reativo, não é possível satisfazer a restrição de tensão da barra 2. Este comportamento, que se configura em uma inviabilidade de controle, indicando que esse caso não possui solução se o controle de tensão por tap de LTC for incluído na solução.

Deve-se notar, no entanto, que este caso não tem solução para este valor de tensão controlada (1.0 p.u.). Se fosse primeiramente obtido um estado para esta rede sem a utilização do controle de tap, e se especificasse o valor da tensão da barra controlada de acordo com este estado previamente obtido, este caso teria solução. Portanto, deste ponto de vista, a inserção do controle de tensão por transformador LTC, nesta configuração específica, pode ser interpretado como um mal-condicionamento.

Para simulação deste caso, o controle de tap é incluído na solução desde o início do processo iterativo (com e sem controle de passo). Logo na primeira iteração, em ambos os casos, o tap assume seu valor máximo (limite superior), que é 1.3. Assim sendo, o tap não é capaz de controlar a tensão da barra 2.

Foi utilizada a metodologia apresentada na seção III.4 para a simulação desta rede. A Tabela 14 apresenta a convergência e valores de µ e da função custo:

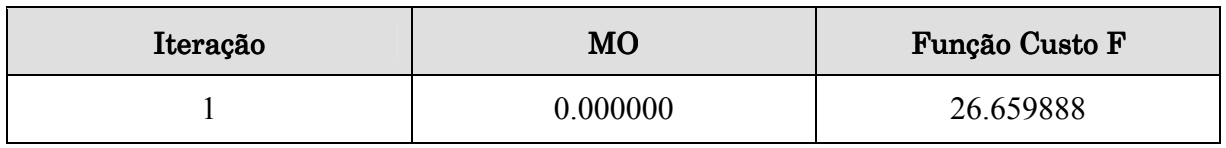

#### Tabela 14: Valores do MO e da função custo F para o sistema radial com  $LTC$

O estado final da rede é definido pelo critério de parada do valor do µ . Neste caso, este estado se configura na própria estimativa inicial de estado do sistema.

Pelos dados da Tabela 14, observa-se que o método de controle de passo já indica na primeira iteração que este caso não tem solução  $(\mu = 0)$ , e a solução da rede adotada é a própria estimativa inicial. Neste sentido, o auxílio do controle de passo restringe-se ao diagnóstico do caso quanto à existência solução. No entanto, deve-se notar que o desempenho da otimização de passo depende fortemente da direção (vetor ∆x ) em que se dá a minimização da função custo em (3.77). O MO  $\mu^{(h)}$  é capaz apenas de escalar  $\Delta x^{(h)}$ ; no método de Newton-Raphson, a direção do vetor de atualização é inteiramente baseada na expansão em série de Taylor das equações de injeção de potência. Por essa razão, se a linearização destas equações é pobre,  $\Delta x^{(h)}$  não deve indicar uma direção muito boa. E quando a direção não é muito boa, o MO proporciona pouca ajuda em solucionar o caso e pode até mesmo deixar o processo iterativo mais lento [14]. Assim sendo, se forem incorporadas metodologias de retenção de nãolinearidade na formulação do fluxo de potência, o desempenho do controle de passo pode ser melhorado e conseqüentemente fornecer mais ajuda em se obter o estado final da rede.

## IV.4 Sistema IEEE de 14 Barras

Com o objetivo de verificar o desempenho do controle de passo para redes carregadas (que podem se tornar mal-condicionadas) e no caso limite de máximo carregamento, foi utilizadao o sistema IEEE 14 barras.

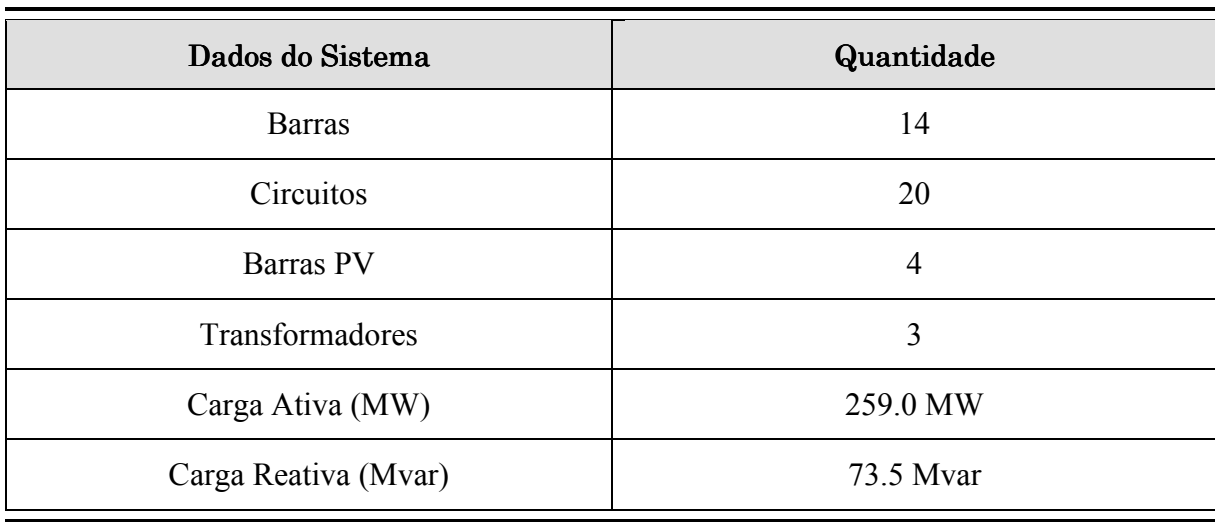

Os dados básicos desta rede são dados na Tabela 15:

#### Tabela 15: Características básicas do sistema IEEE 14 Barras

O carregamento original deste sistema foi progressivamente aumentado de 10 em 10%, por meio de um programa computacional de análise de redes em regime permanente, até que a solução divergisse; e o ponto de máximo carregamento foi obtido pela metodologia de fluxo continuado.

A Tabela 16 apresenta as etapas de carregamento progressivo da rede, até que a solução do fluxo de potência divergisse, pelo fluxo de potência convencional. É apresentado também o comportamento do caso com a utilização do controle de passo, segundo o M. C..

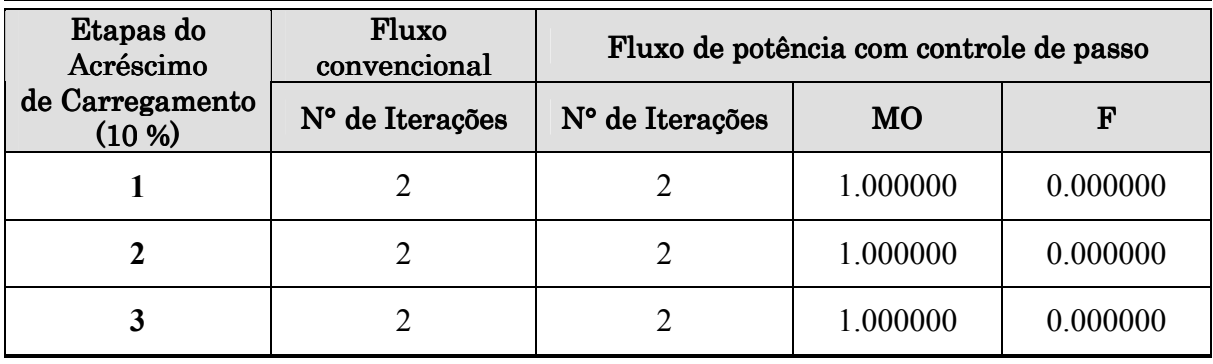

| Etapas do<br>Acréscimo    | Fluxo<br>convencional | Fluxo de potência com controle de passo |           |          |
|---------------------------|-----------------------|-----------------------------------------|-----------|----------|
| de Carregamento<br>(10 %) | N° de Iterações       | N° de Iterações                         | <b>MO</b> | F        |
| $\overline{\mathbf{4}}$   | $\overline{2}$        | $\overline{2}$                          | 1.000000  | 0.000000 |
| 5                         | $\overline{2}$        | $\overline{2}$                          | 1.000000  | 0.000000 |
| 6                         | $\overline{2}$        | $\overline{2}$                          | 1.000000  | 0.000000 |
| $\overline{7}$            | $\overline{2}$        | $\overline{2}$                          | 1.000000  | 0.000000 |
| 8                         | $\overline{2}$        | $\overline{2}$                          | 1.000000  | 0.000000 |
| 9                         | $\overline{2}$        | $\overline{2}$                          | 1.000000  | 0.000000 |
| 10                        | $\overline{2}$        | $\overline{2}$                          | 1.000000  | 0.000000 |
| 11                        | $\overline{2}$        | $\overline{2}$                          | 1.000000  | 0.000000 |
| 12                        | $\overline{2}$        | $\overline{2}$                          | 1.003475  | 0.000000 |
| 13                        | $\overline{2}$        | $\overline{2}$                          | 1.009132  | 0.000000 |
| 14                        | $\overline{3}$        | $\overline{2}$                          | 1.080790  | 0.000001 |
| 15                        | Divergente            | $\overline{2}$                          | 0.000339  | 0.036642 |

Tabela 16: Carregamento progressivo do sistema IEEE 14 barras

Para o ponto de máximo carregamento, a característica de convergência é dada por:

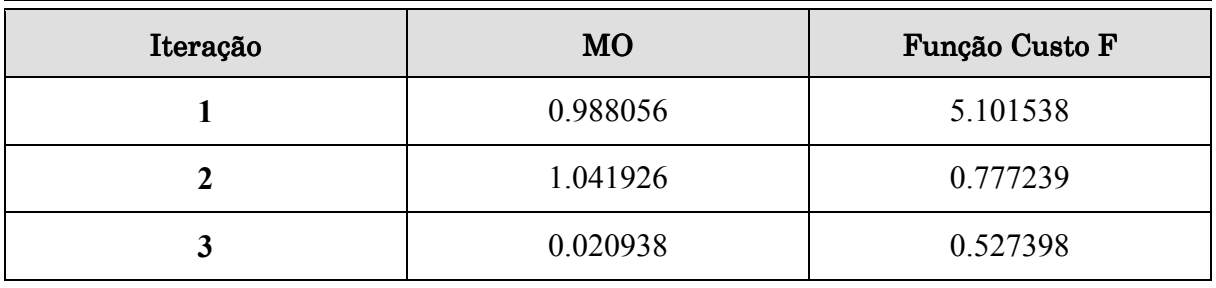

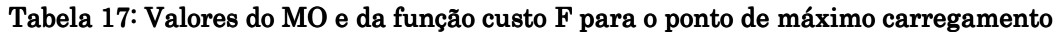

A trajetória de convergência da solução do fluxo de potência para o caso no ponto de máximo carregamento, com a utilização do método de controle de passo de Castro pode ser visualizada por meio da Figura 21 e da Figura 22, que mostram a evolução dos valores dos erros máximos de potência ativa e reativa, respectivamente:

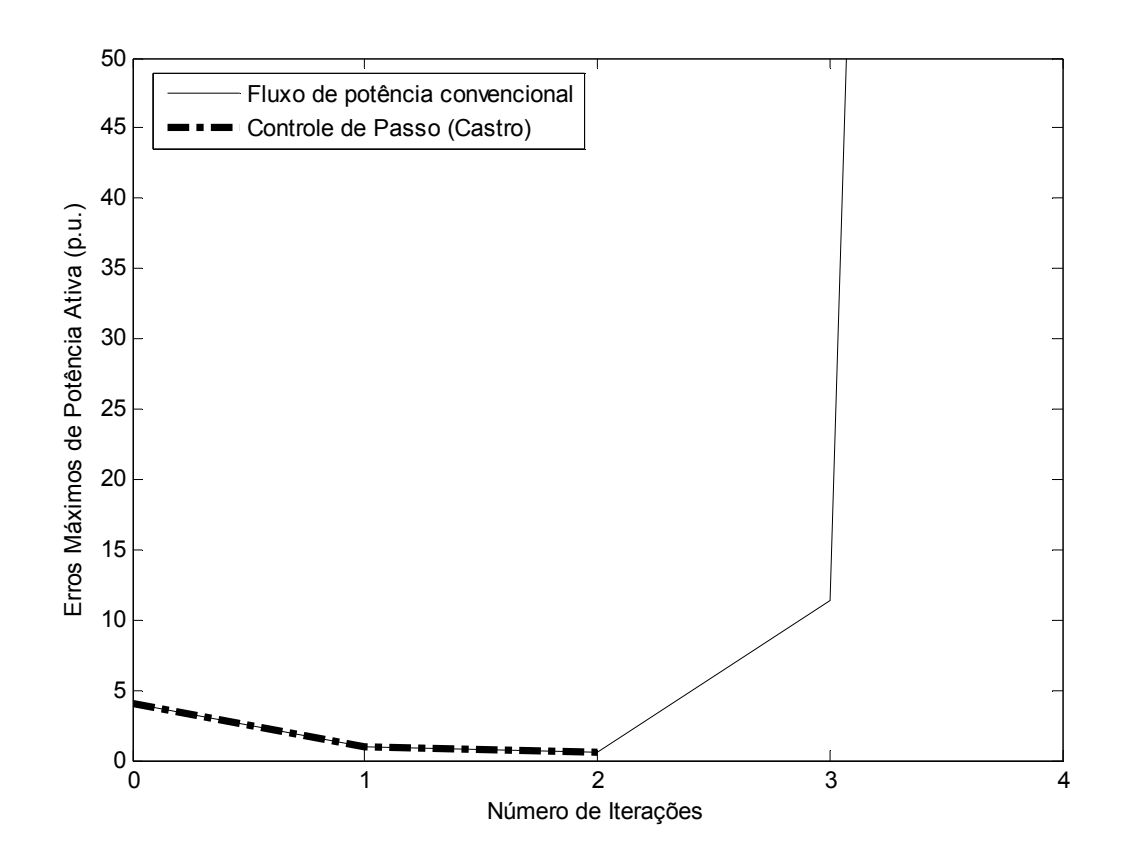

Figura 21: Trajetória de convergência do sistema IEEE 14 barras com máximo carregamento -Potência ativa

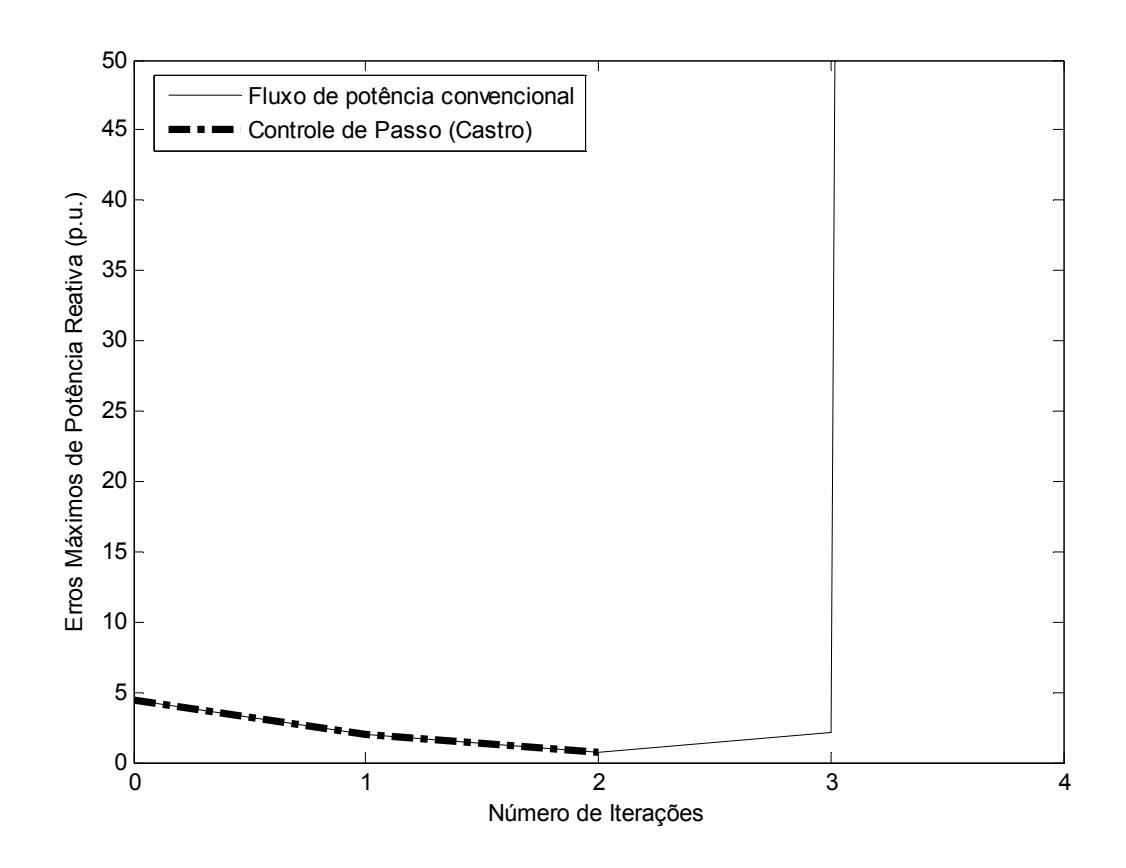

Figura 22: Trajetória de convergência do sistema IEEE 14 barras com máximo carregamento -Potência reativa

Deve-se notar que nos gráficos das Figuras 21 e 22 não se mostra a trajetória de convergência em todas as suas iterações para o caso da utilização do fluxo de potência convencional (caso divergente), por um problema de escala no gráfico. Este procedimento visa permitir uma melhor visualização da trajetória de convergência quando da utilização do controle de passo.

A Tabela 18 mostra a evolução da função custo F em (2.22) para o ponto de máximo carregamento, com a utilização do controle de passo e com a utilização do fluxo de potência convencional:

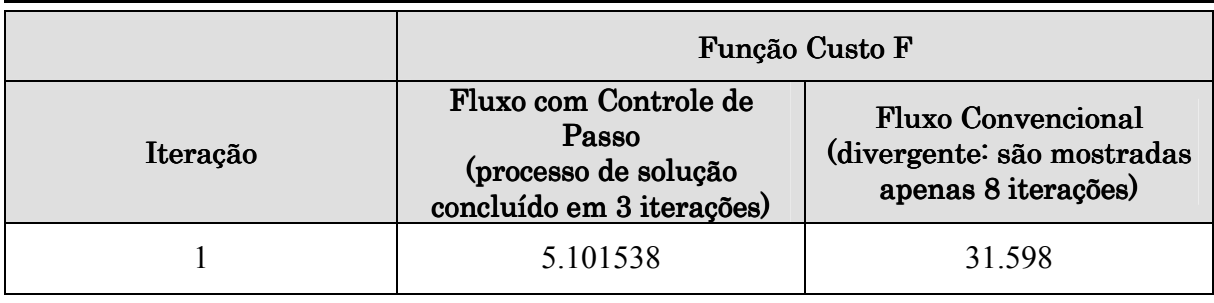

|          | Função Custo F                                                                      |                                                                                |  |  |
|----------|-------------------------------------------------------------------------------------|--------------------------------------------------------------------------------|--|--|
| Iteração | Fluxo com Controle de<br>Passo<br>(processo de solução<br>concluído em 3 iterações) | <b>Fluxo Convencional</b><br>(divergente: são mostradas<br>apenas 8 iterações) |  |  |
| 2        | 0.777239                                                                            | 3.8195                                                                         |  |  |
| 3        | 0.527398                                                                            | 0.5605                                                                         |  |  |
| 4        |                                                                                     | 101.7                                                                          |  |  |
| 5        |                                                                                     | $4.0814\times10^{6}$                                                           |  |  |
| 6        |                                                                                     | $3.0641\times10^{5}$                                                           |  |  |
| 7        |                                                                                     | 19739.0                                                                        |  |  |
| 8        |                                                                                     | 2238.6                                                                         |  |  |

Tabela 18: Comparativo entre os valores da função custo com a utilização do MO e com o fluxo de potência convencional para o sistema IEEE 14 barras

Observa-se pela Tabela 16 que o controle de passo não prejudica o desempenho do fluxo de potência em casos bem-condicionados (que é o caso das etapas de 1 a 14), mantendo no máximo o mesmo número de iterações que se obtém pelo fluxo de potência convencional. Tais resultados comprovam que o controle de passo é um método robusto, não atrapalhando a solução de redes bem-condicionadas.

Conforme mostra a Tabela 18, a utilização da metodologia de controle de passo garante que, enquanto o valor de MO não tender a zero, o valor da função custo em uma dada iteração seja sempre menor que o seu valor na iteração anterior. Assim sendo, indiretamente, ele garante que os erros de potência a cada iteração sejam menores que na iteração precedente, até que o MO tenda a zero. Neste caso, o MO indica que não é mais possível proceder com a minimização da função custo, diagnosticando o caso como sem solução, ou seja, que a partir daquele ponto, não será possível diminuir mais os erros de potência.

Assim sendo, quando a rede está no seu ponto de máximo carregamento, situação na qual o fluxo de potência convencional não converge, com a utilização do controle de passo o caso é diagnosticado como sem solução pelo valor final de µ, e o processo iterativo termina em 3 iterações.

## IV.5 Sistema de 1772 Barras

O sistema em questão se refere ao modelo equivalente Sul-Sudeste Brasileiro sob carga pesada. A Tabela 19 mostra as características básicas do sistema utilizado para a simulação:

| Dados do Sistema     | Quantidade |  |
|----------------------|------------|--|
| <b>Barras</b>        | 1772       |  |
| Circuitos            | 2530       |  |
| Barras PV            | 120        |  |
| Transformadores LTC  | 317        |  |
| Carga Ativa (MW)     | 43936.55   |  |
| Carga Reativa (Mvar) | 16233.87   |  |

Tabela 19: Características básicas do sistema de 1772 barras

O objetivo da simulação deste caso é mostrar como o controle de passo pode auxiliar a convergência do fluxo de potência, no sentido de isentá-la de heurísticas para a inclusão do controle de tensão por LTC na solução e de permitir que a sua trajetória seja sempre suave e livre de perturbações devidas a inclusões tardias deste controle na solução.

A Figura 23 e a Figura 24 mostram a trajetórias de convergência dos erros de potência ativa e reativa, respectivamente, quando da utilização de heurísticas para a inclusão do controle de tap na solução do fluxo de potência convencional e com a utilização do controle de passo. Deve-se notar que nos gráficos destas Figuras não se mostra a trajetória de convergência em todas as suas iterações para o caso da inclusão do controle de tensão para o critério  $\Delta Q_{\text{max}}$  ≤ 5.0 p.u. (caso divergente), por um problema de escala no gráfico. Este procedimento visa permitir uma melhor visualização da trajetória de convergência quando da utilização do controle de passo.

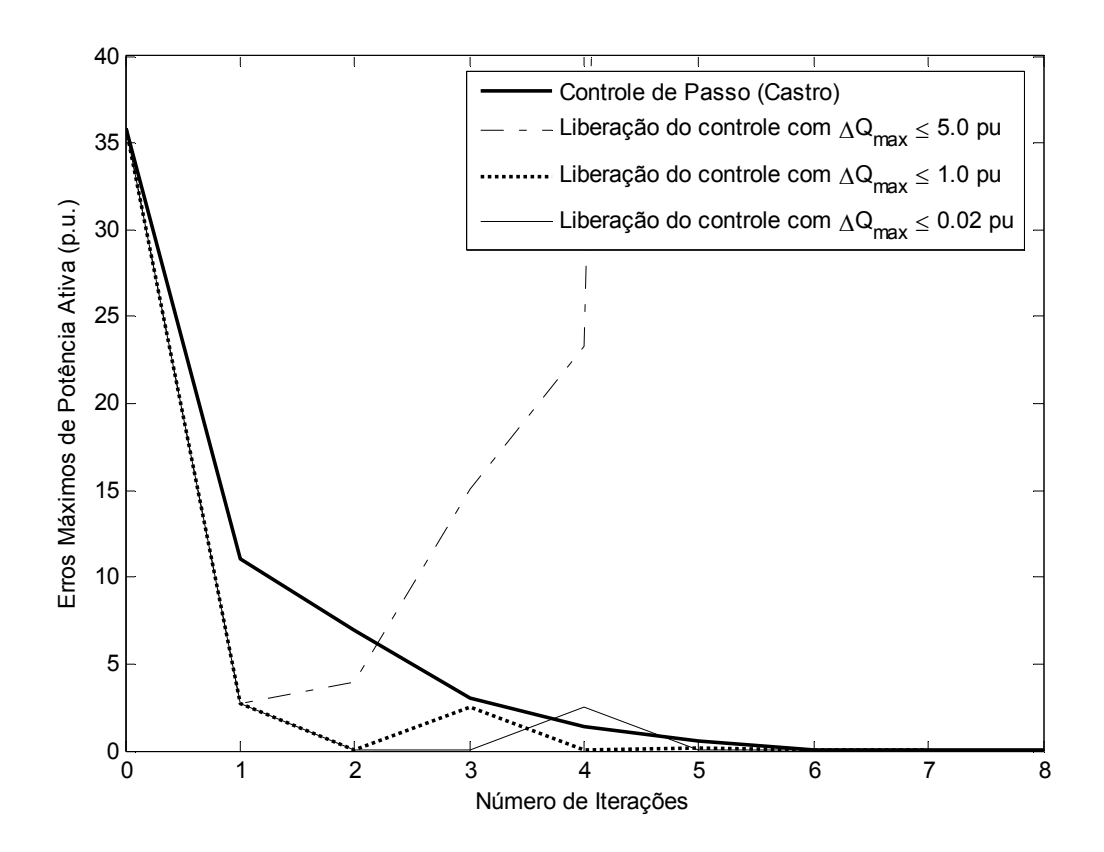

Figura 23: Comparativo da Trajetória de convergência do sistema de 1772 barras - Potência ativa

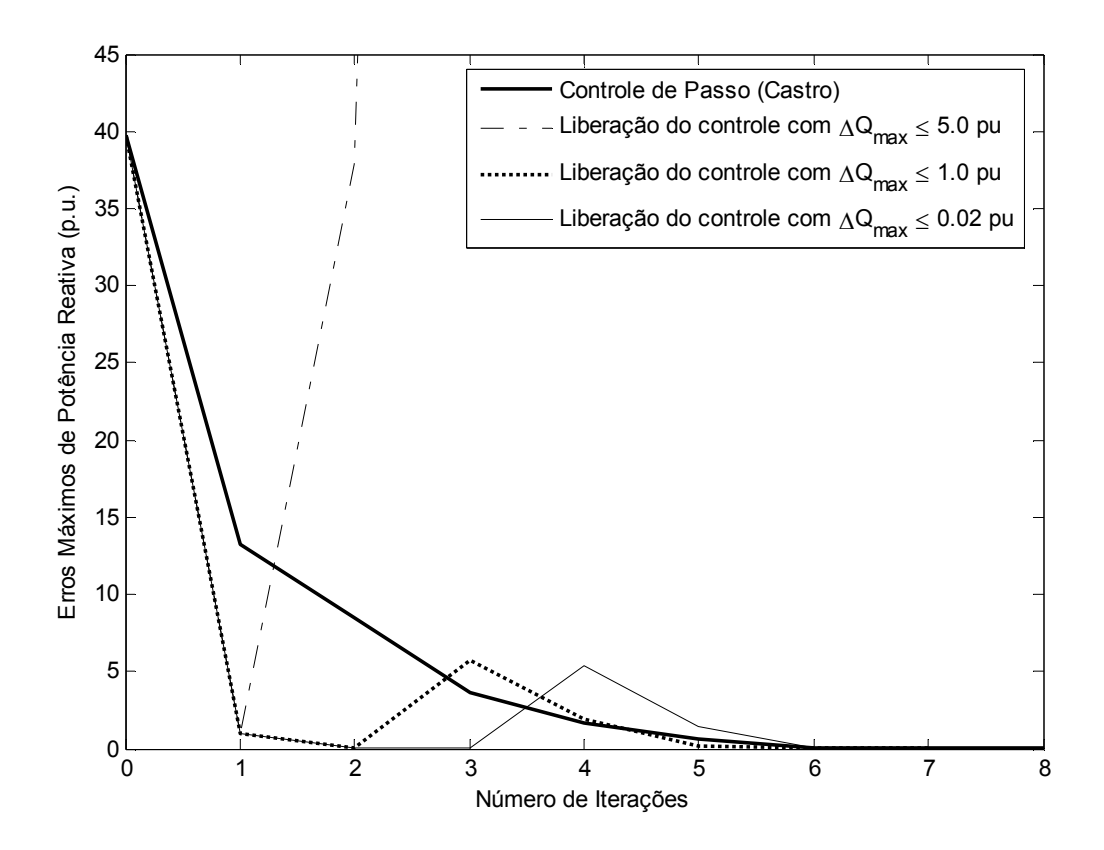

Figura 24: Comparativo da Trajetória de Convergência do sistema de 1772 barras – Potência reativa

A Tabela 20 apresenta a característica de convergência com a utilização do controle de passo:

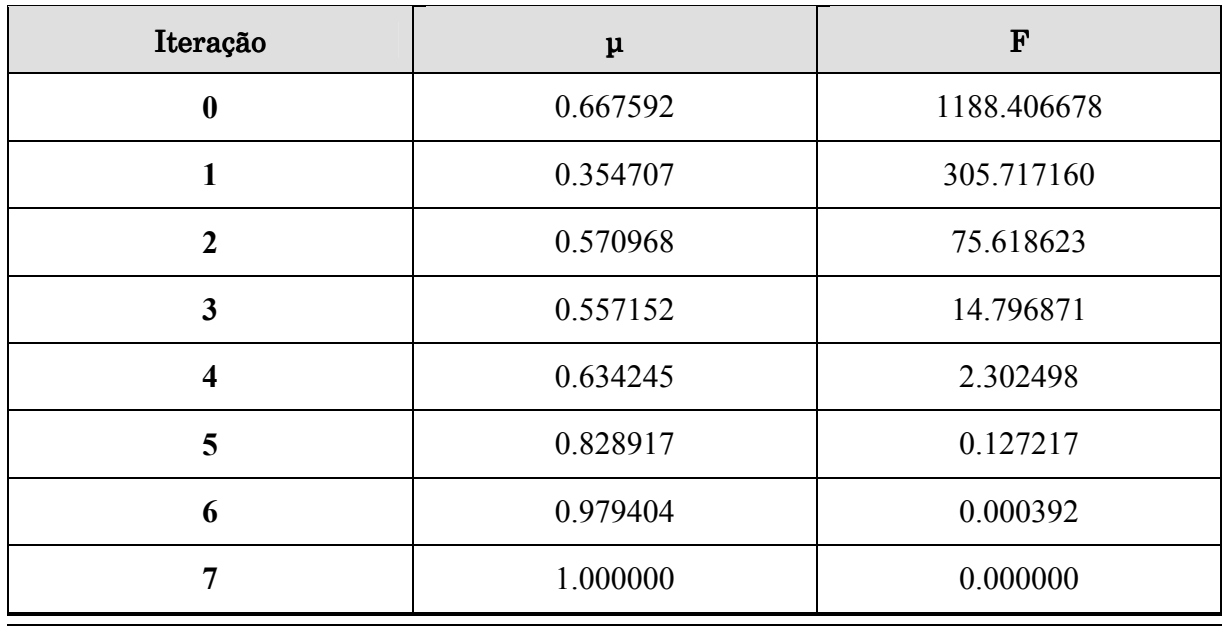

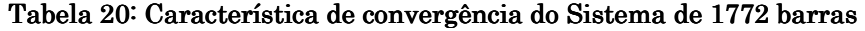

Pela Figura 23 e Figura 24, observa-se que em todas as simulações o caso convergiu para uma solução, com exceção da inclusão do controle de tap na solução para o resíduo máximo de potência reativa menor ou igual a 500 Mvar. Destaca-se que, com a utilização do controle de passo, a trajetória de convergência é suave, ao contrário dos outros casos, nos quais a solução é perturbada, havendo um aumento expressivo do erro de potência reativa (e também de potência ativa) quando da inclusão dos controles.

## IV.6 Sistema de 1796 Barras

Este sistema de grande porte configura-se em um caso real de estudos de operação do Sistema Elétrico Brasileiro (SEB), referente ao mês de abril de 1998 sob carga pesada. A Tabela 21 apresenta as características básicas da rede em questão:

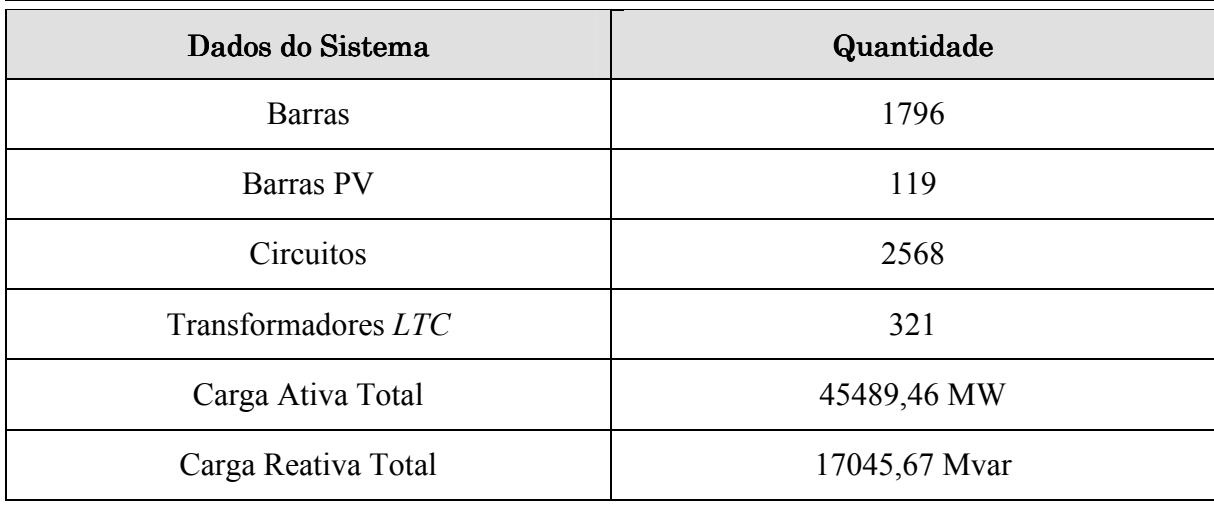

#### Tabela 21: Características básicas do sistema de 1796 barras

Este caso apresenta grandes dificuldades de convergência, não convergindo nem ao menos com uma inclusão tardia do controle de tensão por tap de LTC na solução. Este comportamento se deve ao fato deste caso apresentar o mesmo problema de controle verificado no sistema radial com LTC da seção IV.3, em um de seus transformadores LTC. Este transformador LTC está conectado entre as barras 2987 e 2974 da rede em questão. A topologia da região do sistema na qual se encontra este transformador é mostrada na Figura  $25$ 

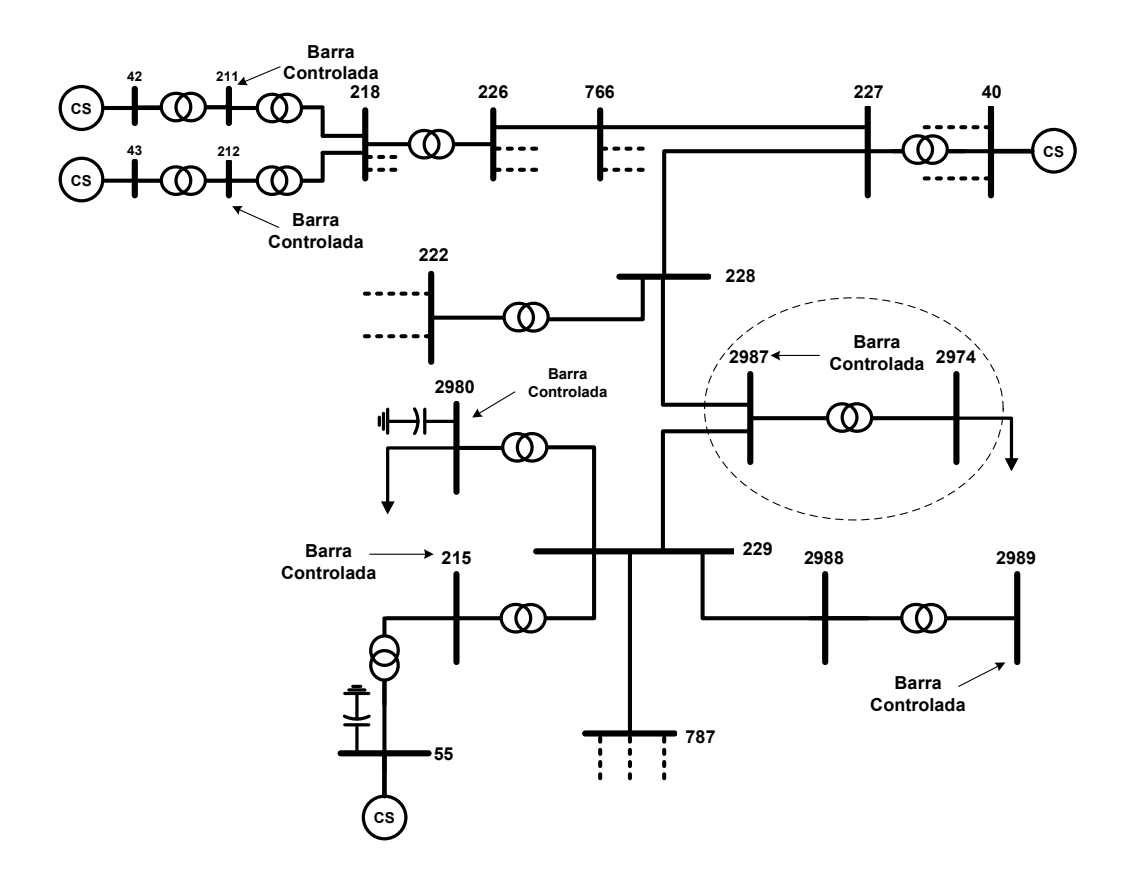

Figura 25: Topologia da região do sistema na qual se encontra o LTC com inviabilidade de controle

Com a utilização do controle de passo, em 5 iterações o processo iterativo termina e o MO diagnostica o caso como sem solução.

A comparação das trajetórias de convergência dos casos com a utilização do controle de passo ou com critérios de inclusão do controle de tap na solução(fluxo de potência convencional) é apresentada na Figura 26 e na Figura 27, no tocante à evolução dos erros de potência ativa e reativa, respectivamente. Deve-se notar que nos gráficos destas Figuras não se mostra a trajetória de convergência em todas as suas iterações para o caso da inclusão do controle de tensão para os critérios  $\Delta Q_{\text{max}} \le 999.99 \text{ p.u.}, \ \Delta Q_{\text{max}} \le 5.0 \text{ p.u.} \text{ e } \Delta Q_{\text{max}} \le 0.02 \text{ p.u.}$  (casos divergentes), por um problema de escala no gráfico. Este procedimento visa permitir uma melhor visualização da trajetória de convergência quando da utilização do controle de passo.

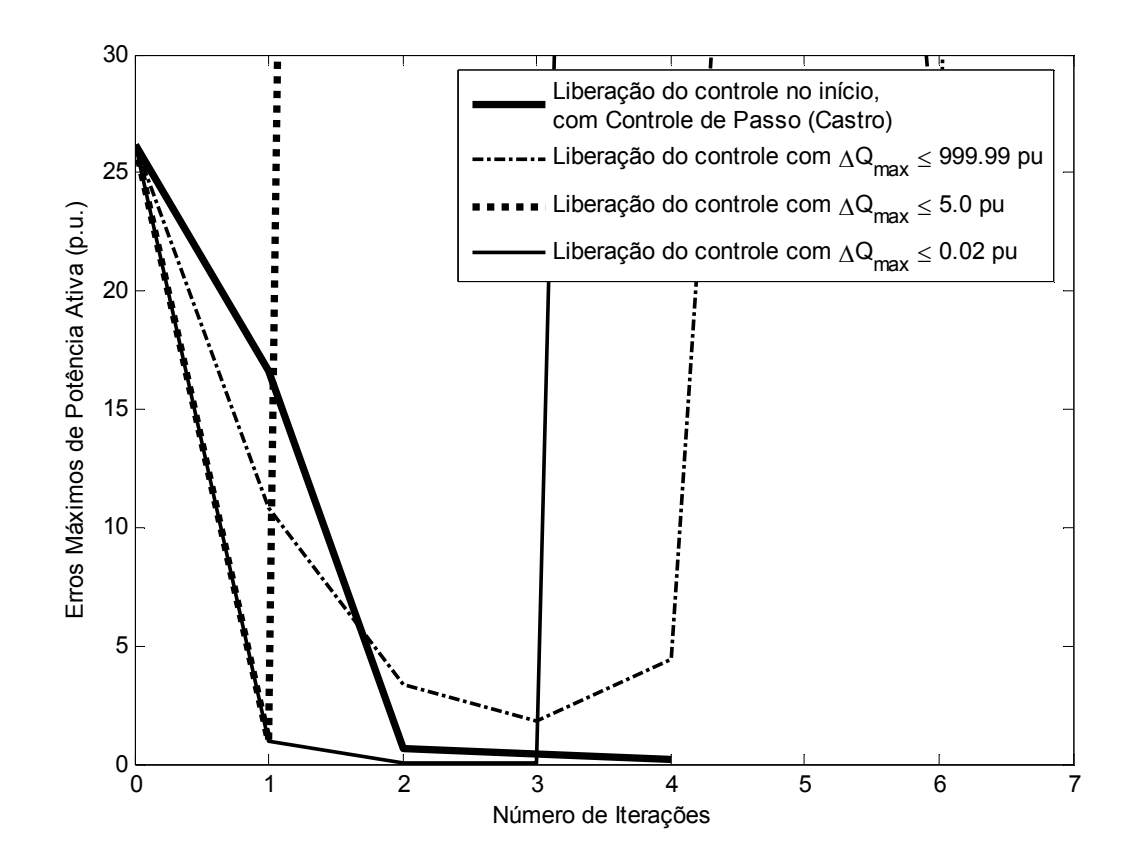

Figura 26: Comparativo da Trajetória de Convergência do sistema de 1796 barras – Potência ativa

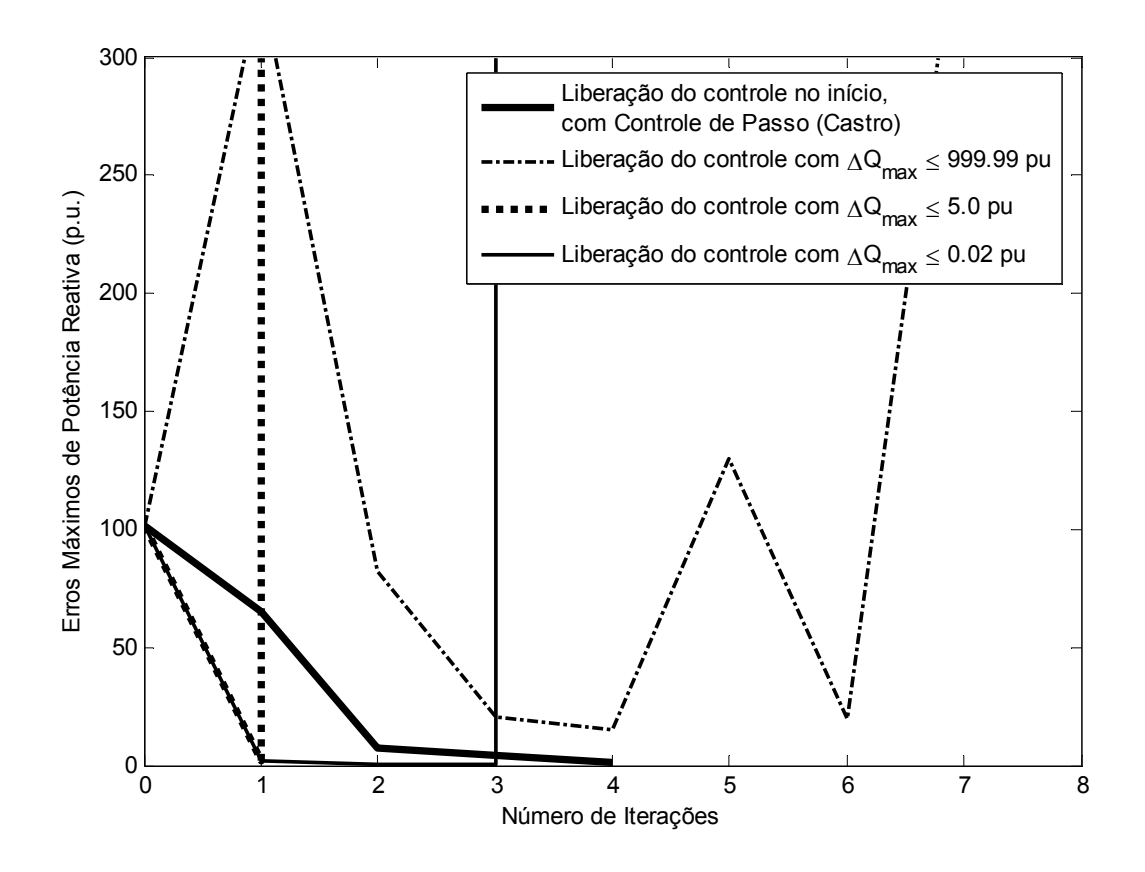

Figura 27: Comparativo da Trajetória de Convergência do sistema de 1796 barras – Potência reativa

A Figura 26 e a Figura 27 mostram que, com a utilização do controle de passo é possível evitar a divergência do caso, obtendo-se uma trajetória de convergência suave e em poucas iterações.

De acordo com o que foi dito na seção III.5, quando são utilizadas as metodologias de representação de dispositivos de controle em [2] e de controle de passo no M. C., não se faz necessário incorporar as equações de controle de tensão no cálculo do MO, ou seja, os vetores a, b e c da equação ficam inalterados. Com objetivo de mostrar que esta inclusão altera minimamente os coeficientes da equação cúbica em (2.24), o caso foi simulado com a metodologia de controle de passo incorporando e não incorporando as equações de controle de tensão. Deve-se notar que a rede em questão possui um número considerável de transformadores LTC, conforme indica a Tabela 21. Os valores obtidos para os coeficientes da equação cúbica nas duas situações descritas são apresentados na Tabela 22:

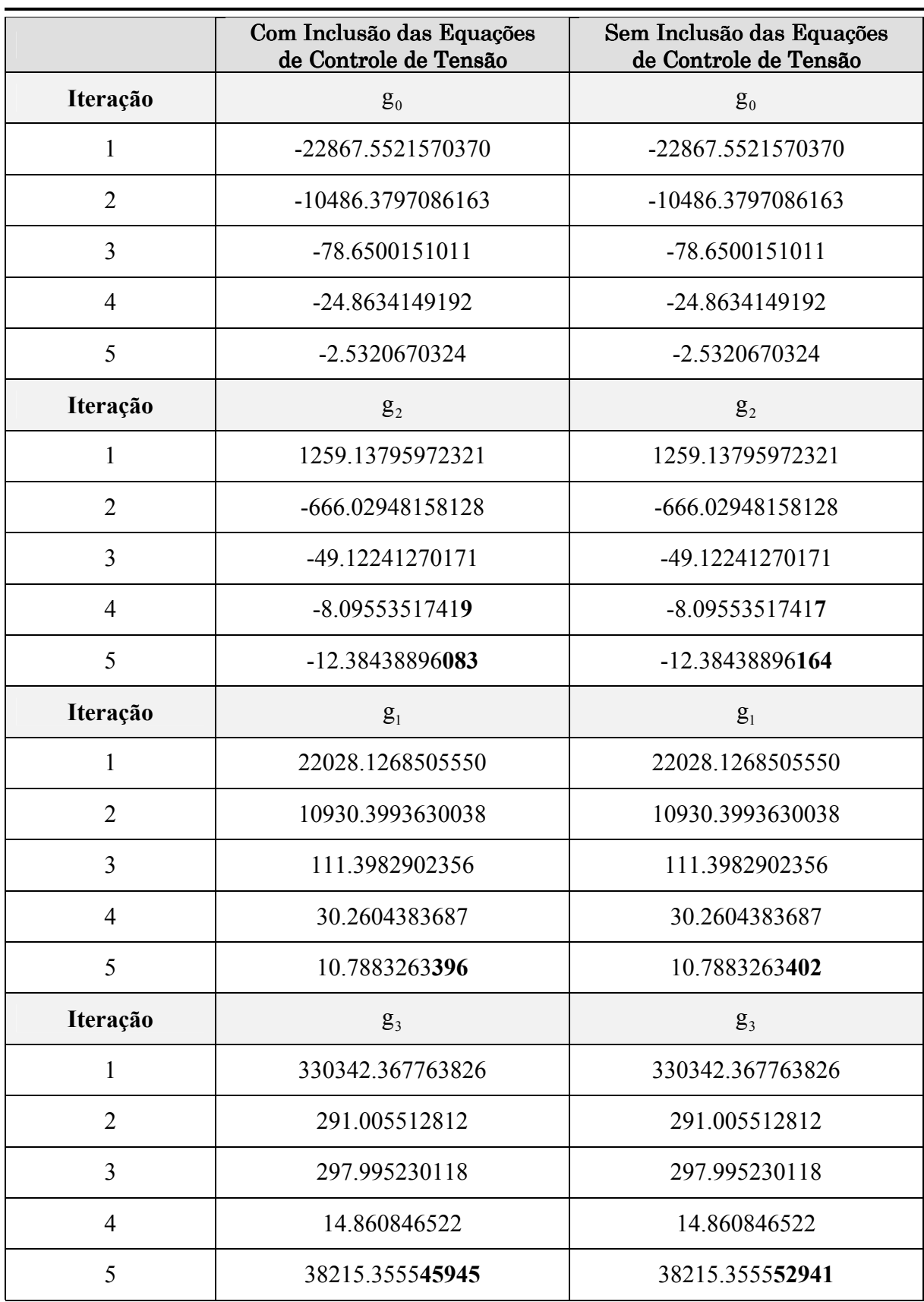

#### Tabela 22: Coeficientes da função cúbica para cálculo do MO, com e sem inclusão das equações de controle de tensão

Pela Tabela 22, observa-se que a inclusão das equações de controle de tensão no cálculo do MO não causam impacto significativo nos coeficientes da equação cúbica de (2.24), e conseqüentemente, não precisam ser necessariamente contabilizadas nos somatórios indicados em (2.25) e *a priori* não alteram o valor de  $\mu$ . Isto é verdadeiro desde que se esteja utilizando a metodologias apresentada em III.3.2, na qual a direção da minimização  $\Delta x_c^p$  já guarda as informações acerca do controle de tensão, pois é a solução de um sistema linear que contém as equações para restrição do valor da tensão nas barras controladas por LTC, conforme indica o sistema linear em (3.49).

As diferenças entre os valores do coeficiente com e sem a inclusão das equações de controle são mínimas, mas evidentes nas últimas iterações, quando os resíduos de potência são menores, mas mesmo assim são muito pouco significativas. Isto representa um ganho computacional, principalmente para redes de grande porte, que contém uma quantidade expressiva de transformadores LTC. Pois não é necessário acrescentar os termos referentes aos erros de tensão controlada no somatório dos coeficientes  $g_0, g_1, g_2$  e  $g_3$ .

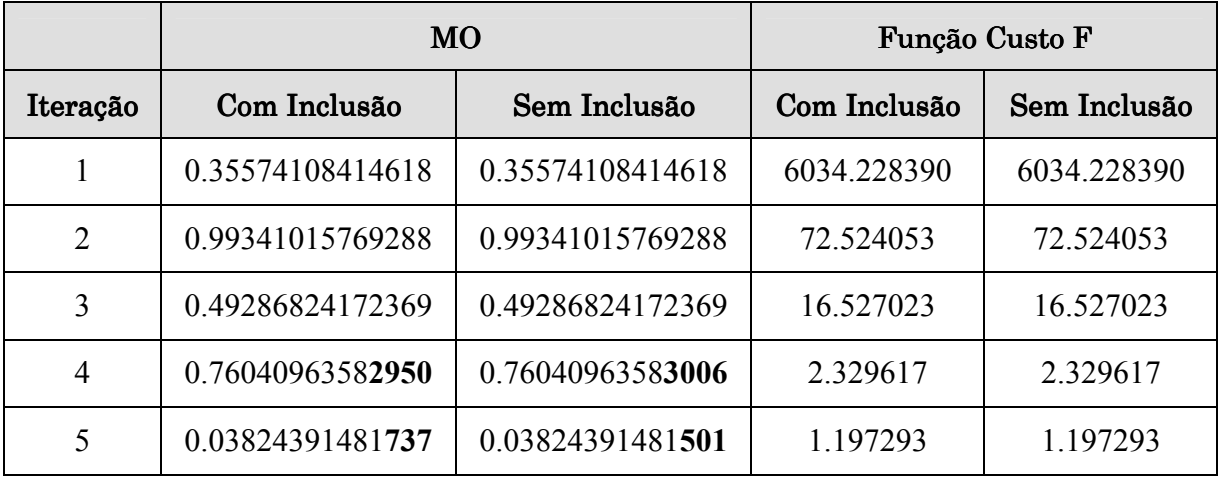

As características de convergência apresentadas na Tabela 23 fundamentam esta afirmação:

#### Tabela 23: Característica de convergência do sistema de 1796 barras com e sem inclusão das equações de controle de tensão

Pode-se observar por meio da Tabela 23 que a trajetória de convergência é a mesma para o caso da inclusão e da não inclusão das equações de controle de tensão no cálculo do MO, a partir da equação cúbica. Assim sendo, o procedimento de não inclusão destas equações no

cálculo de µ é robusto e computacionalmente favorável, no tocante ao quesito de eficiência computacional.

A Tabela 23 também mostra que o valor final do MO tende a zero. Este valor indica que, devido à presença do transformador com problema de controle, o caso não tem solução para esta configuração do controle de tensão para este LTC. Deve-se notar que apesar de a rede ser de grande porte e possuir mais 320 transformadores LTC, a eficácia do controle de passo para diagnosticar o caso é comprovada, com ou sem inclusão explícita das equações de controle de tensão no cálculo do MO.

A Tabela 24 apresenta o comportamento do processo de convergência deste caso com a utilização do MO:

| Iteração       | $\Delta P_{\text{max}}$ (p.u.) | Nº da Barra | $\Delta Q_{\rm max}$ (p.u.) | Nº da Barra |
|----------------|--------------------------------|-------------|-----------------------------|-------------|
|                | 26.208                         | 80          | 101.182                     | 179         |
| $\overline{2}$ | 16.639                         | 80          | 65.097                      | 179         |
| 3              | 0.639                          | 2987        | 7.213                       | 2974        |
| $\overline{4}$ | 0.389                          | 2987        | 4.069                       | 2974        |
| 5              | 0.165                          | 2987        | 1.472                       | 2974        |

Tabela 24: Comportamento do processo de convergência do sistema de 1796 barras com utilização do MO

Por meio da Tabela 24 observa-se que o problema de convergência devido aos valores dos erros máximos de potência ativa e reativa é bem localizado, conforme se pode verificar a partir da terceira iteração. Observa-se que esses erros máximos ocorrem nas barras 2987 e 2974, que são justamente as barras entre as quais se localiza o transformador LTC com problema de controle. Como dito anteriormente, é exatamente a configuração de controle de tensão deste LTC que não permite a convergência do caso. Neste sentido, portanto, a metodologia de controle de passo foi capaz de localizar este problema de convergência, quando o MO tende a zero.

## IV.7 Sumário de Capítulo

Neste capítulo foram apresentados alguns resultados de implementações feitas em MATLAB de cinco redes de pequeno, médio e grande porte, com o intuito de observar e analisar o desempenho do controle de passo em auxiliar o problema de fluxo de potência na obtenção da solução de sistemas mal-condicionados e diagnosticar as redes quanto à existência de solução.

Um dos objetivos do capítulo foi comparar cinco métodos de otimização de passo da literatura, observando seu desempenho especificamente em solucionar redes malcondicionadas.

Além disso, este capítulo objetivou a apresentação de resultados do comportamento do controle de passo quando representados dispositivos de controle no fluxo de potência, mais especificamente do controle de tensão por transformador LTC. As simulações demonstraram que o controle de passo é de grande ajuda no sentido de abolir a utilização de heurísticas para inclusão do controle de tap na solução, permitindo que os casos mal-condicionados sempre convirjam, mantendo as propriedades de diagnóstico de existência de solução do MO quando da representação dos dispositivos de controle.

Por meio das simulações pôde-se observar também que não é necessário incluir as equações de controle explicitamente no cálculo do µ, uma vez que seja utilizada a metodologia de controle de passo do M. C. e a metodologia de representação de controles descrita em [2].

# Capítulo V Conclusões

## V.1 Considerações Gerais

Este trabalho apresentou uma revisão bibliográfica de cinco metodologias para controle de passo iterativo, todas baseadas numa formulação da otimização de passo como um problema de programação não-linear. O MO é um escalar proveniente da minimização de uma função custo formulada a partir dos erros de potência, minimizada na direção do vetor de correção de estado, a cada iteração do fluxo de potência. Este multiplicador pré-multiplica o vetor de correção de estado quando da atualização da solução do fluxo de potência. Dessa maneira, a divergência da solução é evitada, e o valor final do MO informa se o caso tem solução ou não: se este valor é próximo de 1, o caso tem solução, e se for próximo de 0, ela não tem solução.

Dentre as cinco metodologias de controle de passo, o M. C. possui uma vantagem dentre os demais métodos quando da formulação do fluxo de potência em coordenadas polares, pois também é totalmente concebido em coordenadas polares e os termos da expansão em série de Taylor até segunda ordem dos erros de potência não apresentam aproximações da formulação original na forma retangular, segundo o M. I..

Este trabalho também se propôs a investigar o desempenho do controle de passo quando da representação de dispositivos de controle no problema de fluxo de potência. Especificamente, analisou-se a incorporação das equações de controle de tensão por transformador LTC no cálculo do MO. Para tanto, foram escolhidos o M. C. para o controle de passo e o Método de Solução Simultânea descrito em [2] para representação do controle de tensão por transformador LTC. Este método de solução simultânea propõe a inclusão de dispositivos de controle no problema de fluxo de potência em coordenadas polares, de maneira que as equações de controle de tensão sejam incorporadas ao sistema de equações de fluxo de potência tradicionais, formando um novo sistema aumentado de ordem (2n+nc).

A implementação destas metodologias num programa em MATLAB permitiu o desenvolvimento e a validação dos métodos e modelos descritos neste trabalho em sistemas reais. Mediante as simulações e testes executados, pôde-se fundamentar as utilidades do controle de passo, que podem ser assim enumeradas:

 O MO está apto a diagnosticar um caso quanto à existência ou não de solução para uma dada condição inicial (o que uma metodologia convencional de fluxo de potência não faria, no caso de uma divergência). Além disso, com a utilização desta metodologia, pode-se fazer uma clara distinção entre sistemas sem solução e sistemas mal-condicionados, pelo valor final do MO.

A divergência de casos sem solução ou mal-condicionados é prevenida.

Em relação ao controle de tensão por tap de LTC; confere robustez ao método Newton-Raphson, pois não são mais necessários métodos heurísticos para a inclusão do controle de tap na solução (numa tentativa de evitar divergências por incorporação de controles em grandezas que ainda não são a solução do fluxo de potência, atrapalhando a convergência).

 Possibilita uma trajetória de convergência mais suave no caso do controle de tap, já que possibilita que o mesmo ocorra desde o início do processo iterativo, sem perturbações na solução devido à inserção tardia de controles.

 Quando o MO tende a zero, ele é capaz de identificar, pela trajetória de convergência, a região com problemas de convergência.

Além disso, as características do controle de passo que tornam atraente sua implementação num programa de fluxo de potência são as seguintes:

 Em geral, não onera significativamente a característica de trajetória de convergência de casos bem-condicionados.

 Se a direção da correção para as variáveis decorrer de uma boa linearização, o controle de passo terá um desempenho tanto melhor.

 Sua incorporação ao problema convencional do fluxo de potência requer um esforço computacional pequeno.

Tendo em vista o que foi mencionado, pode-se afirmar que a utilização da metodologia de controle de passo constitui-se numa valiosa ferramenta na análise de redes por meio do fluxo de potência, que vêm se tornando cada vez mais mal-condicionados pelo crescente aumento da demanda de energia elétrica e da conseqüente operação dos sistemas elétricos de potência muito próxima de seus limites e cada vez mais complexas, pela representação de dispositivos de controles.

## V.2 Sugestões para Trabalhos Futuros

Neste item, são apresentadas em linhas gerais, algumas sugestões de possíveis temas para desenvolvimentos futuros, visando dar continuidade a pesquisa iniciada no presente trabalho de tese. As principais são:

 Estudo de outras modelagens de carga (outras condições de contorno) no fluxo de potência e sua iteração com o controle de passo.

 Investigação do estado operativo da rede obtido com o controle de passo, principalmente nos casos sem solução.

 Estudo da representação de outros dispositivos de controle e impacto no controle de passo.

 Estudo dos valores do MO a cada iteração e sua informação sobre a rede naquele momento.

# Apêndice A Revisão do Método de Newton-Raphson para Solução do Fluxo de Potência

O cálculo de um fluxo de potência equivale à solução de um sistema de equações algébricas não-lineares. Os recursos da matemática disponíveis para a solução destas equações são relativamente escassos. Na grande maioria dos casos, o emprego de métodos diretos de solução não é possível, devendo ser usados métodos iterativos. Não se pode ainda garantir que um sistema de equações não-lineares tenha qualquer solução ou, caso tenha solução, que seja única ou existam várias outras. Felizmente, no problema de fluxo de potência, tais dificuldades ficam bastante atenuadas, pois as faixas de valores que as variáveis do problema podem assumir são praticamente as mesmas para a grande maioria dos sistemas elétricos de potência existentes.

O método para solução do fluxo de potência deve atender alguns requisitos básicos, notadamente: alta velocidade, confiabilidade, especialmente no que concerne a problemas mal-condicionados, e habilidade em manusear os dispositivos de controle. O método de Newton-Raphson é um método numérico geral para a determinação de raízes reais de equações não-lineares, com grande confiabilidade de convergência e velocidade. Este método foi desenvolvido em sua formulação clássica no fim da década de sessenta.

O objetivo deste apêndice é fazer uma rápida revisão da solução das equações de fluxo de potência pelo método de Newton-Raphson.

## A.1 Método de Newton-Raphson

Se for conhecida uma aproximação  $x^{(0)}$  para uma das raízes reais da equação (A.91).

$$
y = f(x) \tag{A.91}
$$

Então, uma aproximação melhor  $\mathbf{x}^{(h+1)}$ , onde h = 0,1,2,..., k, pode ser obtida calculando-se (A.91) pela Série de Taylor, considerando-se apenas os dois primeiros termos desta série.

$$
y = f(x^{(h)}) + f'(x^{(h)}) \Delta x^{(h)} + \frac{f''(x^{(h)})}{2!} (\Delta x^{(h)})^2 + \cdots
$$
 (A.92)

$$
y - f(x^{(h)}) = f'(x^{(h)}) \Delta x^{(h)}
$$
 (A.93)

$$
\Delta y^{(h)} = y - f(x^{(h)}) \tag{A.94}
$$

$$
\Delta \mathbf{x}^{(h)} = \left[ \mathbf{f}'(\mathbf{x}^{(h)}) \right]^{-1} \Delta \mathbf{y}^{(h)} \tag{A.95}
$$

A variável x é atualizada a cada iteração da seguinte forma:

$$
x^{(h+1)} = x^{(h)} + \Delta x^{(h)}
$$
(A.96)

O processo retorna a (A.92) até que sua convergência seja obtida quando:

$$
\mathbf{x}^{(h+1)} - \mathbf{x}^{(h)} \le \varepsilon \tag{A.97}
$$

Generalizando-se para j equações tem-se:

$$
y_{1} = f_{1}(x_{1}, x_{2}, \cdots, x_{j})
$$
  
\n
$$
y_{2} = f_{2}(x_{1}, x_{2}, \cdots, x_{j})
$$
  
\n
$$
\vdots
$$
  
\n
$$
y_{j} = f_{j}(x_{1}, x_{2}, \cdots, x_{j})
$$
  
\n(A.98)

A correção a cada iteração é então obtida da seguinte forma:

$$
\begin{bmatrix}\n\Delta x_1^{(h)} \\
\Delta x_2^{(h)} \\
\vdots \\
\Delta x_j^{(h)}\n\end{bmatrix} = \begin{bmatrix}\n\left(\frac{\partial f_1}{\partial x_1}\right)^{(h)} \left(\frac{\partial f_1}{\partial x_2}\right)^{(h)} \cdots \left(\frac{\partial f_1}{\partial x_j}\right)^{(h)}\right]^{-1} \begin{bmatrix}\n\Delta y_1^{(h)} \\
\vdots \\
\Delta y_2^{(h)}\n\end{bmatrix} \\
\vdots \\
\Delta x_j^{(h)}\n\end{bmatrix} = \begin{bmatrix}\n\left(\frac{\partial f_2}{\partial x_1}\right)^{(h)} \left(\frac{\partial f_2}{\partial x_2}\right)^{(h)} \cdots \left(\frac{\partial f_2}{\partial x_j}\right)^{(h)}\right]^{-1} \begin{bmatrix}\n\Delta y_1^{(h)} \\
\vdots \\
\Delta y_j^{(h)}\n\end{bmatrix}.
$$
\n(A.99)

## A.2 Aplicação das Equações do Fluxo de Potência na Forma Polar

Para uma barra genérica k tem-se:

$$
S_k = P_k + iQ_k \tag{A.100}
$$

As equações básicas do fluxo de potência são dadas por (2.4) e (2.5) no Capítulo II, e definidas por [1].

Aplicando-se o método de Newton-Raphson na formulação matemática descrita pelas equações (2.4) e (2.5), tem-se uma relação linearizada entre as variações do módulo da tensão e do ângulo, para as variações nas potências ativa e reativa. Assim:

$$
\begin{bmatrix} \Delta \mathbf{P} \\ \Delta \mathbf{Q} \end{bmatrix} = \begin{bmatrix} H & | & N \\ - - + - - \\ J & | & L \end{bmatrix} \cdot \begin{bmatrix} \Delta \theta \\ \Delta \mathbf{V} \end{bmatrix}
$$
(A.101)

Onde de [1] tem-se:

$$
H_{km} = \frac{\partial P_k}{\partial \theta_m} = V_k V_m (G_{km} \operatorname{sen} \theta_{km} - B_{km} \operatorname{cos} \theta_{km})
$$
 (A.102)

$$
H_{kk} = \frac{\partial P_k}{\partial \theta_k} = -V_k^2 B_{kk} - V_k \sum_{m \in \Omega_k} V_m (G_{km} \operatorname{sen} \theta_{km} - B_{km} \cos \theta_{km})
$$
 (A.103)

Ou ainda:

$$
H_{kk} = -V_k^2 B_{kk} - Q_k \tag{A.104}
$$

$$
N_{km} = \frac{\partial P_k}{\partial V_m} = V_k (G_{km} \cdot \cos \theta_{km} + B_{km} \cdot \sin \theta_{km})
$$
 (A.105)

$$
N_{kk} = \frac{\partial P_k}{\partial V_k} = V_k G_{kk} + \sum_{m \in \Omega_k} V_m (G_{km} \cos \theta_{km} + B_{km} \sin \theta_{km})
$$
(A.106)

Ou ainda:

$$
N_{kk} = \frac{(P_k + V_k^2 G_{kk})}{V_k}
$$
 (A.107)

$$
J_{km} = \frac{\partial Q_k}{\partial \theta_m} = -V_k V_m (G_{km} \cos \theta_{km} + B_{km} \sin \theta_{km})
$$
 (A.108)

$$
J_{kk} = \frac{\partial Q_k}{\partial \theta_k} = -V_k^2 G_{kk} + V_k \sum_{m \in \Omega_k} V_m (G_{km} \cos \theta_{km} + B_{km} \sin \theta_{km})
$$
 (A.109)

Ou ainda:

$$
J_{kk} = -V_k^2 G_{kk} - P_k
$$
 (A.110)

$$
L_{km} = \frac{\partial Q_k}{\partial V_m} = V_k (G_{km} \text{sen} \theta_{km} - B_{km} \text{cos} \theta_{km})
$$
 (A.111)

$$
L_{kk} = \frac{\partial Q_k}{\partial V_k} = V_k B_{kk} + \sum_{m \in \Omega_k} V_m (G_{km} \operatorname{sen}\theta_{km} - B_{km} \cos \theta_{km})
$$
 (A.112)

Ou ainda:

$$
L_{kk} = \frac{(Q_k - V_k^2.B_{kk})}{V_k}
$$
 (A.113)

Os resíduos de potência são dados por:
$$
\Delta P_{k} = P_{k}^{\text{esp}} - V_{k} \sum_{m \in \Omega_{k}} V_{m} (G_{km} \cos \theta_{km} + B_{km} \sin \theta_{km})
$$
(A.114)

$$
\Delta Q_k = Q_k^{\text{esp}} - V_k \sum_{m \in \Omega_k} V_m (G_{km} \text{sen}\theta_{km} - B_{km} \text{cos}\theta_{km})
$$
 (A.115)

A matriz Jacobiana é altamente esparsa na aplicação do fluxo de potência, sendo a equação (A.101) resolvida direta e rapidamente, utilizando-se a eliminação ordenada para solução de grandes sistemas lineares esparsos.

A partir de um conjunto inicial de tensões nas barras, são calculadas as potências ativa e reativa, bem como os respectivos resíduos de potência. Caso estes resíduos estejam dentro de uma tolerância pré-determinada, o processo iterativo então convergiu para uma solução. Caso contrário, calcula-se a matriz Jacobiana e determina-se a nova solução:

$$
\boldsymbol{\theta}^{(h+1)} = \boldsymbol{\theta}^{(h)} + \Delta \boldsymbol{\theta}^{(h)}
$$
\n(A.116)

$$
\mathbf{V}^{(\mathrm{h}+1)} = \mathbf{V}^{(\mathrm{h})} + \Delta \mathbf{V}^{(\mathrm{h})} \tag{A.117}
$$

Onde  $\Delta\theta^{(h)}$  e  $\Delta V^{(h)}$  são obtidos da solução da equação (A.101). Posteriormente, incrementase o contador de iterações e retorna-se ao cálculo das potências, repetindo-se o ciclo descrito.

#### A.3 Aplicação das Equações do Fluxo de Potência na Forma Retangular

Como em  $(A.100)$ , para uma barra genérica k tem-se:

$$
S_k = P_k + iQ_k \tag{A.118}
$$

As equações básicas do fluxo de potência são dadas por (2.6) e (2.7):

$$
P_{k} = \sum_{m \in \Omega_{k}} V_{r_{k}} \left( V_{r_{m}} G_{km} - V_{i_{m}} B_{km} \right) + V_{i_{k}} \left( V_{i_{m}} G_{km} + V_{r_{m}} B_{km} \right)
$$
(A.119)

$$
Q_{k} = \sum_{m \in \Omega_{k}} V_{i_{k}} \left( V_{r_{m}} G_{km} - V_{i_{m}} B_{km} \right) - V_{r_{k}} \left( V_{i_{m}} G_{km} + V_{r_{m}} B_{km} \right)
$$
(A.120)

Além disso, para cada barra de tensão controlada do sistema (PV), faz-se necessária uma equação extra, com o objetivo de manter o módulo da tensão no seu valor especificado, pois tal magnitude não é uma variável explícita, nesta formulação [14]. Assim:

$$
\Delta V_{k}^{2} = (V_{k}^{\text{esp}})^{2} - (V_{r_{k}}^{2} + V_{i_{k}}^{2})
$$
\n(A.121)

Onde:

$$
V_{k}^{2} = V_{r_{k}}^{2} + V_{i_{k}}^{2}
$$
 (A.122)

Linearizando-se a equação (A.122), tem-se que:

$$
\Delta V_{k}^{2} = 2V_{r_{k}}\Delta V_{r_{k}} + 2V_{i_{k}}\Delta V_{i_{k}}
$$
\n(A.123)

Aplicando-se, também, o método de Newton-Raphson na formulação matemática descrita pelas equações (A.119), (A.120) e (A.122) tem-se uma relação linearizada entre as variações da parte real e da parte imaginária da tensão, para as variações nas potências ativa e reativa. Dessa maneira, considerando-se que o sistema possui uma barra PV (barra k), segundo [10]:

 ∆ ∆ ∆ ∆ ∆ ∆ ∆ ∆ ⋅ = ∆ ∆ ∆ ∆ ∆ ∆ ∆ ∆ n k 2 1 n k 1 k k i i i i r r r r n1 n 2 nk nn n1 n2 nk nn r i 21 22 2k 2n 21 22 2k 2n 11 12 1k n1 11 12 k1 1n n1 n 2 nk nn n1 n2 nk nn k1 k 2 kk kn k1 k2 kk kn 21 22 2k 2n 21 22 2k 2n 11 12 k1 n1 11 12 k1 1n n 2 k 2 1 n k 2 1 V V V V V V V V M M M M L L L L 0 0 2V 0 0 0 2V 0 M M M M L L L L M M M M L L L L H H H H N N N N H H H H N N N N H H H H N N N N H H H H N N N N Q V Q Q P P P P M M M M L L L L M M O M O M M M O M O M L L L L M M O M O M M M O M O M L L L L L L L L L L L L M M O M O M M M O M O M L L L L M M O M O M M M O M O M L L L L L K L L M M M M (A.124)

Onde de [10] tem-se:

$$
H_{km} = \frac{\partial P_k}{\partial V_{r_m}} = V_{r_k} G_{km} + V_{i_k} B_{km}
$$
\n(A.125)

$$
H_{kk} = \frac{\partial P_k}{\partial V_{r_k}} = 2 V_{r_k} G_{kk} + \sum_{m \in \Omega_k} (V_{r_m} G_{km} - V_{i_m} B_{km})
$$
(A.126)

$$
N_{km} = \frac{\partial P_k}{\partial V_{i_k}} = -V_{r_k} B_{km} + V_{i_k} G_{km}
$$
\n(A.127)

$$
N_{kk} = \frac{\partial P_k}{\partial V_{i_k}} = 2 V_{i_k} G_{kk} + \sum_{m \in \Omega_k} (V_{i_m} G_{km} + V_{r_m} B_{km})
$$
 (A.128)

$$
M_{km} = \frac{\partial Q_k}{\partial V_{r_m}} = -V_{r_k} B_{km} + V_{i_k} G_{km}
$$
\n(A.129)

$$
M_{kk} = \frac{\partial Q_k}{\partial V_{r_k}} = -2 V_{r_k} B_{kk} - \sum_{m \in \Omega_k} (V_{i_m} G_{km} + V_{r_m} B_{km})
$$
(A.130)

$$
L_{km} = \frac{\partial Q_k}{\partial V_{i_m}} = -V_{r_k} G_{km} - V_{i_k} B_{km}
$$
\n(A.131)

$$
L_{kk} = \frac{\partial Q_k}{\partial V_{i_k}} = -2 V_{i_k} B_{kk} + \sum_{m \in \Omega_k} (V_{r_m} G_{km} - V_{i_m} B_{km})
$$
 (A.132)

Observa-se que a matriz Jacobiana em (A.124) não tem sua dimensão alterada pela inserção das equações de restrição de tensão da barra PV. Uma vez que o resíduo de potência reativa é desconhecido para uma determinada barra k, do tipo PV, a estratégia utilizada consiste em substituir a equação referente à  $\Delta Q_k$  pela equação (A.123) de restrição da tensão [10].

Os resíduos de potência são dados por:

$$
\Delta P_{k} = P_{k}^{\text{esp}} - \sum_{m \in \Omega_{k}} V_{r_{k}} \left( V_{r_{m}} G_{km} - V_{i_{m}} B_{km} \right) + V_{i_{k}} \left( V_{i_{m}} G_{km} + V_{r_{m}} B_{km} \right) \tag{A.133}
$$

$$
\Delta Q_{_{k}}=Q_{_{k}}^{\text{esp}}-\sum_{_{m\in\Omega_{_{k}}}}\!V_{_{i_{_{k}}}}\!\left(V_{_{r_{_{m}}}}G_{_{km}}-V_{_{i_{_{m}}}}B_{_{km}}\right)-V_{_{r_{_{k}}}}\!\left(V_{_{i_{_{m}}}}G_{_{km}}+V_{_{r_{_{m}}}}B_{_{km}}\right)\quad \ \ (A.134)
$$

A partir de um conjunto inicial de tensões nas barras, são calculadas as potências ativa e reativa, bem como os respectivos resíduos de potência. Caso estes resíduos estejam dentro de

uma tolerância pré-determinada, o processo iterativo então convergiu para uma solução. Caso contrário, calcula-se a matriz Jacobiana e determina-se a nova solução:

$$
V_r^{(h+1)} = V_r^{(h)} + \Delta V_r^{(h)}
$$
\n(A.135)

$$
V_i^{(h+1)} = V_i^{(h)} + \Delta V_i^{(h)}
$$
\n(A.136)

Onde  $\Delta V_r^{(h)}$  e  $\Delta V_i^{(h)}$  são obtidos da solução da equação (A.124). Posteriormente, incrementa-se o contador de iterações e retorna-se ao cálculo das potências, repetindo-se o ciclo descrito.

## Apêndice B Expansão em Série de Taylor das Equações de Potência

#### B.1 Equações de Potência em Coordenadas Retangulares

Tendo-se em vista a expansão em série de Taylor de uma função f(x), conforme mostrado em (A.92), para as equações de erro de potência em coordenadas retangulares, tem-se que:

$$
\mathbf{S}^{\text{esp}} = \mathbf{S}^{\text{r}} \Big( \mathbf{x}^{\text{r(h)}} \Big) + \frac{\partial \mathbf{S}^{\text{r}} \Big( \mathbf{x}^{\text{r(h)}} \Big)}{\partial \mathbf{x}^{\text{r(h)}}} \cdot \mathbf{\Delta} \mathbf{x}^{\text{r(h)}} + \frac{1}{2!} \cdot \frac{\partial^2 \mathbf{S}^{\text{r}} \Big( \mathbf{x}^{\text{r(h)}} \Big)}{\partial \mathbf{x}^{\text{r}^{2(h)}}} \cdot \Big( \mathbf{\Delta} \mathbf{x}^{\text{r(h)}} \Big)^2 + \cdots \tag{B.137}
$$

Os termos da derivada primeira de  $S<sup>r</sup>$  em relação a  $x<sup>r</sup>$  são dados pelas expressões (A.125) a (A. 132).

Os termos da derivada segunda de  $S<sup>r</sup>$  em relação a  $x<sup>r</sup>$  são os seguintes:

$$
\frac{\partial^2 P_k}{\partial V_{r_k}^2} = 2G_{kk}
$$
 (B.138)

$$
\frac{\partial^2 P_k}{\partial V_{r_k} \partial V_{i_k}} = \frac{\partial^2 P_k}{\partial V_{i_k} \partial V_{r_k}} = 0
$$
\n(B.139)

$$
\frac{\partial^2 P_k}{\partial V_{r_k} \partial V_{r_m}} = \frac{\partial^2 P_k}{\partial V_{r_m} \partial V_{r_k}} = G_{km}
$$
\n(B.140)

$$
\frac{\partial^2 P_k}{\partial V_{r_k} \partial V_{i_m}} = \frac{\partial^2 P_k}{\partial V_{i_m} \partial V_{r_k}} = -B_{km}
$$
\n(B.141)

Apêndice B – Expansão em Série de Taylor das Equações de Potência 101

$$
\frac{\partial^2 P_k}{\partial V_{i_k}^2} = 2G_{kk}
$$
 (B.142)

$$
\frac{\partial^2 P_k}{\partial V_{i_k} \partial V_{r_m}} = \frac{\partial^2 P_k}{\partial V_{r_m} \partial V_{i_k}} = B_{km}
$$
\n(B.143)

$$
\frac{\partial^2 P_k}{\partial V_{i_k} \partial V_{i_m}} = \frac{\partial^2 P_k}{\partial V_{i_m} \partial V_{i_k}} = G_{km}
$$
\n(B.144)

$$
\frac{\partial^2 P_k}{\partial V_{r_m}^2} = 0
$$
\n(B.145)

$$
\frac{\partial^2 P_k}{\partial V_{r_m} \partial V_{i_m}} = \frac{\partial^2 P_k}{\partial V_{i_m} \partial V_{r_m}} = 0
$$
\n(B.146)

$$
\frac{\partial^2 P_k}{\partial V_{i_m}^2} = 0
$$
 (B.147)

$$
\frac{\partial^2 Q_k}{\partial \theta_k^2} = V_k \sum_{m \in \Omega_k} V_m \left( -G_{km} \text{sen} \theta_{km} + B_{km} \text{cos} \theta_{km} \right) - V_k^2 B_{kk} = -Q_k - V_k^2 B_{kk} \left( B.148 \right)
$$

$$
\frac{\partial^2 \mathbf{Q}_k}{\partial \mathbf{V}_{r_k}^2} = -2\mathbf{B}_{kk}
$$
 (B.149)

$$
\frac{\partial^2 \mathbf{Q}_k}{\partial \mathbf{V}_{r_k} \partial \mathbf{V}_{i_k}} = \frac{\partial^2 \mathbf{Q}_k}{\partial \mathbf{V}_{i_k} \partial \mathbf{V}_{r_k}} = 0
$$
\n(B.150)

$$
\frac{\partial^2 Q_k}{\partial V_{r_k} \partial V_{r_m}} = \frac{\partial^2 Q_k}{\partial V_{r_m} \partial V_{r_k}} = -B_{km}
$$
\n(B.151)

$$
\frac{\partial^2 \mathbf{Q}_k}{\partial \mathbf{V}_{\mathbf{r}_k} \partial \mathbf{V}_{\mathbf{i}_m}} = \frac{\partial^2 \mathbf{Q}_k}{\partial \mathbf{V}_{\mathbf{i}_m} \partial \mathbf{V}_{\mathbf{r}_k}} = -\mathbf{G}_{\mathbf{k}m}
$$
(B.152)

$$
\frac{\partial^2 \mathbf{Q}_k}{\partial \mathbf{V}_{i_k}^2} = -2\mathbf{B}_{kk}
$$
 (B.153)

$$
\frac{\partial^2 \mathbf{Q}_k}{\partial \mathbf{V}_{i_k} \partial \mathbf{V}_{r_m}} = \frac{\partial^2 \mathbf{Q}_k}{\partial \mathbf{V}_{r_m} \partial \mathbf{V}_{i_k}} = \mathbf{G}_{km}
$$
(B.154)

$$
\frac{\partial^2 \mathbf{Q}_k}{\partial \mathbf{V}_{i_k} \partial \mathbf{V}_{i_m}} = \frac{\partial^2 \mathbf{Q}_k}{\partial \mathbf{V}_{i_m} \partial \mathbf{V}_{i_k}} = -\mathbf{B}_{km}
$$
(B.155)

$$
\frac{\partial^2 \mathbf{Q}_k}{\partial \mathbf{V}_{r_m}^2} = 0 \tag{B.156}
$$

$$
\frac{\partial^2 \mathbf{Q}_k}{\partial \mathbf{V}_{\mathbf{r}_m} \partial \mathbf{V}_{\mathbf{i}_m}} = \frac{\partial^2 \mathbf{Q}_k}{\partial \mathbf{V}_{\mathbf{i}_m} \partial \mathbf{V}_{\mathbf{r}_m}} = 0
$$
\n(B.157)

$$
\frac{\partial^2 \mathbf{Q}_k}{\partial \mathbf{V}_{i_m}^2} = 0 \tag{B.158}
$$

Para barras do tipo PV, para as quais se utiliza as equações de restrições de tensão em (A.122), tem-se que:

$$
\frac{\partial^2 (V_k^2)}{\partial V_{r_k}^2} = 2
$$
\n(B.159)

$$
\frac{\partial^2 (V_k^2)}{\partial V_{m_k}^2} = 2
$$
\n(B.160)

Observa-se que expressões das derivadas segundas em (B.138) a (B.160) são constantes. Logo, as derivadas de ordem superiores a 2 de são nulas. Assim sendo, a expansão em série de Taylor de S<sup>r</sup>até o termo de segunda ordem é exata.

$$
\mathbf{S}^{\text{esp}} = \mathbf{S}^{\text{r}} \left( \mathbf{x}^{\text{r(h)}} \right) + \frac{\partial \mathbf{S}^{\text{r}} \left( \mathbf{x}^{\text{(h)}} \right)}{\partial \mathbf{x}^{\text{r(h)}}} \Delta \mathbf{x}^{\text{(h)}} + \frac{1}{2!} \cdot \frac{\partial^2 \mathbf{S}^{\text{r}} \left( \mathbf{x}^{\text{(h)}} \right)}{\partial \mathbf{x}^{\text{r}}^{\text{(h)}}} \cdot \left( \Delta \mathbf{x}^{\text{(h)}} \right)^2
$$
(B.161)  

$$
\mathbf{S}^{\text{esp}} - \mathbf{S}^{\text{r}} \left( \mathbf{x}^{\text{r(h)}} \right) - \frac{\partial \mathbf{S}^{\text{r}} \left( \mathbf{x}^{\text{(h)}} \right)}{\partial \mathbf{x}^{\text{r(h)}}} \Delta \mathbf{x}^{\text{(h)}} - \frac{1}{2} \cdot \frac{\partial^2 \mathbf{S}^{\text{r}} \left( \mathbf{x}^{\text{(h)}} \right)}{\partial \mathbf{x}^{\text{r}}^{\text{(h)}}} \cdot \left( \Delta \mathbf{x}^{\text{(h)}} \right)^2 = 0
$$
(B.162)  

$$
\Delta \mathbf{S}^{\text{r}} \left( \mathbf{x}^{\text{r(h)}} \right) - \mathbf{J}^{\text{r}} \cdot \Delta \mathbf{x}^{\text{(h)}} - \frac{1}{2} \cdot \mathbf{H}^{\text{r}} \cdot \left( \Delta \mathbf{x}^{\text{(h)}} \right)^2 = 0
$$

#### B.1 Equações de Potência em Coordenadas Polares

Tendo-se em vista a expansão em série de Taylor de uma função f(x), conforme mostrado em (A.92), para as equações de erro de potência em coordenadas retangulares, tem-se que:

$$
\mathbf{S}^{\text{esp}} = \mathbf{S}^{\text{p}} \left( \mathbf{x}^{\text{p}}^{(\text{h})} \right) + \frac{\partial \mathbf{S}^{\text{p}} \left( \mathbf{x}^{(\text{h})} \right)}{\partial \mathbf{x}^{\text{p}}^{(\text{h})}} \cdot \mathbf{\Delta} \mathbf{x}^{\text{p}}^{(\text{h})} + \frac{1}{2!} \cdot \frac{\partial^2 \mathbf{S}^{\text{p}} \left( \mathbf{x}^{\text{p}}^{(\text{h})} \right)}{\partial \mathbf{x}^{\text{p}}^{2(\text{h})}} \cdot \left( \mathbf{\Delta} \mathbf{x}^{\text{p}}^{(\text{h})} \right)^2 + \cdots \quad (B.163)
$$

Os termos da derivada primeira de  $S<sup>p</sup>$  em relação a  $x<sup>p</sup>$ são dados pelas expressões (A.102) a (A.113).

Os termos da derivada segunda de  $S<sup>p</sup>$  em relação a  $x<sup>p</sup>$  são os seguintes:

$$
\frac{\partial^2 P_k}{\partial \theta_k^2} = V_k \sum_{m \in \Omega_k} V_m \left( -G_{km} \cos \theta_{km} - B_{km} \sin \theta_{km} \right) + V_k^2 G_{kk}
$$
\n
$$
= -P_k + V_k^2 G_{kk}
$$
\n(B.164)

$$
\frac{\partial^2 P_k}{\partial \theta_m \partial \theta_k} = \frac{\partial^2 P_k}{\partial \theta_k \partial \theta_m} = V_k V_m (G_{km} \cos \theta_{km} + B_{km} \sin \theta_{km})
$$
(B.165)

$$
\frac{\partial^2 P_k}{\partial V_k \partial \theta_k} = \frac{\partial^2 P_k}{\partial \theta_k \partial V_k} = \sum_{m \in \Omega_k} V_m \left( -G_{km} \text{sen} \theta_{km} + B_{km} \cos \theta_{km} \right) - V_k B_{kk}
$$
\n
$$
= -\frac{Q_k}{V_k} - V_k B_{kk}
$$
\n(B.166)

$$
\frac{\partial^2 P_k}{\partial V_m \partial \theta_k} = \frac{\partial^2 P_k}{\partial \theta_k \partial V_m} = V_k \left( -G_{km} \text{sen} \theta_{km} + B_{km} \cos \theta_{km} \right)
$$
(B.167)

$$
\frac{\partial^2 P_k}{\partial \theta_m^2} = V_k V_m \left( -G_{km} \cos \theta_{km} - B_{km} \sin \theta_{km} \right)
$$
 (B.168)

$$
\frac{\partial^2 P_k}{\partial V_k \partial \theta_m} = \frac{\partial^2 P_k}{\partial \theta_m \partial V_k} = V_m (G_{km} \text{sen} \theta_{km} - B_{km} \text{cos} \theta_{km})
$$
(B.169)

$$
\frac{\partial^2 P_k}{\partial V_m \partial \theta_m} = \frac{\partial^2 P_k}{\partial \theta_m \partial V_m} = V_k (G_{km} \text{sen} \theta_{km} - B_{km} \text{cos} \theta_{km})
$$
(B.170)

Apêndice B – Expansão em Série de Taylor das Equações de Potência 104

$$
\frac{\partial^2 P_k}{\partial V_k^2} = 2G_{kk}
$$
 (B.171)

$$
\frac{\partial^2 P_k}{\partial V_m \partial V_k} = \frac{\partial^2 P_k}{\partial V_k \partial V_m} = (G_{km} \cos \theta_{km} + B_{km} \sin \theta_{km})
$$
(B.172)

$$
\frac{\partial^2 P_k}{\partial V_m^2} = 0
$$
 (B.173)

$$
\frac{\partial^2 Q_k}{\partial \theta_k^2} = V_k \sum_{m \in \Omega_k} V_m \left( -G_{km} \operatorname{sen}\theta_{km} + B_{km} \cos \theta_{km} \right) - V_k^2 B_{kk}
$$
\n
$$
= -Q_k - V_k^2 B_{kk}
$$
\n(B.174)

$$
\frac{\partial^2 \mathbf{Q}_k}{\partial \theta_m \partial \theta_k} = \frac{\partial^2 \mathbf{Q}_k}{\partial \theta_k \partial \theta_m} = \mathbf{V}_k \mathbf{V}_m (\mathbf{G}_{km} \mathbf{sen} \theta_{km} - \mathbf{B}_{km} \cos \theta_{km})
$$
(B.175)

$$
\frac{\partial^2 Q_k}{\partial V_k \partial \theta_k} = \frac{\partial^2 Q_k}{\partial \theta_k \partial V_k} = \sum_{m \in \Omega_k} V_m (G_{km} \cos \theta_{km} + B_{km} \sin \theta_{km}) - V_k G_{kk}
$$
\n
$$
= -\frac{P_k}{V_k} - V_k G_{kk}
$$
\n(B.176)

$$
\frac{\partial^2 \mathbf{Q}_k}{\partial \mathbf{V}_m \partial \theta_k} = \frac{\partial^2 \mathbf{Q}_k}{\partial \theta_k \partial \mathbf{V}_m} = \mathbf{V}_k \big( \mathbf{G}_{km} \cos \theta_{km} + \mathbf{B}_{km} \sin \theta_{km} \big)
$$
(B.177)

$$
\frac{\partial^2 Q_k}{\partial \theta_m^2} = V_k V_m \left( -G_{km} \text{sen} \theta_{km} + B_{km} \cos \theta_{km} \right)
$$
 (B.178)

$$
\frac{\partial^2 \mathbf{Q}_k}{\partial \mathbf{V}_k \partial \theta_m} = \frac{\partial^2 \mathbf{Q}_k}{\partial \theta_m \partial \mathbf{V}_k} = \mathbf{V}_m \left( -\mathbf{G}_{km} \cos \theta_{km} - \mathbf{B}_{km} \sin \theta_{km} \right)
$$
(B.179)

$$
\frac{\partial^2 \mathbf{Q}_k}{\partial \mathbf{V}_m \partial \theta_m} = \frac{\partial^2 \mathbf{Q}_k}{\partial \theta_m \partial \mathbf{V}_m} = \mathbf{V}_k \left( -\mathbf{G}_{km} \cos \theta_{km} - \mathbf{B}_{km} \sin \theta_{km} \right)
$$
(B.180)

$$
\frac{\partial^2 \mathbf{Q}_k}{\partial \mathbf{V}_k^2} = -2\mathbf{B}_{kk}
$$
 (B.181)

$$
\frac{\partial^2 \mathbf{Q}_k}{\partial \mathbf{V}_m \partial \mathbf{V}_k} = \frac{\partial^2 \mathbf{Q}_k}{\partial \mathbf{V}_k \partial \mathbf{V}_m} = \left(\mathbf{G}_{km} \operatorname{sen} \boldsymbol{\theta}_{km} - \mathbf{B}_{km} \operatorname{cos} \boldsymbol{\theta}_{km}\right)
$$
(B.182)

$$
\frac{\partial^2 \mathbf{Q}_k}{\partial \mathbf{V}_m^2} = 0 \tag{B.183}
$$

Observa-se que as expressões das derivadas segundas em  $(B.164)$  a  $(B.183)$  são função de  $\mathbf{x}^{\text{p}}$ , possuindo termos em seno e cosseno. Logo, as derivadas de ordem superiores a 2 serão todas não-nulas. Assim sendo, a expansão em série de Taylor de  $x<sup>p</sup>$  até o termo de segunda ordem não é exata.

$$
\mathbf{S}^{\text{esp}} \approx \mathbf{S}^{\text{r}} \Big( \mathbf{x}^{\text{r(h)}} \Big) + \frac{\partial \mathbf{S}^{\text{r}} \Big( \mathbf{x}^{\text{(h)}} \Big)}{\partial \mathbf{x}^{\text{r(h)}}} \cdot \Delta \mathbf{x}^{\text{(h)}} + \frac{1}{2!} \cdot \frac{\partial^2 \mathbf{S}^{\text{r}} \Big( \mathbf{x}^{\text{(h)}} \Big)}{\partial \mathbf{x}^{\text{r}}^{2\text{(h)}}} \cdot (\Delta \mathbf{x}^{\text{(h)}})^2
$$
(B.184)  

$$
\mathbf{S}^{\text{esp}} - \mathbf{S}^{\text{r}} \Big( \mathbf{x}^{\text{(h)}} \Big) - \frac{\partial \mathbf{S}^{\text{r}} \Big( \mathbf{x}^{\text{(h)}} \Big)}{\partial \mathbf{x}^{\text{r(h)}}} \cdot \Delta \mathbf{x}^{\text{(h)}} - \frac{1}{2} \cdot \frac{\partial^2 \mathbf{S}^{\text{r}} \Big( \mathbf{x}^{\text{(h)}} \Big)}{\partial \mathbf{x}^{\text{r}}^{2\text{(h)}}} \cdot (\Delta \mathbf{x}^{\text{(h)}})^2 \approx 0
$$
(B.185)  

$$
\Delta \mathbf{S}^{\text{r}} \Big( \mathbf{x}^{\text{r(h)}} \Big) - \mathbf{J}^{\text{r}} \cdot \Delta \mathbf{x}^{\text{(h)}} - \frac{1}{2} \cdot \mathbf{H}^{\text{r}} \cdot (\Delta \mathbf{x}^{\text{(h)}})^2 \approx 0
$$

## Apêndice C Equação Cúbica para Cálculo do Multiplicador Ótimo µ

O objetivo deste apêndice é mostrar o desenvolvimento da equação cúbica para cálculo do MO μ, apresentada em (2.24). De acordo com uma abordagem de PPNL, a função custo que é minimizada para a obtenção do MO é dada por:

$$
F(\mathbf{x}^{(h+1)}) = \frac{1}{2} \left[ \Delta S(\mathbf{x}^{(h+1)}) \right]^T \cdot \left[ \Delta S(\mathbf{x}^{(h+1)}) \right] \tag{C.186}
$$

$$
F(\mathbf{x}^{(h+1)}) = \frac{1}{2} \left[ \Delta S(\mathbf{x}^{(h)} + \mu \Delta \mathbf{x}^{(h)}) \right]^{\mathbf{r}} \cdot \left[ \Delta S(\mathbf{x}^{(h)} + \mu \Delta \mathbf{x}^{(h)}) \right]
$$
(C.187)

$$
F(\mathbf{x}^{(h+1)}) = \frac{1}{2} \sum_{i=1}^{2n} \left[ \Delta S_i \left( \mathbf{x}^{(h)} + \mu \Delta \mathbf{x}^{(h)} \right) \right]^2
$$
 (C.188)

Tem-se que o vetor de erros de potência é dado por:

$$
\Delta S(x^{(h)} + \mu \Delta x^{(h)}) = S^{\text{esp}} - S(x^{(h)} + \mu \Delta x^{(h)})
$$
 (C.189)

A expansão em série de Taylor das equações de potência até o termo de segunda ordem dá-se como segue:

$$
\mathbf{S}(\mathbf{x}^{(h)} + \mu \Delta \mathbf{x}^{(h)}) = \mathbf{S}(\mathbf{x}^{(h)}) + \mu \mathbf{J}(\mathbf{x}^{(h)})\Delta \mathbf{x}^{(h)} + \mu^2 \mathbf{S}(\Delta \mathbf{x}^{(h)})
$$
(C.190)

Deve-se notar que, para as equações de potência na forma retangular, esta expansão é exata. Assim sendo, a expansão em série de Taylor do vetor de erros de potência até o termo de segunda ordem é apresentada em (C.191):

$$
\Delta S(\mathbf{x}^{(h)} + \mu \Delta \mathbf{x}^{(h)}) = S^{\text{esp}} - S(\mathbf{x}^{(h)}) - \mu J(\mathbf{x}^{(h)}) \Delta \mathbf{x}^{(h)} - \mu^2 S(\Delta \mathbf{x}^{(h)})
$$
(C.191)

Onde J é a matriz Jacobiana. Desta forma, a função custo em (C.186) pode ser redefinida:

$$
F(x^{(h+1)}) = \frac{1}{2} \sum_{i=1}^{2n} \left[ S_i^{esp} - S_i(x^{(h)}) - \mu J_i(x^{(h)}) \Delta x^{(h)} - \mu^2 S_i(\Delta x^{(h)}) \right]^2
$$
 (C.192)

Definindo-se:

$$
\mathbf{a} = \begin{bmatrix} a_1 \\ a_2 \\ \vdots \\ a_{2n} \end{bmatrix} = \mathbf{S}^{\text{esp}} - \mathbf{S}(\mathbf{x}^{(h)})
$$
(C.193)  

$$
\mathbf{b} = \begin{bmatrix} b_1 \\ b_2 \\ \vdots \\ b_{2n} \end{bmatrix} = -J\Delta\mathbf{x}^{(h)}
$$
(C.194)  

$$
\mathbf{c} = \begin{bmatrix} c_1 \\ c_2 \\ \vdots \\ c_{2n} \end{bmatrix} = -\mathbf{S}(\Delta\mathbf{x}^{(h)})
$$
(C.195)

A função custo em (C.192) é então colocada em função dos termos dos vetores a, b e c:

$$
F = \frac{1}{2} \sum_{i=1}^{2n} (a_i + \mu b_i + \mu^2 c_i)^2
$$
 (C.196)  

$$
F = \frac{1}{2} [(a_1 + \mu b_1 + \mu^2 c_1)^2 + (a_2 + \mu b_2 + \mu^2 c_2)^2 + \dots + (a_n + \mu b_n + \mu^2 c_n)^2] (C.197)
$$

Derivando-se a função custo em relação ao MO µ:

L

Apêndice C – Equação Cúbica para Cálculo do Multiplicador Ótimo µ 108

$$
\frac{\partial F}{\partial \mu} = 0 \tag{C.198}
$$

Obtém-se:

$$
\frac{\partial F}{\partial \mu} = \frac{1}{2} \left[ 2(a_1 + \mu b_1 + \mu^2 c_1) \times (b_1 + 2\mu c_1) ++ 2(a_2 + \mu b_2 + \mu^2 c_2) \times (b_2 + 2\mu c_2) ++ \dots + 2(a_n + \mu b_n + \mu^2 c_n) \times (b_n + 2\mu c_n) \right] = 0
$$
\n(C.199)

$$
(a_1 + \mu b_1 + \mu^2 c_1) \times (b_1 + 2\mu c_1) + (a_2 + \mu b_2 + \mu^2 c_2) \times (b_2 + 2\mu c_2) + \dots + (a_n + \mu b_n + \mu^2 c_n) \times (b_n + 2\mu c_n) = 0
$$
\n(C.200)

$$
a_1b_1 + \mu b_1^2 + 2\mu c_1a_1 + 3\mu^2 b_1c_1 + 2\mu^3 c_1^2 + a_2b_2 +
$$
  
+ 
$$
\mu b_2^2 + 2\mu c_2a_2 + 3\mu^2 b_2c_2 + 2\mu^3 c_2^2 + \dots + a_nb_n +
$$
  
+ 
$$
\mu b_n^2 + 2\mu c_na_n + 3\mu^2 b_nc_n + 2\mu^3 c_n^2 = 0
$$
 (C.201)

$$
(a_1b_1 + a_2b_2 + \dots + a_nb_n) + \mu [(b_1^2 + b_2^2 + \dots + b_n^2) ++ 2(c_1a_1 + c_2a_2 + \dots + c_na_n)] + 3\mu^2 (c_1b_1 + c_2b_2 + \dots + c_nb_n) + (C.202) + 2\mu^3 (c_1^2 + c_2^2 + \dots + c_n^2) = 0
$$

Sendo assim, a partir da derivação de F em função de  $\mu$ , obtém-se uma equação cúbica:

$$
\sum_{i=1}^{2n} a_i b_i + \mu \sum_{i=1}^{2n} (b_i^2 + 2c_i a_i) + \mu^2 3 \cdot \sum_{i=1}^{2n} c_i b_i + \mu^3 2 \cdot \sum_{i=1}^{2n} c_i^2 = 0
$$
 (C.203)

Onde se definem os coeficientes da equação cúbica:

$$
g_o = \sum_{i=1}^{2n} a_i b_i
$$
 (C.204)

$$
g_1 = \sum_{i=1}^{2n} (b_i^2 + 2c_i a_i)
$$
 (C.205)

$$
g_2 = 3 \cdot \sum_{i=1}^{2n} c_i b_i
$$
 (C.206)

$$
g_3 = 2 \cdot \sum_{i=1}^{2n} c_i^2
$$
 (C.207)

A partir das definições dos coeficientes, a equação cúbica (C.203) é assim representada:

$$
g_0 + g_1 \mu + g_2 \mu^2 + g_3 \mu^3 = 0 \tag{C.208}
$$

# Apêndice D Equivalência Entre as Equações de Potência em Coordenadas Polares e Retangulares

Em coordenadas polares, tem-se que as equações de potência ativa e reativa têm a seguinte forma:

$$
P_{k} = V_{k} \sum_{m \in \Omega_{k}} V_{m} (G_{km} \cos \theta_{km} + B_{km} \sin \theta_{km})
$$
  

$$
Q_{k} = V_{k} \sum_{m \in \Omega_{k}} V_{m} (G_{km} \sin \theta_{km} - B_{km} \cos \theta_{km})
$$
 (D.209)

Sabe-se que:

$$
V\angle\theta = V_r + jV_i
$$
 (D.210)

$$
V = \sqrt{V_r^2 + V_i^2}
$$
  
\n
$$
\cos \theta = \frac{V_r}{\sqrt{V_r^2 + V_i^2}}
$$
  
\n
$$
\sin \theta = \frac{V_i}{\sqrt{V_r^2 + V_i^2}}
$$
\n(D.211)

Logo, em vista da relação entre o módulo da tensão da barra em coordenadas polares e retangulares em (D.210), as equações em (D.209) podem ser reescritas:

$$
P_{_{k}}=\sqrt{{V_{_{r_{_{k}}}}^{2}+{V_{_{i_{k}}}}^{2}}}\cdot \sum_{m\in\Omega_{_{k}}}\sqrt{{V_{_{r_{m}}}}^{2}+{V_{_{i_{m}}}}^{2}}}\cdot \left(G_{_{km}}\cos(\theta_{_{k}}-\theta_{_{m}})+\right.\\\left.\qquad \qquad B_{_{km}}\text{sen}(\theta_{_{k}}-\theta_{_{m}})\right)
$$

Apêndice D – Equivalência Entre as Equações de Potência em Coordenadas Polares e Retangulares 111

$$
Q_{k} = \sqrt{V_{r_{k}}^{2} + V_{i_{k}}^{2}} \cdot \sum_{m \in \Omega_{k}} \sqrt{V_{r_{m}}^{2} + V_{i_{m}}^{2}} \cdot (G_{km}sen(\theta_{k} - \theta_{m}) +
$$
  
- B<sub>km</sub> cos(\theta\_{k} - \theta\_{m})) (D.212)

De acordo com as relações trigonométricas:

$$
\cos(\theta_{k} - \theta_{m}) = \cos \theta_{k} \cos \theta_{m} + \text{sen}\theta_{k} \text{sen}\theta_{m} =
$$
\n
$$
= \frac{V_{r_{k}}}{\sqrt{V_{r_{k}}^{2} + V_{i_{k}}^{2}}} \cdot \frac{V_{r_{m}}}{\sqrt{V_{r_{m}}^{2} + V_{i_{m}}^{2}}} + \frac{V_{i_{k}}}{\sqrt{V_{r_{k}}^{2} + V_{i_{k}}^{2}}} \cdot \frac{V_{i_{m}}}{\sqrt{V_{r_{m}}^{2} + V_{i_{m}}^{2}}}
$$
\n(D.213)

$$
\text{sen}(\theta_{k} - \theta_{m}) = \text{sen}\theta_{k} \cos \theta_{m} - \text{sen}\theta_{m} \cos \theta_{k} =
$$
\n
$$
= \frac{V_{i_{k}}}{\sqrt{V_{r_{k}}^{2} + V_{i_{k}}^{2}}} \cdot \frac{V_{r_{m}}}{\sqrt{V_{r_{m}}^{2} + V_{i_{m}}^{2}}} + \frac{V_{i_{m}}}{\sqrt{V_{r_{k}}^{2} + V_{i_{k}}^{2}}} + \frac{V_{i_{m}}}{\sqrt{V_{r_{k}}^{2} + V_{i_{k}}^{2}}} + \frac{V_{i_{m}}}{\sqrt{V_{r_{m}}^{2} + V_{i_{m}}^{2}}}
$$
\n(D.214)

Tendo-se em vista as relações trigonométricas em (D.213) e (D.214), a equação de injeção de potência ativa e reativa (2.212) é então redefinida como segue:

$$
\begin{split} & P_k = \sqrt{{V_{r_k}}^2 + {V_{i_k}}^2} \sum_{m \in \Omega_k} \frac{\sqrt{{V_{r_m}}^2 + {V_{i_m}}^2}}{\sqrt{{V_{r_k}}^2 + {V_{i_k}}^2} \cdot \sqrt{{V_{r_m}}^2 + {V_{i_m}}^2}} \cdot \left( G_{km} \left( V_{r_k} V_{r_m} + V_{i_k} V_{i_m} \right) + \\ & B_{km} \left( V_{i_k} V_{r_m} - V_{i_m} V_{r_k} \right) \right) \\ & Q_k = \sqrt{{V_{r_k}}^2 + {V_{i_k}}^2} \sum_{m \in \Omega_k} \frac{\sqrt{{V_{r_m}}^2 + {V_{i_m}}^2}}{\sqrt{{V_{r_k}}^2 + {V_{i_m}}^2} \cdot \sqrt{{V_{r_m}}^2 + {V_{i_m}}^2}} \cdot \left( G_{km} \left( V_{i_k} V_{r_m} - V_{i_m} V_{r_k} \right) + \\ & - B_{km} \left( V_{r_k} V_{r_m} + V_{i_k} V_{i_m} \right) \right) \end{split} \tag{D.215}
$$

Procedendo-se com simplificações algébricas em (2.215), que são as equações de injeção de potência ativa e reativa em coordenadas retangulares:

$$
P_k = \sum_{m \in \Omega_k} (G_{km} (V_{r_k} \ V_{r_m} + V_{i_k} V_{i_m}) + B_{km} (V_{i_k} V_{r_m} - V_{i_m} V_{r_k}))
$$

$$
Q_{k} = \sum_{m \in \Omega_{k}} (G_{km} (V_{i_{k}} V_{r_{m}} - V_{i_{m}} V_{r_{k}}) - B_{km} (V_{r_{k}} V_{r_{m}} + V_{i_{k}} V_{i_{m}}))
$$
(D.216)

Observa-se, portanto, que, a partir da equivalência entre as variáveis na formulação do fluxo de potência em coordenadas polares e retangulares, chega-se às equações de injeção de potência em coordenadas retangulares a partir de uma formulação em coordenadas retangulares. Tal fato atesta que o valor da potência injetada nas barras independente da formulação escolhida para o cálculo do fluxo de potência.

#### Apêndice E Vetor de Correção de Estado em Coordenadas Polares e Retangulares

Em coordenadas retangulares, os valores das correções das variáveis de estado do fluxo de potência em uma dada iteração h são:

$$
\Delta V_{r}^{^{(h)}} = V_{r}^{^{(h+1)}} - V_{r}^{^{(h)}} \tag{E.217}
$$

$$
\Delta V_i^{^{(h)}} = V_i^{^{(h+1)}} - V_i^{^{(h)}} \tag{E.218}
$$

Onde as expressões de (E.217) e (E.217) se referem às correções das partes real e imaginária da tensão de uma barra k específica, mas para simplificação, foi omitido o sub-índice k. Estas correções podem ser reescritas da seguinte maneira:

$$
\Delta V_{r}^{^{(h)}} = (V_{k} \cos \theta_{k})^{^{(h+1)}} - (V_{k} \cos \theta_{k})^{^{(h)}}\n\n\Delta V_{i}^{^{(h)}} = (V_{k} \sin \theta_{k})^{^{(h+1)}} - (V_{k} \sin \theta_{k})^{^{(h)}}\n\n(E.219)
$$

Sabendo-se que, em coordenadas polares, a atualização das variáveis em uma iteração h é dada por:

$$
V^{^{(h+1)}} = V^{^{(h)}} + \Delta V^{^{(h)}} \tag{E.220}
$$
  

$$
\theta^{^{(h+1)}} = \theta^{^{(h)}} + \Delta \theta^{^{(h)}}
$$

E substituindo-se (E.219) em (E.220), tem-se que as correções em coordenadas retangulares podem ser reescritas, a cada iteração h:

$$
\Delta V_r = [(V + \Delta V) \cdot \cos(\theta + \Delta \theta)] - V \cos \theta \tag{E.221}
$$

$$
\Delta V_{i} = [(V + \Delta V) \cdot \text{sen}(\theta + \Delta \theta)] - \text{Vsen}\theta
$$
 (E.222)

Apêndice E – Vetor de Correção de Estado em Coordenadas Polares e Retangulares 114

O índice h foi suprimido apenas por uma questão de simplicidade na representação das equações.

Utilizando-se as relações trigonométricas, (E.221) e (E.222) podem ser expandidas da seguinte forma:

$$
\Delta V_r = V \cdot [\cos(\theta)\cos(\Delta\theta) - \sin(\theta)\sin(\Delta\theta)] - V \cos\theta + \Delta V \cos(\theta + \Delta\theta) =
$$
  
=  $V \cos\theta(\cos(\Delta\theta) - 1) - V \sin\theta \sin(\Delta\theta) + \Delta V \cos(\theta + \Delta\theta)$  (E.223)

$$
\Delta V_i = V \cdot [sen(\theta)cos(\Delta\theta) - cos(\theta)sen(\Delta\theta)] - Vsen\theta + \Delta Vsen(\theta + \Delta\theta) =
$$
  
= Vsen\theta(cos(\Delta\theta) - 1) - V cos \theta sen(\Delta\theta) + \Delta Vsen(\theta + \Delta\theta) (E.224)

De acordo com as transformações entre as variáveis na forma polar e retangular, (E.223) e (E.224) são simplificadas da seguinte maneira:

$$
\Delta V_r = V_r(\cos(\Delta\theta) - 1) - V_m \operatorname{sen}(\Delta\theta) + \Delta V \cos(\theta + \Delta\theta)
$$
  
\n
$$
\Delta V_m = V_m(\cos(\Delta\theta) - 1) - V_r \operatorname{sen}(\Delta\theta) + \Delta V \operatorname{sen}(\theta + \Delta\theta)
$$
 (E.225)

Assim sendo, é possível que se calcule as correções das tensões das barras em coordenadas retangulares, sem que se recorra, necessariamente, ao cálculo da matriz Jacobiana na forma retangular.

Em coordenadas retangulares, os valores das correções das variáveis de estado do fluxo de potência em uma dada iteração h são:

$$
\Delta V_{r}^{^{(h)}} = V_{r}^{^{(h+1)}} - V_{r}^{^{(h)}} \tag{E.226}
$$

$$
\Delta V_i^{^{(h)}} = V_i^{^{(h+1)}} - V_i^{^{(h)}} \tag{E.227}
$$

Onde as expressões em (E.226) e (E.227) se referem às partes real e imaginária da correção de tensão de uma barra k específica, mas para simplificação, foi omitido o sub-índice k. Em coordenadas polares, as correções dadas em (E.226) e (E.227) podem ser reescritas conforme se segue:

$$
\Delta V_{r}^{^{(h)}} = (V_{k} \cos \theta_{k})^{^{(h+l)}} - (V_{k} \cos \theta_{k})^{^{(h)}} \tag{E.228}
$$

$$
\Delta V_i^{^{(h)}} = (V_k \text{sen}\theta_k)^{^{(h+1)}} - (V_k \text{sen}\theta_k)^{^{(h)}} \tag{E.229}
$$

Sabendo-se que, em coordenadas polares, a atualização das variáveis em uma iteração h é dada por:

$$
V^{^{(h+1)}} = V^{^{(h)}} + \Delta V^{^{(h)}} \tag{E.230}
$$
  

$$
\theta^{^{(h+1)}} = \theta^{^{(h)}} + \Delta \theta^{^{(h)}}
$$

E substituindo-se (E.230) em (E.228) e (E.229), tem-se que as correções em coordenadas retangulares podem ser reescritas, a cada iteração h:

$$
\Delta V_r^{(h+1)} = \left[ \left( V + \Delta V \right)^{(h)} \cdot \cos\left(\theta + \Delta\theta \right)^{(h)} \right] - V^{(h)}\cos\theta^{(h)} \tag{E.231}
$$

$$
\Delta V_i^{(h+1)} = \left[ (V + \Delta V)^{(h)} \cdot \text{sen}(\theta + \Delta \theta)^{(h)} \right] - V^{(h)} \text{sen}(\theta^{(h)}) \tag{E.232}
$$

Os índices  $h, h+1$  foram suprimidos apenas por uma questão de simplicidade na representação das equações.

Utilizando-se uma mudança de coordenadas:

$$
V_r = V\cos\theta \tag{E.233}
$$

$$
V_i = V \operatorname{sen}\theta \tag{E.234}
$$

De acordo com as transformações entre as variáveis na forma polar e retangular, (E.231) e (E.232) são simplificadas da seguinte maneira:

$$
\Delta V_r = V_r(\cos(\Delta\theta) - 1) - V_i \operatorname{sen}(\Delta\theta) + \Delta V \cos(\theta + \Delta\theta)
$$
 (E.235)

$$
\Delta V_i = V_i (\cos(\Delta \theta) - 1) + V_r \operatorname{sen}(\Delta \theta) + \Delta V \operatorname{sen}(\theta + \Delta \theta)
$$
 (E.236)

Linearizando-se as expressões em (E.235) e (E.236), ou seja, considerando-se que, em radianos,  $\Delta\theta \ll 1$ ,  $\cos \Delta\theta \approx 1$ ,  $\sin \Delta\theta \approx \Delta\theta$ :

Apêndice E – Vetor de Correção de Estado em Coordenadas Polares e Retangulares 116

$$
\Delta V_r = V_r(1-1) - V_i \Delta \theta + \Delta V(\cos \theta - \Delta \theta \sin \theta)
$$
  
\n=  $\Delta V \cos \theta - \Delta V \cdot \Delta \theta \sin \theta - V \sin \theta \Delta \theta$   
\n=  $\Delta V \cos \theta - (V + \Delta V) \Delta \theta \sin \theta$   
\n=  $\Delta V \cos \theta - V \Delta \theta \sin \theta$   
\n
$$
\Delta V_i = V_i(1-1) + V_r \Delta \theta + \Delta V(\sin \theta + \Delta \theta \cdot \cos \theta)
$$
  
\n=  $\Delta V \sin \theta + \Delta V \Delta \theta \cos \theta + V_r \Delta \theta$   
\n=  $\Delta V \sin \theta + \Delta V \Delta \theta \cos \theta + V \Delta \theta \cos \theta$   
\n=  $\Delta V \sin \theta + (V + \Delta V) \Delta \theta \cos \theta$   
\n=  $\Delta V \sin \theta + V \Delta \theta \cos \theta$  (E.238)

Substituindo-se a relações derivadas de (E.237) em (E.238):

$$
\Delta V_{r} = \frac{V_{r}}{V} \Delta V - V_{i} \Delta \theta
$$
 (E.239)

$$
\Delta V_{i} = \frac{V_{i}}{V} \Delta V + V_{r} \Delta \theta
$$
 (E.240)

#### Apêndice F Vetor b no Método de Scudder

Levando-se em consideração que:

$$
\mathbf{S}^{\mathrm{r}}(\mathbf{x}^{\mathrm{r}}) = \mathbf{S}^{\mathrm{p}}(\mathbf{x}^{\mathrm{p}})
$$
 (F.241)

A matriz Jacobiana do fluxo de potência é definida em coordenadas polares e retangulares, respectivamente, como:

$$
J^{r}(\mathbf{x}^{r}) = \frac{\partial \Delta S^{r}}{\partial \mathbf{x}^{r}}
$$
  

$$
J^{p}(\mathbf{x}^{p}) = \frac{\partial \Delta S^{p}}{\partial \mathbf{x}^{p}}
$$
 (F.242)

Segundo [11], usando a identidade (F.241), a matriz Jacobiana em coordenadas retangulares pode ser expressa em função de sua formulação em coordenadas polares da seguinte forma:

$$
\mathbf{J}^{\mathrm{r}}(\mathbf{x}^{\mathrm{r}}) = \mathbf{J}^{\mathrm{p}}(\mathbf{x}^{\mathrm{p}}) \cdot \frac{\partial \mathbf{x}^{\mathrm{p}}}{\partial \mathbf{x}^{\mathrm{r}}}
$$
(F.243)

Expandindo-se o vetor de correções em coordenadas retangulares  $\Delta x^r$  em série de Taylor até o termo de segunda ordem:

$$
\Delta \mathbf{x}^{\mathrm{r}} = \frac{\partial \mathbf{x}^{\mathrm{r}}}{\partial \mathbf{x}^{\mathrm{p}}} \cdot \Delta \mathbf{x}^{\mathrm{p}} + \frac{1}{2} \cdot \Delta \mathbf{x}^{\mathrm{p}} \cdot \frac{\partial^{2} \mathbf{x}^{\mathrm{r}}}{\partial \mathbf{x}^{\mathrm{p}}^{2}} \cdot \Delta \mathbf{x}^{\mathrm{p}}
$$
(F.244)

Conforme mostra a equação (2.29) e fundamenta o Apêndice E, os vetores de correção de estado em coordenadas polares e retangulares não são iguais. A diferença se deve às matrizes Jacobianas, já que os vetores de erros de potência são os mesmos [11].

Tendo-se em vista as expressões (F.244) e (F.243) para se calcular o vetor b do M. S., tem-se que:

Apêndice F – Vetor **b** no Método de Scudder 118

$$
J^{r}(\mathbf{x}^{r}) \cdot \Delta \mathbf{x}^{r} = J^{p}(\mathbf{x}^{p}) \cdot \frac{\partial \mathbf{x}^{p}}{\partial \mathbf{x}^{r}} \cdot \left[ \frac{\partial \mathbf{x}^{r}}{\partial \mathbf{x}^{p}} \cdot \Delta \mathbf{x}^{p} + \frac{1}{2} \cdot \Delta \mathbf{x}^{p} \cdot \frac{\partial^{2} \mathbf{x}^{r}}{\partial \mathbf{x}^{p}} \cdot \Delta \mathbf{x}^{p} \right]
$$
  
\n
$$
= J^{p}(\mathbf{x}^{p}) \cdot \Delta \mathbf{x}^{p} + \frac{1}{2} \cdot J^{p}(\mathbf{x}^{p}) \cdot \frac{\partial \mathbf{x}^{p}}{\partial \mathbf{x}^{r}} \cdot \Delta \mathbf{x}^{p} \cdot \frac{\partial^{2} \mathbf{x}^{r}}{\partial \mathbf{x}^{p}} \cdot \Delta \mathbf{x}^{p}
$$
(F.245)  
\n
$$
= J^{p}(\mathbf{x}^{p}) \cdot \Delta \mathbf{x}^{p} + J^{p}(\mathbf{x}^{p}) \cdot \frac{\partial \mathbf{x}^{p}}{\partial \mathbf{x}^{r}} \cdot \left[ \frac{1}{2} \cdot \Delta \mathbf{x}^{p} \cdot \frac{\partial^{2} \mathbf{x}^{r}}{\partial \mathbf{x}^{p}} \cdot \Delta \mathbf{x}^{p} \right]
$$

Definindo-se  $\triangle\Delta x^p$  como:

$$
\Delta \Delta \mathbf{x}^{\mathrm{p}} = \frac{\partial \mathbf{x}^{\mathrm{p}}}{\partial \mathbf{x}^{\mathrm{r}}} \cdot \left[ \frac{1}{2} \cdot \Delta \mathbf{x}^{\mathrm{p}} \cdot \frac{\partial^2 \mathbf{x}^{\mathrm{r}}}{\partial \mathbf{x}^{\mathrm{p}^2}} \cdot \Delta \mathbf{x}^{\mathrm{p}} \right]
$$
(F.246)

Logo, tem-se que:

$$
\mathbf{J}^{\mathrm{r}}(\mathbf{x}^{\mathrm{r}})=\mathbf{J}^{\mathrm{p}}(\mathbf{x}^{\mathrm{p}})\cdot\Delta\mathbf{x}^{\mathrm{p}}+\mathbf{J}^{\mathrm{p}}(\mathbf{x}^{\mathrm{p}})\cdot\Delta\Delta\mathbf{x}^{\mathrm{p}}\tag{F.247}
$$

Dessa maneira, o vetor b para o M. S. pode ser calculado em coordenadas polares, de forma que:

$$
\mathbf{b} = -J^p(\mathbf{x}^p) \cdot \Delta \mathbf{x}^p - J^p(\mathbf{x}^p) \cdot \Delta \Delta \mathbf{x}^p = -J^p(\mathbf{x}^p) \cdot (\Delta \mathbf{x}^p + \Delta \Delta \mathbf{x}^p)
$$
 (F.248)

## Apêndice G Expressões para Cálculo do Vetor c no Método de Castro

Para o M. C., o vetor c, decorrente da expansão em série de Taylor dos erros de potência, consiste nos termos da matriz Hessiana em coordenadas polares, de maneira que:

$$
\mathbf{c}^{(h)} = \begin{bmatrix} \mathbf{c}_1 \\ \mathbf{c}_2 \\ \vdots \\ \mathbf{c}_n \end{bmatrix}
$$
 (G.249)

Para cada barra i do sistema, tem-se que:

$$
\mathbf{c}_{i}^{(h)} = -\frac{1}{2} \sum_{k=1}^{n} \sum_{m=1}^{n} \frac{\partial^{2} f_{i}(\mathbf{x})}{\partial x_{m} \partial x_{k}} \bigg|_{\mathbf{x} = \mathbf{x}^{(h)}} \Delta x_{m} \Delta x_{k}
$$
(G.250)

Onde  $f_i(x) = \Delta S_i(x)$  e  $x = [\theta \quad V]^T$ . O índice h será omitido.

O vetor  $\mathbf{c}_i$  pode ser representado da seguinte maneira:

$$
\mathbf{c}_{i} = \begin{bmatrix} c_{ip} \\ c_{iq} \end{bmatrix} \tag{G.251}
$$

Onde c<sub>ip</sub> se refere à derivada segunda de P<sub>i</sub> em relação a  $x^p$ e c<sub>iQ</sub> se refere à derivada segunda de  $Q_i$  em relação a  $\mathbf{x}^p$ . Logo:

Apêndice G – Expressões para Cálculo do Vetor **c** no Método de Castro 120

$$
c_{ip} = -\frac{1}{2} \sum_{k=1}^{n} \sum_{m=1}^{n} \left[ \frac{\partial^{2} P_{i}}{\partial \theta_{m} \partial \theta_{k}} \Delta \theta_{m} \Delta \theta_{k} + \frac{\partial^{2} P_{i}}{\partial \theta_{m} \partial V_{k}} \Delta \theta_{m} \Delta V_{k} + \frac{\partial^{2} P_{i}}{\partial V_{m} \partial \theta_{k}} \Delta V_{m} \Delta \theta_{k} + \frac{\partial^{2} P_{i}}{\partial V_{m} \partial V_{k}} \Delta V_{m} \Delta V_{k} \right]
$$
\n
$$
c_{iQ} = -\frac{1}{2} \sum_{k=1}^{n} \sum_{m=1}^{n} \left[ \frac{\partial^{2} Q_{i}}{\partial \theta_{m} \partial \theta_{k}} \Delta \theta_{m} \Delta \theta_{k} + \frac{\partial^{2} Q_{i}}{\partial \theta_{m} \partial V_{k}} \Delta \theta_{m} \Delta V_{k} + \frac{\partial^{2} Q_{i}}{\partial V_{m} \partial \theta_{k}} \Delta V_{m} \Delta \theta_{k} + \frac{\partial^{2} Q_{i}}{\partial V_{m} \partial V_{k}} \Delta V_{m} \Delta V_{k} \right]
$$
\n(6.253)

Estas derivadas serão diferentes de zero, *a priori*, quando  $k \in \Omega_i$  e  $m \in \Omega_i$ . Assim sendo, c<sub>ip</sub> e  $c_{iQ}$  serão referenciados como  $c_{kP}$  e  $c_{kQ}$ , respectivamente. Os termos  $c_{iP}$  e  $c_{iQ}$  podem ainda ser desmembrados como segue:

$$
c_{ip} = -\frac{1}{2} (c_{ikP} + c_{ikmP} + c_{imP})
$$
  
\n
$$
c_{iQ} = -\frac{1}{2} (c_{ikQ} + c_{ikmQ} + c_{imQ})
$$
\n(G.254)

Onde  $c_{ikP}$  e  $c_{ikQ}$  referem-se aos termos do somatório de (G.252) e (G.253) quando  $k = m = i$ ,  $c_{ikmP}$  e  $c_{ikmQ}$  quando  $k = i$  e  $m \in \Gamma_i$ , e  $c_{imP}$  e  $c_{imQ}$  quando  $k = m$  e  $m \in \Gamma_i$ . Assim:

$$
c_{ikP} = c_{kkP} = \left[ \frac{\partial^2 P_k}{\partial \theta_k^2} \Delta \theta_k^2 + 2 \frac{\partial^2 P_k}{\partial V_k \partial \theta_k} \Delta V_k \Delta \theta_k + \frac{\partial^2 P_k}{\partial V_k^2} \Delta V_k^2 \right]
$$
  

$$
c_{ikQ} = c_{kkQ} = \left[ \frac{\partial^2 Q_k}{\partial \theta_k^2} \Delta \theta_k^2 + 2 \frac{\partial^2 Q_k}{\partial V_k \partial \theta_k} \Delta V_k \Delta \theta_k + \frac{\partial^2 Q_k}{\partial V_k^2} \Delta V_k^2 \right]
$$
(G.255)

Pelas expressões de derivadas segundas das equações de potência em coordenadas polares, no Apêndice B:

$$
c_{ikP} = c_{kkP} = \left[ (-P_k + V_k^2 G_{kk}) \Delta \theta_k^2 - 2(Q_k / V_k + V_k B_{kk}) \Delta V_k \Delta \theta_k + 2G_{kk} \Delta V_k^2 \right]
$$
  
\n
$$
c_{ikQ} = c_{kkQ} = \left[ (-Q_k - V_k^2 B_{kk}) \Delta \theta_k^2 + 2(P_k / V_k - V_k G_{kk}) \Delta V_k \Delta \theta_k + -2B_{kk} \Delta V_k^2 \right]
$$
  
\n(G.256)

Apêndice G – Expressões para Cálculo do Vetor  $\mathbf c$  no Método de Castro 121

$$
c_{ikmP} = c_{kkmP} = 2 \cdot \sum_{m \in \Gamma_k} \left[ \frac{\partial^2 P_k}{\partial \theta_m \partial \theta_k} \Delta \theta_m \Delta \theta_k + \frac{\partial^2 P_k}{\partial \theta_m \partial V_k} \Delta \theta_m \Delta V_k + \frac{\partial^2 P_k}{\partial V_m \partial \theta_k} \Delta V_m \Delta \theta_k \right] + \frac{\partial^2 P_k}{\partial V_m \partial \theta_k} \Delta V_m \Delta \theta_k + \frac{\partial^2 P_k}{\partial V_m \partial V_k} \Delta V_m \Delta \theta_k \right] c_{ikmQ} = c_{kkmQ} = 2 \cdot \sum_{m \in \Gamma_k} \left[ \frac{\partial^2 Q_k}{\partial \theta_m \partial \theta_k} \Delta \theta_m \Delta \theta_k + \frac{\partial^2 Q_k}{\partial \theta_m \partial V_k} \Delta \theta_m \Delta V_k + \frac{\partial^2 Q_k}{\partial V_m \partial \theta_k} \Delta V_m \Delta \theta_k \right] c_{ikmP} = c_{kkmP} = 2 \cdot \sum_{m \in \Gamma_k} [V_k V_m (G_{km} \cos \theta_{km} + B_{km} \sin \theta_{km}) \Delta \theta_m \Delta \theta_k + V_m (G_{km} \sin \theta_{km} - B_{km} \cos \theta_{km}) \Delta \theta_m \Delta V_k + \frac{V_m (G_{km} \sin \theta_{km} - B_{km} \cos \theta_{km}) \Delta V_m \Delta \theta_k + \frac{V_m (G_{km} \sin \theta_{km} - B_{km} \cos \theta_{km}) \Delta V_m \Delta V_k \right] } c_{ikmQ} = c_{kkmQ} = 2 \cdot \sum_{m \in \Gamma_k} [V_k V_m (G_{km} \sin \theta_{km} - B_{km} \cos \theta_{km}) \Delta \theta_m \Delta \theta_k + \frac{V_m (G_{km} \cos \theta_{km} + B_{km} \sin \theta_{km}) \Delta \theta_m \Delta V_k + \frac{V_m (G_{km} \cos \theta_{km} + B_{km} \sin \theta_{km}) \Delta V_m \Delta \theta_k + \frac{V_m (G_{km} \cos \theta_{km} - B_{km} \cos \theta_{km}) \Delta V_m \Delta V_k \right]
$$

$$
c_{_{imP}} = c_{_{kmP}} = \sum_{_{m \in \Gamma_k}} \left[ \frac{\partial^2 P_k}{\partial \theta_m^2} \Delta \theta_m^2 + 2 \frac{\partial^2 P_k}{\partial V_m \partial \theta_m} \Delta V_m \Delta \theta_m + \frac{\partial^2 P_k}{\partial V_m^2} \Delta V_m^2 \right]
$$
  

$$
c_{_{imQ}} = c_{_{kmQ}} = \sum_{_{m \in \Gamma_k}} \left[ \frac{\partial^2 Q_k}{\partial \theta_m^2} \Delta \theta_m^2 + 2 \frac{\partial^2 Q_k}{\partial V_m \partial \theta_m} \Delta V_m \Delta \theta_m + \frac{\partial^2 Q_k}{\partial V_m^2} \Delta V_m^2 \right]
$$
(G.259)

$$
c_{\text{imp}} = c_{\text{kmP}} = \sum_{m \in \Gamma_k} \left[ -V_k V_m (G_{\text{km}} \cos \theta_{\text{km}} + B_{\text{km}} \sin \theta_{\text{km}}) \Delta \theta_m^2 + \right. \\
\left. + 2V_k (G_{\text{km}} \sin \theta_{\text{km}} - B_{\text{km}} \cos \theta_{\text{km}}) \Delta \theta_m \Delta V_m \right] \\
c_{\text{imp}} = c_{\text{kmQ}} = \sum_{m \in \Gamma_k} \left[ -V_k V_m (G_{\text{km}} \sin \theta_{\text{km}} - B_{\text{km}} \cos \theta_{\text{km}}) \Delta \theta_m^2 + \right. \\
\left. + 2V_k (G_{\text{km}} \cos \theta_{\text{km}} + B_{\text{km}} \sin \theta_{\text{km}}) \Delta \theta_m \Delta V_m \right]
$$
\n(G.260)

Apêndice G – Expressões para Cálculo do Vetor **c** no Método de Castro  $122$ 

### Apêndice H Transformadores de Tap Variável [15]

Do ponto de vista da análise de fluxo de potência, as alterações na relação de transformação deste equipamento têm por objetivo compensar as variações nos módulos das tensões no sistema. Estas variações ocorrem principalmente devido às variações das condições de operação tais como variações de demanda de potência, da topologia do sistema, violação da capacidade de geração de potência reativa entre outros aspectos, fazendo com que este tipo de controle influa diretamente nas condições operativas do sistema.

Existem duas formas de se alterar esta relação, sob ou sem carga. A variação sob carga é indicada quando a alteração do tap é usada de forma freqüente, como por exemplo, durante as variações da carga no decorrer do dia, podendo ser feita de forma automática ou manual. Os transformadores de variação automática de tap usualmente permitem uma variação de 10% a 15% em torno do valor nominal de tap.

Além da representação dos equipamentos com variação automática sob carga, sua modelagem no fluxo de potência também pode ser utilizada durante os estudos para ajustes na relação de transformação dos dispositivos manobrados manualmente sob ou sem carga. Estes fatos fazem com que esta modelagem seja amplamente utilizada nos estudos de fluxo de potência, chegando sua utilização à ordem de grandeza de 48 % dos transformadores representados em casos recentes do primeiro quadrimestre de 2004 fornecidos pelo ONS.

Seja um transformador conectado entre as barras  $k \in m$ , como mostrado na Figura 28. A variável de controle  $a_{km}$  deve ser variada para controlar o módulo da tensão em uma barra do sistema, que pode ser uma das barras terminais do equipamento ou uma barra remota. Sua representação consiste basicamente em uma admitância  $y_{km}$  e um auto-transformador ideal com relação de transformação de 1:  $a_{km}$ .

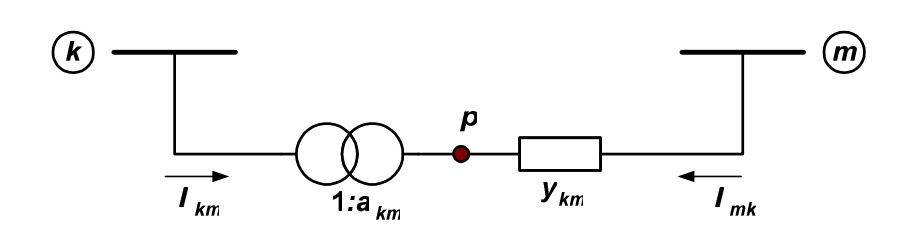

Figura 28: Representação Geral de Transformadores em Fase

O transformador em fase pode ser convenientemente representado para sua inclusão no fluxo de potência por um circuito equivalente do tipo  $\pi$ , conforme mostrado através da Figura 29.

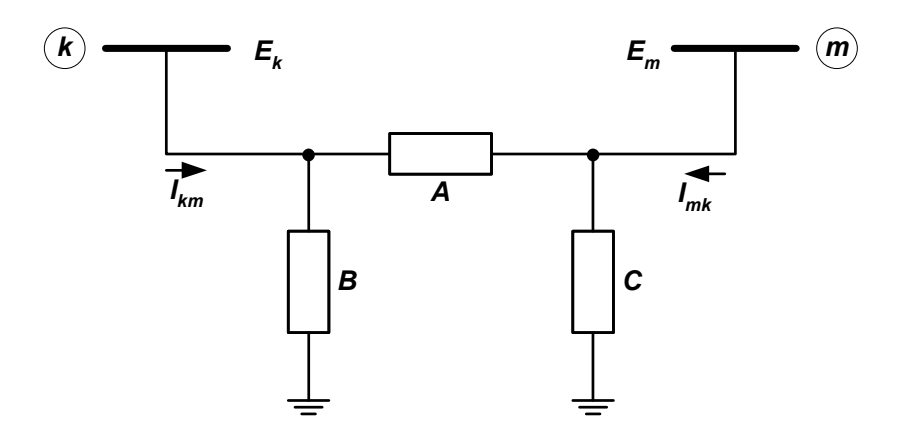

Figura 29: Circuito  $\pi$  equivalente de um Transformador em Fase

Os parâmetros A, B e C mostrados neste circuito são dados pelas seguintes equações em função do tap e da admitância:

$$
A = a_{km} \cdot y_{km} \tag{H.261}
$$

$$
B = a_{km} \cdot (a_{km} - 1) \cdot y_{km} \tag{H.262}
$$

$$
C = (1 - a_{km}) \cdot y_{km} \tag{H.263}
$$

Os fluxos de potência ativa e reativa em transformadores em fase são definidos por:

$$
P_{km} = (a_{km} \cdot V_k)^2 \cdot g_{km} - a_{km} \cdot V_k \cdot V_m \cdot (g_{km} \cdot \cos \theta_{km} - b_{km} \cdot \text{sen} \theta_{km})
$$
 (H.264)  

$$
Q_{km} = -(a_{km} \cdot V_k)^2 \cdot b_{km} + a_{km} \cdot V_k \cdot V_m \cdot (b_{km} \cdot \cos \theta_{km} - g_{km} \cdot \text{sen} \theta_{km})
$$
 (H.265)

As expressões gerais das derivadas das potências ativa e reativa das barras terminais do transformador em relação ao tap, são dadas por:

$$
\frac{\partial P_{k}}{\partial a_{km}} = \frac{\partial P_{km}}{\partial a_{km}} = 2 \cdot a_{km} \cdot V_{k}^{2} \cdot g_{km} - V_{k} \cdot V_{m} \cdot (g_{km} \cdot \cos \theta_{km} - b_{km} \cdot \sin \theta_{km}) \quad (H.266)
$$
  

$$
\frac{\partial Q_{k}}{\partial a_{km}} = \frac{\partial Q_{km}}{\partial a_{km}} = -2 \cdot a_{km} \cdot V_{k}^{2} \cdot b_{km} + V_{k} \cdot V_{m} \cdot (b_{km} \cdot \cos \theta_{km} - g_{km} \cdot \sin \theta_{km}) (H.267)
$$

$$
\frac{\partial P_{m}}{\partial a_{km}} = \frac{\partial P_{mk}}{\partial a_{km}} = -V_{k} \cdot V_{m} \cdot g_{km} \cdot \cos \theta_{km} + V_{k} \cdot V_{m} \cdot b_{km} \cdot \text{sen}\theta_{km}
$$
 (H.268)

$$
\frac{\partial Q_{m}}{\partial a_{km}} = \frac{\partial Q_{mk}}{\partial a_{km}} = V_{k} \cdot V_{m} \cdot b_{km} \cdot \cos \theta_{km} + V_{k} \cdot V_{m} \cdot g_{km} \cdot \text{sen}\theta_{km}
$$
(H.269)

# Apêndice I Rede 11 Barras

O diagrama unifilar do sistema de 11 barras apresentado em [4] é mostrado na Figura 30:

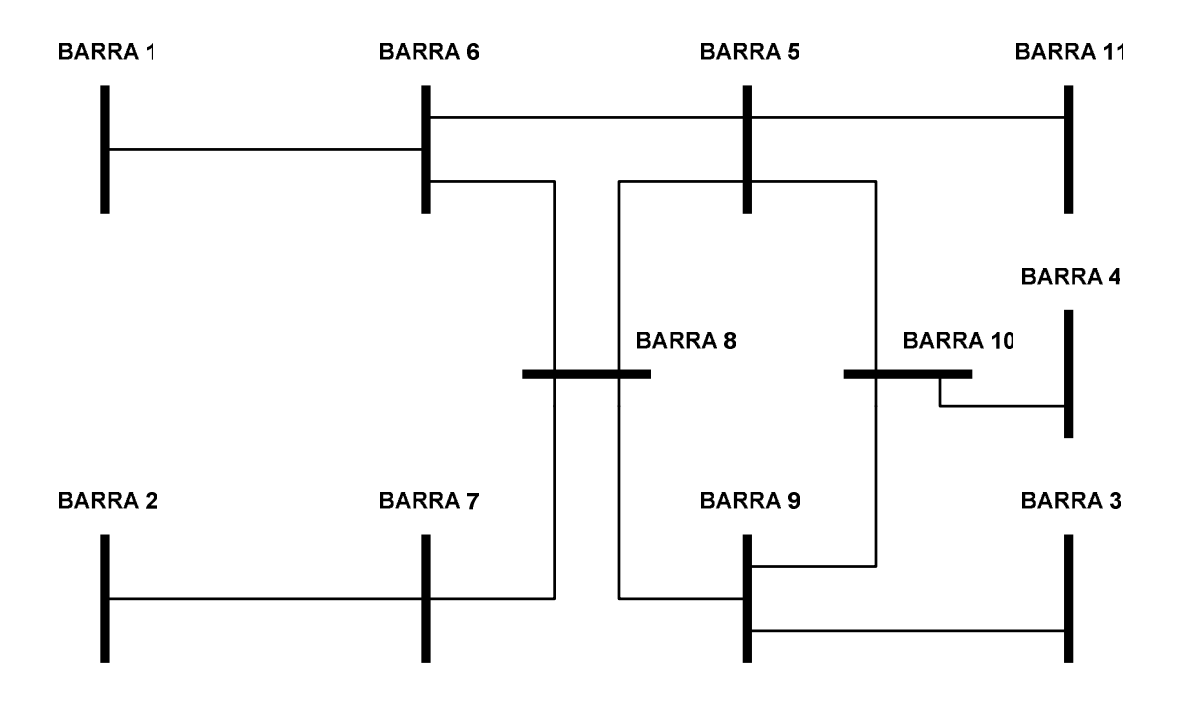

Figura 30: Diagrama unifilar da rede 11 barras

Os dados de barra e de linha do sistema são dados na Tabela 25 e na Tabela 26. A tensão da barra de referência é adotada como 1.04∠0° p.u., e utiliza-se o *flat start* como condição inicial da rede.

| <b>Barra</b>            | Tipo da barra | P(MW)               | Q (Mvar)        |
|-------------------------|---------------|---------------------|-----------------|
| $\mathbf{1}$            | carga         | 400.00 <sup>1</sup> | 87.00           |
| $\overline{2}$          | carga         | 500.00              | 165.00          |
| $\mathbf{3}$            | carga         | $-75.00$            | 42.00           |
| $\overline{\mathbf{4}}$ | carga         | 25.00               | 81.00           |
| 5                       | carga         | 0.00                | 0.00            |
| 6                       | carga         | $-250.00$           | $-11.00$        |
| $\overline{7}$          | carga         | $-200.00$           | $-42.00$        |
| 8                       | carga         | $-250.00$           | $\mathrm{Qs}^2$ |
| 9                       | carga         | $-175.00$           | $-3.00$         |
| 10                      | carga         | $-375.00$           | $-59.00$        |
| 11                      | referência    |                     |                 |

Tabela 25: Dados de barra do sistema 11 barras

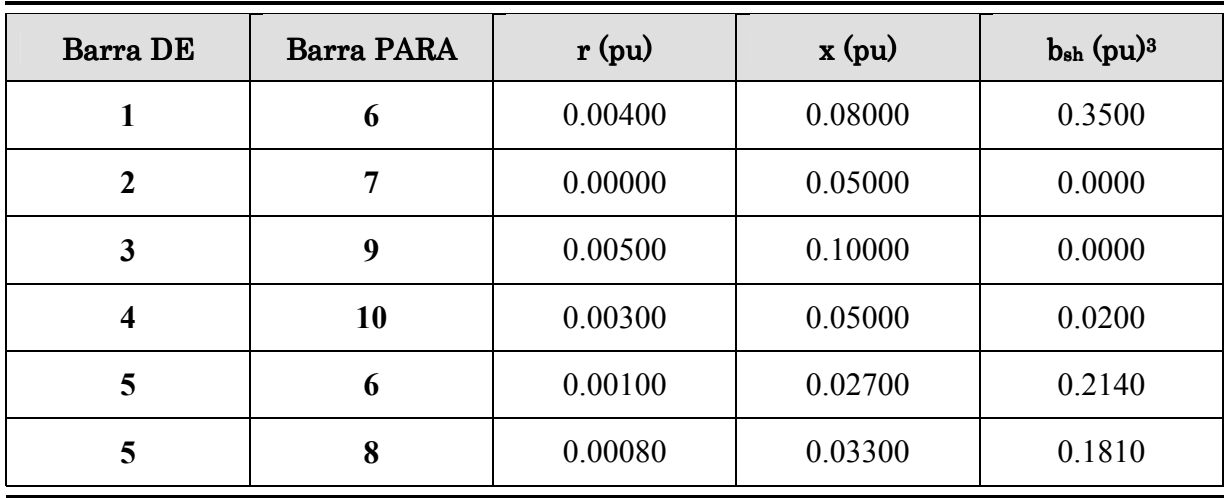

1 Potências positivas indicam geração e potências negativas indicam consumo.

2 Valor a ser variado.

 $\overline{a}$ 

<sup>3</sup> Susceptância shunt total.

| <b>Barra DE</b> | <b>Barra PARA</b> | $\mathbf{r}$ (pu) | $x$ (pu) | $b_{sh}$ (pu) |
|-----------------|-------------------|-------------------|----------|---------------|
| 5               | 10                | 0.00500           | 0.10000  | 0.3000        |
| 5               | 11                | 0.00200           | 0.10000  | 0.4000        |
| 6               | 8                 | 0.00022           | 0.00500  | 0.0220        |
| 7               | 8                 | 0.00300           | 0.05000  | 0.1400        |
| 8               | 9                 | 0.02300           | 0.03080  | 0.1122        |
| 9               | 10                | 0.00120           | 0.03200  | 0.1284        |

Tabela 26: Dados de Linha do sistema 11 barras

#### Bibliografia

[1] A. J. Monticelli, "Fluxo de carga em redes de energia elétrica," 1 ed. São Paulo, SP, Editora Edgard Blucher Ltda., 1983.

[2] J. A. Passos Filho, "Modelagem e incorporação de dispositivos de controle no problema de fluxo de potência," Tese de Mestrado, Universidade Federal de Juiz de Fora, Juiz de Fora, MG, Brasil, 2000.

[3] C. A. Castro, L. M. C. Braz, e C. A. F. Murari, "A critical evaluation of step size optimization based load flow methods," IEEE Trans. on Power Systems, vol. 15, no. 1, pp. 202-207, February 2000.

[4] C.A. Castro e L. M. C. Braz, "Uma nova abordagem para a solução do problema de fluxo de carga pelo método de Newton com otimização de passo," SBA Controle & Automação, vol. 8, no. 3, Set., Out., Nov. e Dezembro 1997.

[5] P. E. Gill, W. Murray e M. H. Wright, "Numerical Linear Algebra and Optimization," vol. 1, Califórnia, EUA, Addison-Wesley Publishing Company, 1991.

[6] T. J. Overbye, "A power flow measure for unsolvable cases," IEEE Trans. on Power Systems, vol. 9, 1994.

[7] B. Stott, "Load Flow for A.C. and Integrated A.C./D.C. Systems," Ph.D. Dissertation, University of Manchester, 1971a.

[8] S. Iwamoto e Y. Tamura, "A load flow calculation method for ill-conditioned power systems," IEEE Trans. on Power Apparatus and Systems, vol.PAS-100, 1981.

[9] D. M. Falcão, "Análise de Redes Elétricas," Notas de Aula, COPPE/UFRJ, Rio de Janeiro, RJ, Brasil.

[10] C. A. Ferreira, "Novas aplicações da formulação de injeção de corrente em sistemas elétricos de potência," Tese de Mestrado, Universidade Federal de Juiz de Fora, Juiz de Fora, MG, Brasil, 2003.

[11] L. M. C. Braz, "Um novo método de solução para o fluxo de carga com otimização de passo," Tese de Mestrado, Universidade Estadual de Campinas, Campinas, SP, Brasil, 1997.

[12] J. M. Scudder e F. L. Alvarado, discussão de [8].

[13] V. T. Duarte, J. L. R. Pereira, V. M. da Costa, "Uma nova proposta para o cálculo de fluxo de potência para sistemas mal-condicionados," Anais do XIII Congresso de Automática – CBA, pp. 885-889, Setembro 2000.

[14] J. E. Tate e T. J. Overbye, "A comparison of the optimal multiplier in polar and rectangular coordinates," IEEE Trans. on Power Systems, vol. 20, 2005.

[15] J. A. Passos Filho, "Representação e avaliação do desempenho de dispositivos de controle no problema de fluxo de potência," Tese de Doutorado, Universidade Federal do Rio de Janeiro, COPPE, Rio de Janeiro, RJ, Brasil, 2005.

[16] N.M. Peterson, W.S. Meyer, 1971, "Automatic Adjustment of Transformer and Phase-Shifter in the Newton Power Flow," IEEE Transactions on Power Systems, pp.103-108, January/February.